# **Oracle® Configurator**

Constraint Definition Language Guide Release 12.1 **Part No. E14319-03**

August 2010

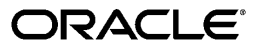

Oracle Configurator Constraint Definition Language Guide, Release 12.1

Part No. E14319-03

Copyright © 1999, 2010, Oracle and/or its affiliates. All rights reserved.

Primary Author: Mark Sawtelle

Oracle is a registered trademark of Oracle Corporation and/or its affiliates. Other names may be trademarks of their respective owners.

This software and related documentation are provided under a license agreement containing restrictions on use and disclosure and are protected by intellectual property laws. Except as expressly permitted in your license agreement or allowed by law, you may not use, copy, reproduce, translate, broadcast, modify, license, transmit, distribute, exhibit, perform, publish or display any part, in any form, or by any means. Reverse engineering, disassembly, or decompilation of this software, unless required by law for interoperability, is prohibited.

The information contained herein is subject to change without notice and is not warranted to be error-free. If you find any errors, please report them to us in writing.

If this software or related documentation is delivered to the U.S. Government or anyone licensing it on behalf of the U.S. Government, the following notice is applicable:

#### U.S. GOVERNMENT RIGHTS

Programs, software, databases, and related documentation and technical data delivered to U.S. Government customers are "commercial computer software" or "commercial technical data" pursuant to the applicable Federal Acquisition Regulation and agency-specific supplemental regulations. As such, the use, duplication, disclosure, modification, and adaptation shall be subject to the restrictions and license terms set forth in the applicable Government contract, and, to the extent applicable by the terms of the Government contract, the additional rights set forth in FAR 52.227-19, Commercial Computer Software License (December 2007). Oracle USA, Inc., 500 Oracle Parkway, Redwood City, CA 94065.

This software is developed for general use in a variety of information management applications. It is not developed or intended for use in any inherently dangerous applications, including applications which may create a risk of personal injury. If you use this software in dangerous applications, then you shall be responsible to take all appropriate fail-safe, backup, redundancy and other measures to ensure the safe use of this software. Oracle Corporation and its affiliates disclaim any liability for any damages caused by use of this software in dangerous applications.

This software and documentation may provide access to or information on content, products and services from third parties. Oracle Corporation and its affiliates are not responsible for and expressly disclaim all warranties of any kind with respect to third party content, products and services. Oracle Corporation and its affiliates will not be responsible for any loss, costs, or damages incurred due to your access to or use of third party content, products or services.

# **Contents**

## **Send Us Your Comments**

## **Preface**

## 1 Introduction

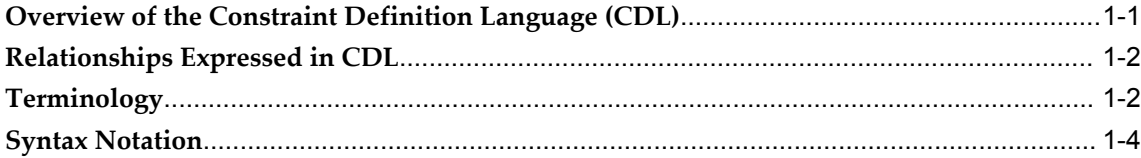

# 2 Principles of CDL

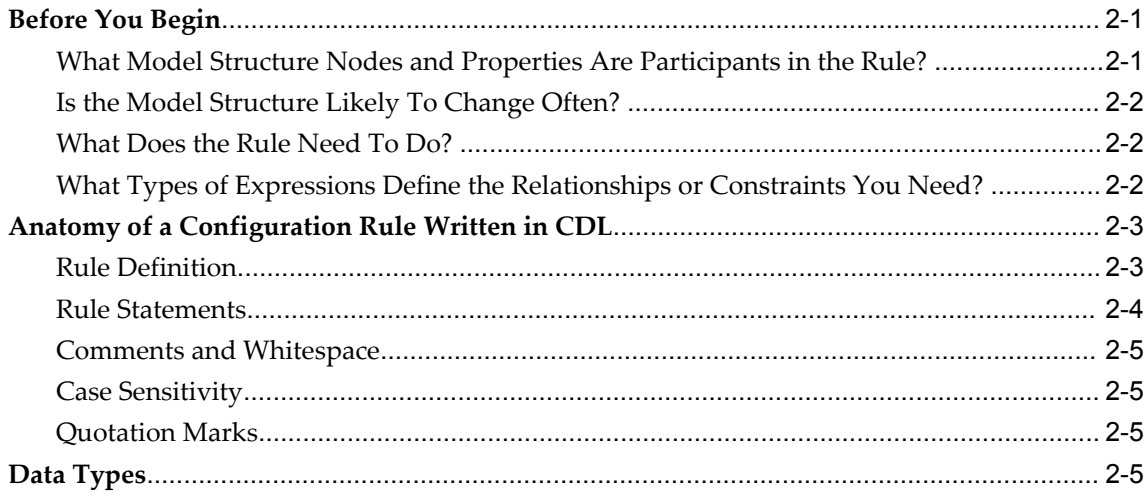

# 3 Model Example

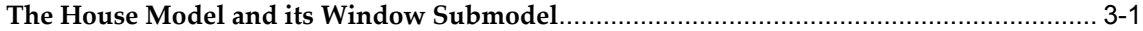

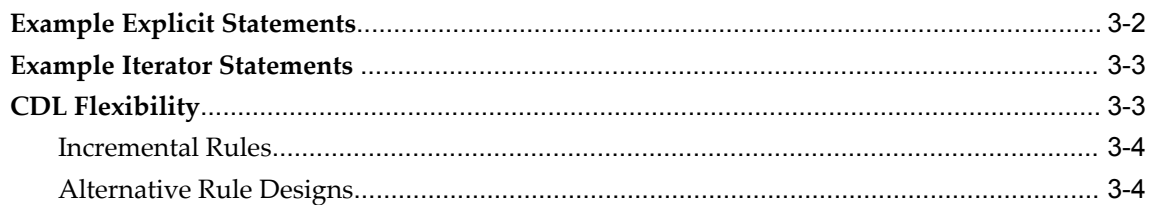

# 4 CDL Elements

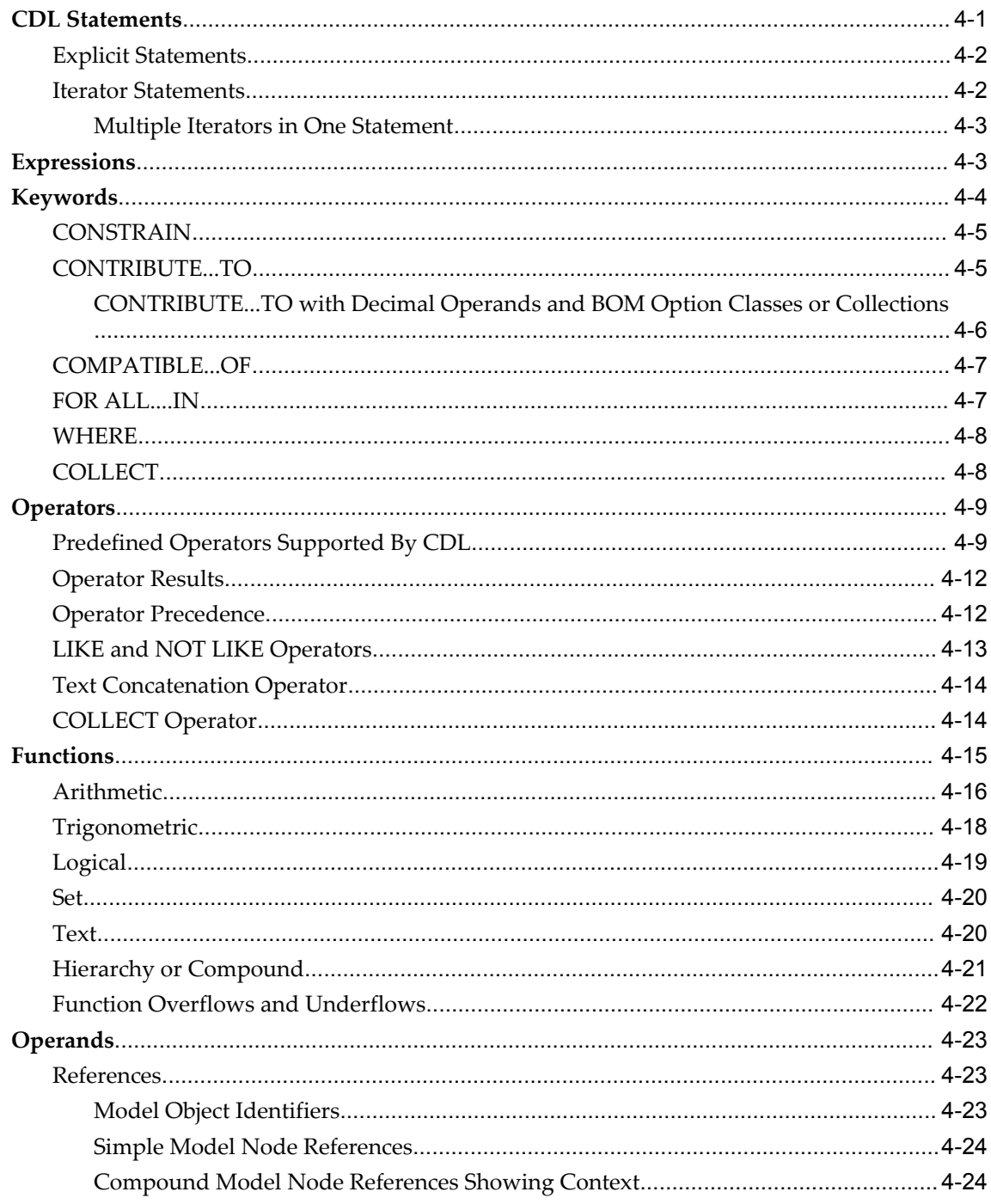

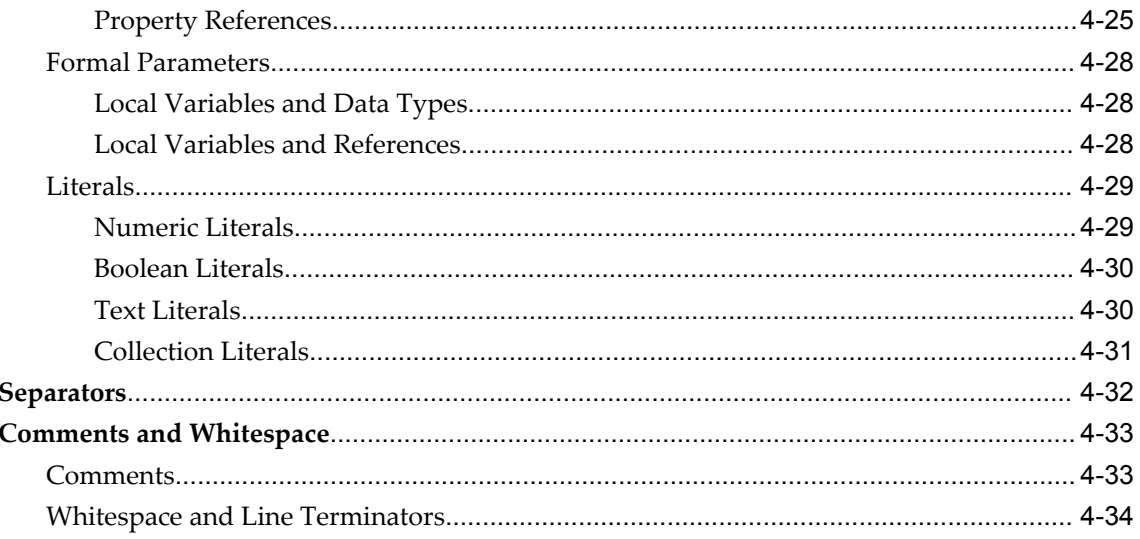

# **A** CDL Formal Grammar

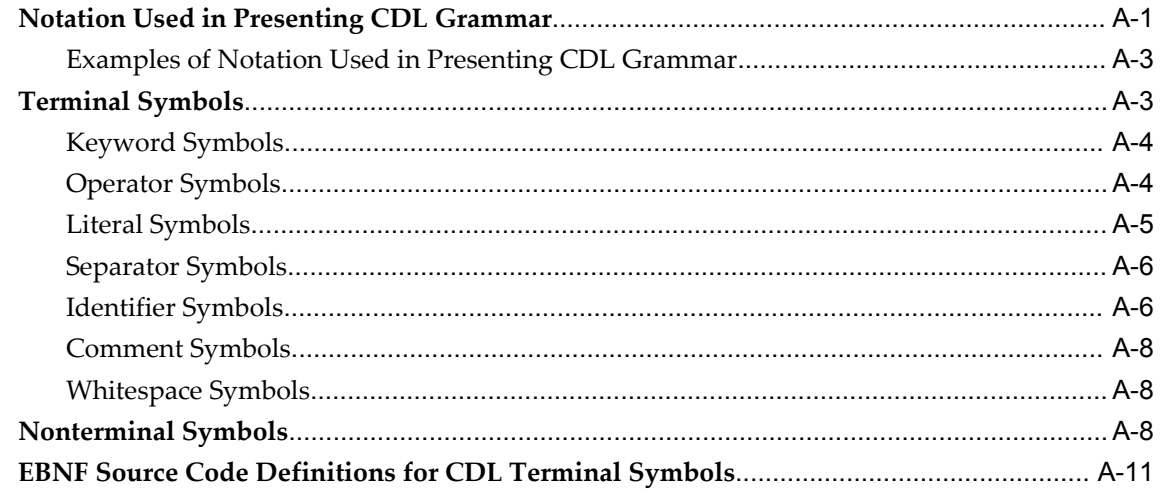

# **B** CDL Validation

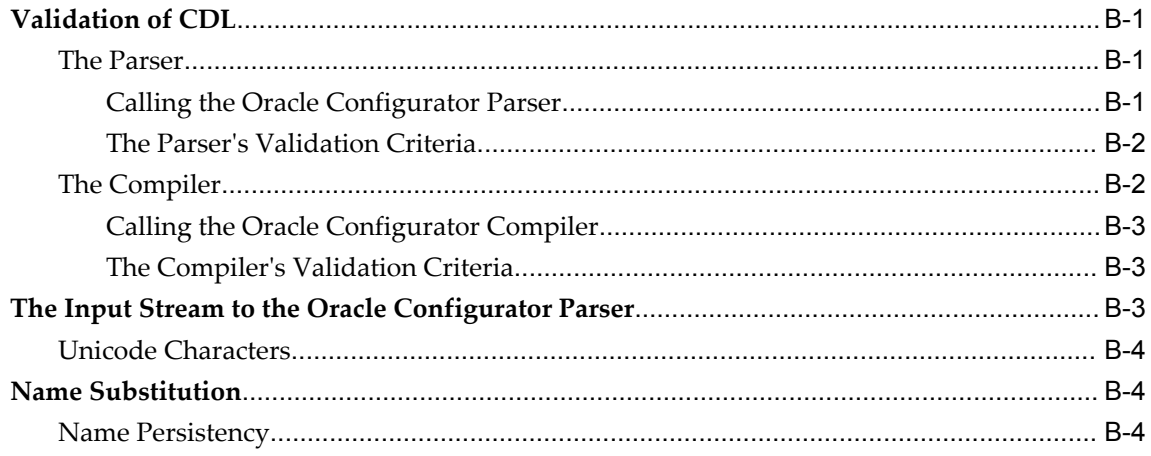

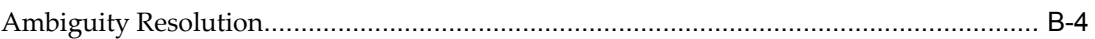

# **Common Glossary for Oracle Configurator**

**Index**

# **Send Us Your Comments**

## **Oracle Configurator Constraint Definition Language Guide, Release 12.1**

### **Part No. E14319-03**

Oracle welcomes customers' comments and suggestions on the quality and usefulness of this document. Your feedback is important, and helps us to best meet your needs as a user of our products. For example:

- Are the implementation steps correct and complete?
- Did you understand the context of the procedures?
- Did you find any errors in the information?
- Does the structure of the information help you with your tasks?
- Do you need different information or graphics? If so, where, and in what format?
- Are the examples correct? Do you need more examples?

If you find any errors or have any other suggestions for improvement, then please tell us your name, the name of the company who has licensed our products, the title and part number of the documentation and the chapter, section, and page number (if available).

Note: Before sending us your comments, you might like to check that you have the latest version of the document and if any concerns are already addressed. To do this, access the new Oracle E-Business Suite Release Online Documentation CD available on My Oracle Support and www.oracle.com. It contains the most current Documentation Library plus all documents revised or released recently.

Send your comments to us using the electronic mail address: appsdoc\_us@oracle.com

Please give your name, address, electronic mail address, and telephone number (optional).

If you need assistance with Oracle software, then please contact your support representative or Oracle Support Services.

If you require training or instruction in using Oracle software, then please contact your Oracle local office and inquire about our Oracle University offerings. A list of Oracle offices is available on our Web site at www.oracle.com.

# **Preface**

## **Intended Audience**

Welcome to Release 12.1 of the *Oracle Configurator Constraint Definition Language Guide.*

This guide describes the semantics and syntax of the Constraint Definition Language, or CDL. Use this document together with the other books in the Oracle Configurator documentation set to prepare for and implement rule definitions that are entered as text rather than created interactively in Oracle Configurator Developer. Typically, CDL is used to create Statement Rules in Configurator Developer. Rules can also be defined in another environment and then imported into the CZ schema.

This preface describes how the guide is organized, who the intended audience is, and how to interpret the typographical conventions and syntax notation.

This guide is intended for anyone responsible for creating and supporting rule definitions written in CDL, including Statement Rules in Oracle Configurator Developer. This guide assumes that you understand the kinds and behavior of configuration rules that are available in Oracle Configurator.

[See Related Information Sources on page xi](#page-10-0) for more Oracle E-Business Suite product information.

# **Deaf/Hard of Hearing Access to Oracle Support Services**

To reach Oracle Support Services, use a telecommunications relay service (TRS) to call Oracle Support at 1.800.223.1711. An Oracle Support Services engineer will handle technical issues and provide customer support according to the Oracle service request process. Information about TRS is available at http://www.fcc.gov/cgb/consumerfacts/trs.html, and a list of phone numbers is available at http://www.fcc.gov/cgb/dro/trsphonebk.html.

# **Documentation Accessibility**

Our goal is to make Oracle products, services, and supporting documentation accessible to all users, including users that are disabled. To that end, our documentation includes features that make information available to users of assistive technology. This documentation is available in HTML format, and contains markup to facilitate access by the disabled community. Accessibility standards will continue to evolve over time, and Oracle is actively engaged with other market-leading technology vendors to address technical obstacles so that our documentation can be accessible to all of our customers. For more information, visit the Oracle Accessibility Program Web site at http://www.oracle.com/accessibility/.

## **Accessibility of Code Examples in Documentation**

Screen readers may not always correctly read the code examples in this document. The conventions for writing code require that closing braces should appear on an otherwise empty line; however, some screen readers may not always read a line of text that consists solely of a bracket or brace.

## **Accessibility of Links to External Web Sites in Documentation**

This documentation may contain links to Web sites of other companies or organizations that Oracle does not own or control. Oracle neither evaluates nor makes any representations regarding the accessibility of these Web sites.

## **Structure**

### **[1 Introduction](#page-12-1)**

This chapter provides a high-level overview of CDL and the criteria for valid, executable rule definitions.

#### **[2 Principles of CDL](#page-18-2)**

This chapter introduces the principles of defining configuration rules using CDL.

#### **[3 Model Example](#page-24-1)**

This chapter introduces an example Model that is used to illustrate correct CDL semantics and syntax.

#### **[4 CDL Elements](#page-30-1)**

This chapter presents detailed information about the elements of CDL.

For an overview of CDL elements, as well as details about case sensitivity and quotation marks, see Anatomy of a Configuration Rule Written in CDL, page [2-3.](#page-20-0)

For syntax abstracts, see Notation Used in Presenting CDL Grammar, page [A-1](#page-64-2).

#### **[A CDL Formal Grammar](#page-64-1)**

This appendix provides a programmer's reference of CDL syntax.

### **[B CDL Validation](#page-78-3)**

This appendix provides additional information about the Oracle Configurator parser's expectations and requirements during rule validation.

**[Common Glossary for Oracle Configurator](#page-82-0)**

## <span id="page-10-0"></span>**Related Information Sources**

**Important:** The Fusion Configurator Engine (FCE) is an alternative to the configuration engine described in this document, and provides significant enhancements. For all information about the Fusion Configurator Engine, see the *Oracle Configurator Fusion Configurator Engine Guide*.

For a full list of documentation resources for Oracle Configurator, see the Oracle Configurator Release Notes for this release.

For a full list of documentation resources for Oracle Applications, see Oracle Applications Documentation Resources, on MetaLink, Oracle's technical support Web site.

Additionally, be sure you are familiar with current release or patch information for Oracle Configurator on MetaLink, Oracle's technical support Web site.

## **Integration Repository**

The Oracle Integration Repository is a compilation of information about the service endpoints exposed by the Oracle E-Business Suite of applications. It provides a complete catalog of Oracle E-Business Suite's business service interfaces. The tool lets users easily discover and deploy the appropriate business service interface for integration with any system, application, or business partner.

The Oracle Integration Repository is shipped as part of the E-Business Suite. As your instance is patched, the repository is automatically updated with content appropriate for the precise revisions of interfaces in your environment.

## **Do Not Use Database Tools to Modify Oracle E-Business Suite Data**

Oracle STRONGLY RECOMMENDS that you never use SQL\*Plus, Oracle Data Browser, database triggers, or any other tool to modify Oracle E-Business Suite data unless otherwise instructed.

Oracle provides powerful tools you can use to create, store, change, retrieve, and maintain information in an Oracle database. But if you use Oracle tools such as SQL\*Plus to modify Oracle E-Business Suite data, you risk destroying the integrity of your data and you lose the ability to audit changes to your data.

Because Oracle E-Business Suite tables are interrelated, any change you make using an

Oracle E-Business Suite form can update many tables at once. But when you modify Oracle E-Business Suite data using anything other than Oracle E-Business Suite, you may change a row in one table without making corresponding changes in related tables. If your tables get out of synchronization with each other, you risk retrieving erroneous information and you risk unpredictable results throughout Oracle E-Business Suite.

When you use Oracle E-Business Suite to modify your data, Oracle E-Business Suite automatically checks that your changes are valid. Oracle E-Business Suite also keeps track of who changes information. If you enter information into database tables using database tools, you may store invalid information. You also lose the ability to track who has changed your information because SQL\*Plus and other database tools do not keep a record of changes.

**1**

# **Introduction**

<span id="page-12-1"></span>This chapter provides a high-level overview of CDL and the criteria for valid, executable rule definitions.

This chapter covers the following topics:

- [Overview of the Constraint Definition Language \(CDL\)](#page-12-0)
- [Relationships Expressed in CDL](#page-13-0)
- [Terminology](#page-13-1)
- <span id="page-12-0"></span>**[Syntax Notation](#page-15-0)**

# **Overview of the Constraint Definition Language (CDL)**

The Constraint Definition Language (CDL) is a modeling language. CDL allows you to define configuration rules, the constraining **relationships** among items in configuration models, by entering them as text. A rule defined in CDL is an input string of characters that is stored in the CZ schema of the Oracle Applications database, validated by a **parser**, translated into executable code by a **compiler**, and interpreted at runtime by Oracle Configurator.

You use CDL to define a Statement Rule in Oracle Configurator Developer by entering the rule's definition as text rather than interactively assembling the rule's elements. Because you use CDL to define them, Statement Rules can express more complex constraining relationships than interactively defined configuration rules.

For information about creating Statement Rules in Configurator Developer, see the overview of Statement Rules section, *Oracle Configurator Developer User's Guide*.

CDL also supports writing rules in rule-writing environments other than Configurator Developer for the purpose of importing rules directly into the CZ schema. For details about the availability of this functionality, see the *Oracle Configurator Implementation Guide*.

# **Relationships Expressed in CDL**

<span id="page-13-0"></span>Using CDL, you can define the following relationships that are supported by the rules available in Oracle Configurator Developer:

- Logical
- Numeric
- Property-based compatibility
- **Comparison**

The other types of relationships that can be defined in Configurator Developer (Explicit Compatibility Rules and Design Charts) cannot be expressed in CDL.

<span id="page-13-1"></span>For more information about the kinds of relationships that are supported in CDL, see Kinds of Relationships or Constraints Available in CDL, page [2-2](#page-19-3).

# **Terminology**

The table Terminology Used in This Book, page [1-2](#page-13-2) describes the terms that are used throughout this guide. For a description of the Model that is used for all of the examples in this guide, see The House Model and its Window Submodel, page [3-1](#page-24-2).

<span id="page-13-2"></span>

| Term              | <b>Description</b>                                                                                                    |
|-------------------|----------------------------------------------------------------------------------------------------|
| Cartesian product | A set of tuples that is constructed from two or more given sets<br>and comprises all permutations of single elements from each set<br>such that the first element of the tuple is from the first set and<br>the second is from the second set, and so on. |
| clause            | A segment of a rule statement consisting of a keyword and<br>expression.                                                                                                    |
| collection        | A set of multiple operands within parentheses and separated by<br>commas.                                                                                                    |
| compiler          | The part of Oracle Configurator that first parses rule definitions<br>and then generates code that is executable at runtime.                                                                                                    |

*Terminology Used in This Book*

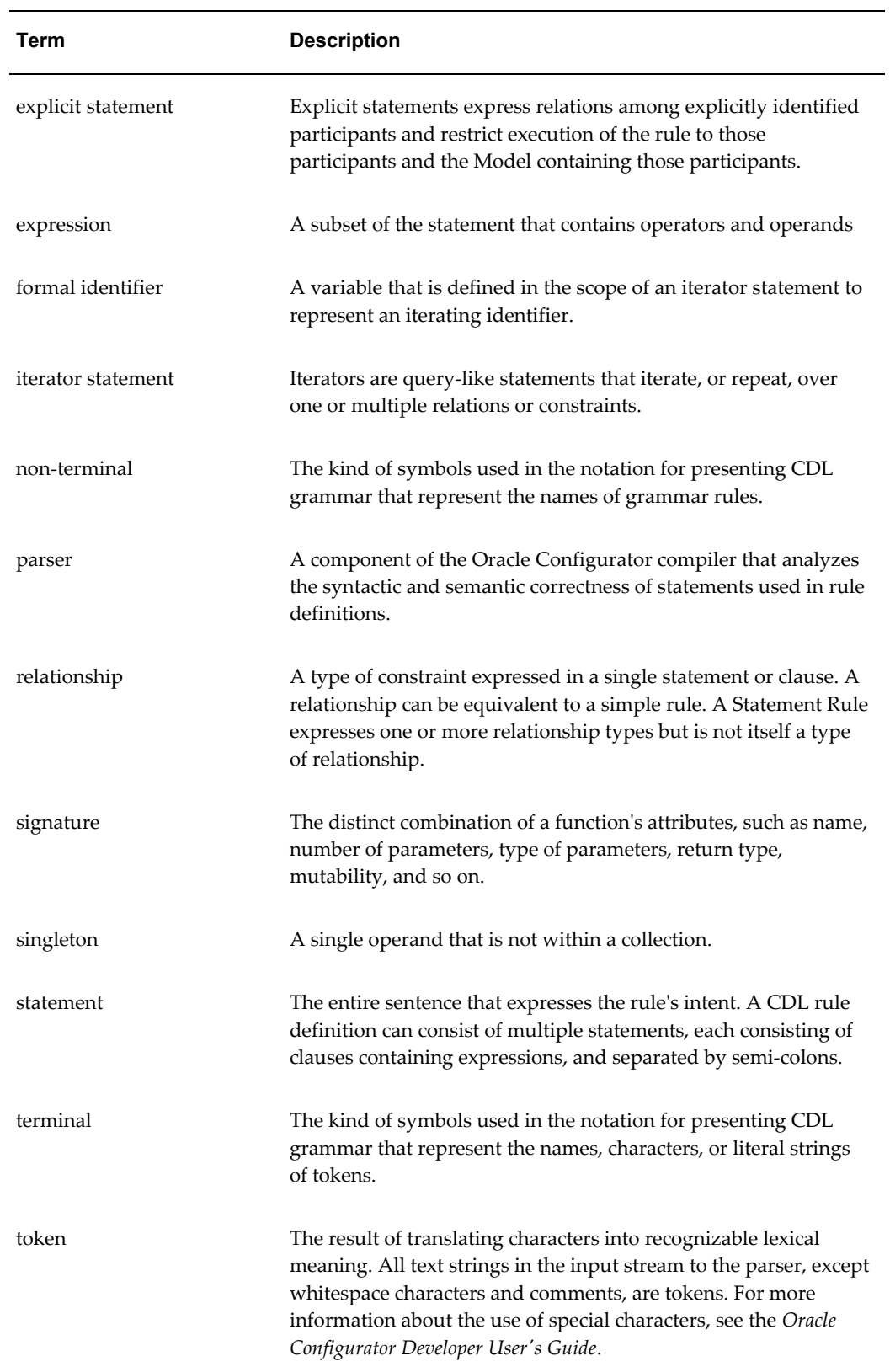

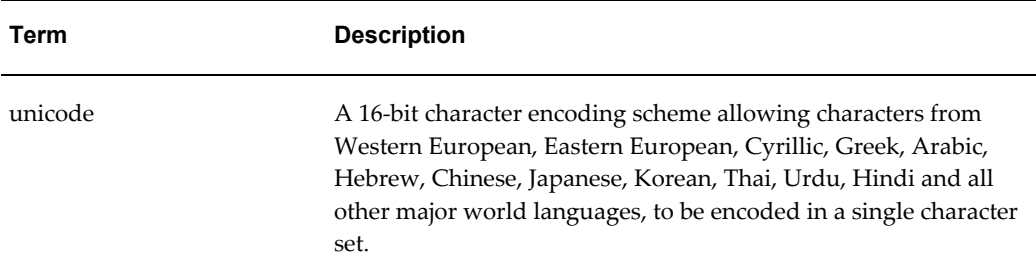

<span id="page-15-0"></span>Additional terms are listed in the Glossary.

# **Syntax Notation**

CDL Statement Syntax Notation, page [1-4](#page-15-1) describes the valid statement syntax notation for CDL. The table lists the available symbols and provides a description of each. This notation is used throughout this book for CDL examples and in the syntax reference in Notation Used in Presenting CDL Grammar, page [A-1](#page-64-2).

<span id="page-15-1"></span>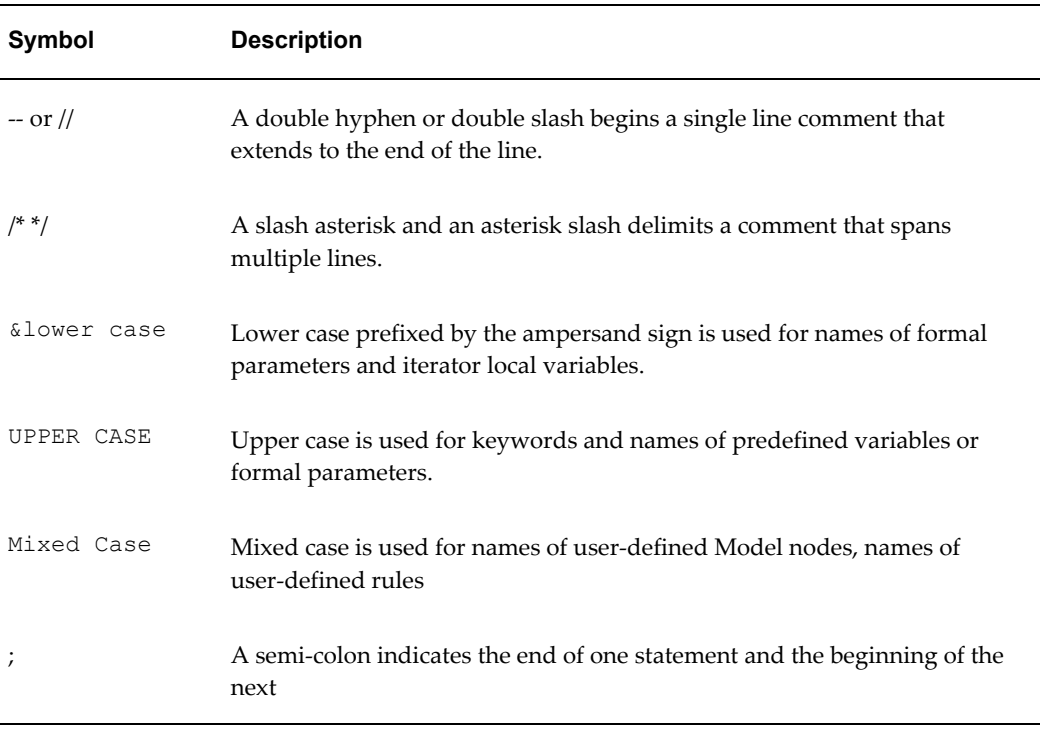

#### *CDL Statement Syntax Notation*

In the examples in this book, an implied carriage return occurs at the end of each line, unless otherwise noted. You must press the Enter key at the end of a line of input. The table below lists the typographic and symbol conventions used in this book, such as ellipses, bold face, italics.

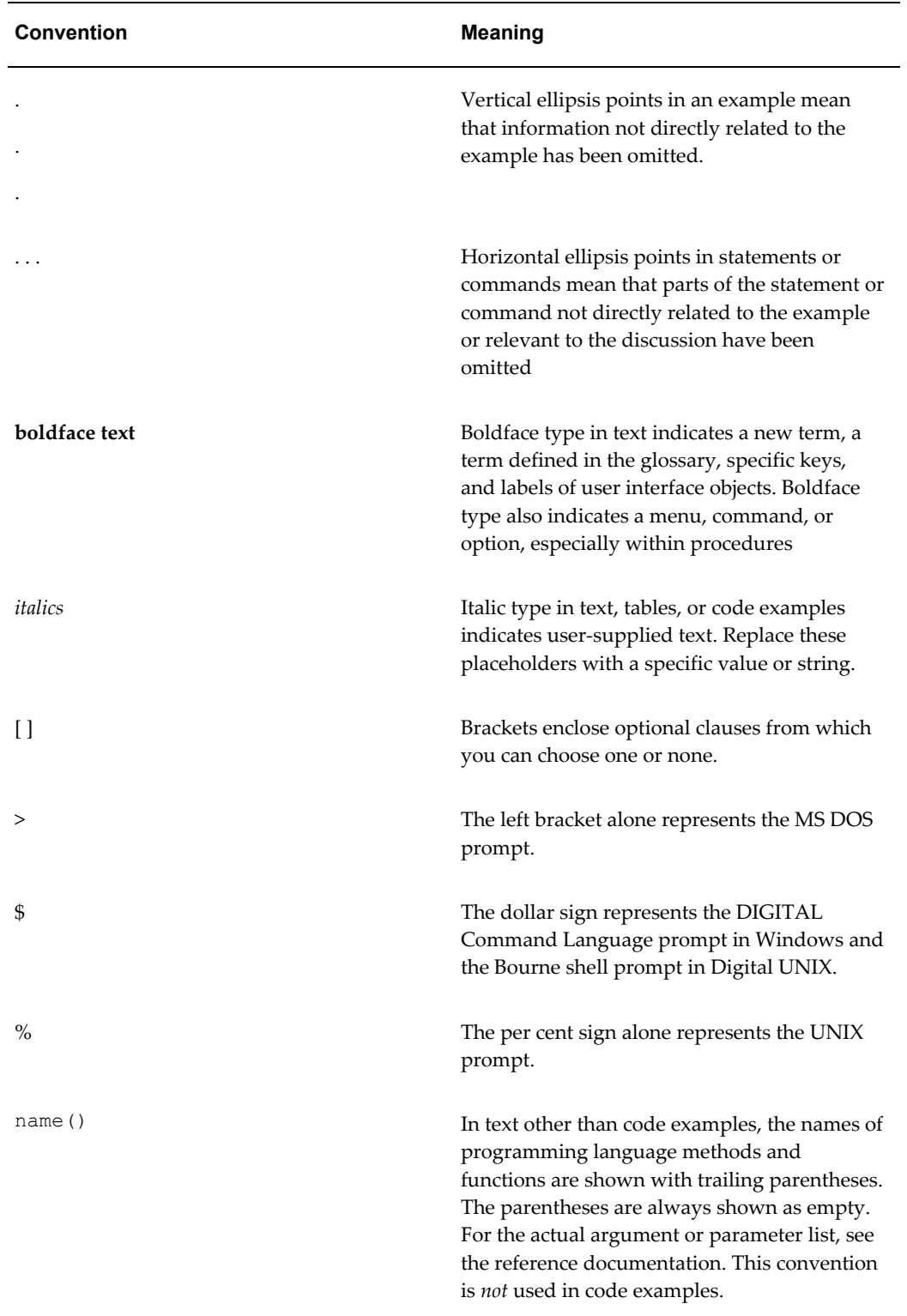

# **Principles of CDL**

<span id="page-18-2"></span>This chapter introduces the principles of defining configuration rules using CDL.

This chapter covers the following topics:

- [Before You Begin](#page-18-0)
- [Anatomy of a Configuration Rule Written in CDL](#page-20-0)
- <span id="page-18-0"></span>• [Data Types](#page-22-3)

# **Before You Begin**

Before defining a rule in CDL, consider the following key questions:

- What Model Structure Nodes and Properties Are Participants in the Rule? , page [2-](#page-18-1) [1](#page-18-1)
- Is the Model Structure Likely To Change Often? , page [2-2](#page-19-0)
- What Does the Rule Need To Do? , page [2-2](#page-19-1)
- <span id="page-18-1"></span>• What Types of Expressions Define the Relationships or Constraints You Need? , page [2-2](#page-19-2)

## **What Model Structure Nodes and Properties Are Participants in the Rule?**

The answer matters because it helps you choose which kind of CDL statement to use. CDL supports explicit and **iterator statements**. You use **explicit statements** to express relationships involving specifically named individual nodes or Properties in your Model structure. If you want a set of related nodes (such as all window models of a house) to participate in a series of identical rules, use iterator statements instead of repeating the same rule for each individual node.

## **Is the Model Structure Likely To Change Often?**

<span id="page-19-0"></span>If the structure is not static and expected to change often, you may want to define rules that use Properties, rather than explicitly including nodes in the rule's definition. This reduces the amount of required maintenance whenever the Model structure changes. For more information, see the *Oracle Configurator Modeling Guide*.

## **What Does the Rule Need To Do?**

<span id="page-19-1"></span>In other words, what type of relationship do you need to define? The answer matters because not all types of relationships can be expressed using CDL.

The available types of constraints and relationships that can be expressed in CDL include Logic, Numeric, Property-based Compatibility, and Comparison. See Kinds of Relationships or Constraints Available in CDL, page [2-2](#page-19-3) for details.

<span id="page-19-2"></span>For information about each type of relation, see the section on logical relationships, *Oracle Configurator Developer User's Guide*.

## **What Types of Expressions Define the Relationships or Constraints You Need?**

Kinds of Relationships or Constraints Available in CDL, page [2-2](#page-19-3) shows which CDL keywords are used to express which type of relationship. For example, to define a Numeric constraint that contributes a value of 10 to Total X when Option A is selected, use the CONTRIBUTE and TO keywords.

The table below shows the available Rule Types and CDL keywords available in CDL.

<span id="page-19-3"></span>

| <b>Rule Types</b>     | <b>CDL Keywords</b>                                                                                                    |
|-----------------------|----------------------------------------------------------------------------------------------------|
| Logical or Comparison | Use the CONSTRAIN keyword and one operator. If you need to<br>express a constraint between one or more options in your Model,<br>then, at a minimum, use the CONSTRAIN keyword with the<br>IMPLIES, EXCLUDES, DEFAULTS, NEGATES, or REOUIRES<br>relation keyword |
| Numeric               | Use the CONTRIBUTE and TO keywords when adding a value<br>to a Numeric Feature, Option Count, Total, Resource, or the<br>minimum or maximum total number of instances.                                                                                           |
|                       | Use the CONTRIBUTE $(-1)^*$ and TO keywords when subtracting<br>a numeric values from a Numeric Feature, Option count, Total,<br>Resource or instance count.                                                                                                    |

*Kinds of Relationships or Constraints Available in CDL*

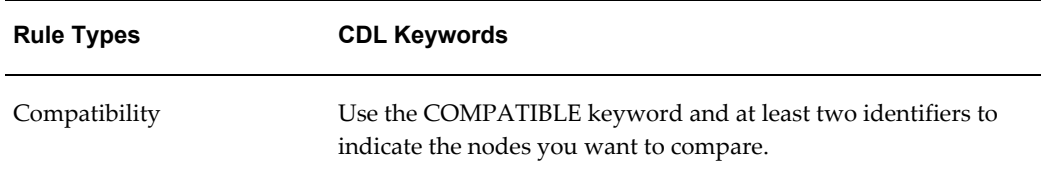

# **Anatomy of a Configuration Rule Written in CDL**

<span id="page-20-0"></span>**Important:** There is new functionality available for CDL when using the Fusion Configurator Engine (FCE). The FCE is an alternative to the configuration engine described in this document. For all information about CDL with the FCE, see the *Oracle Configurator Fusion Configurator Engine Guide*.

This section provides an overview of how the syntax, semantics, and lexical structure of a rule written in CDL relate to one another. This section contains the following topics:

- Rule Definition, page [2-3](#page-20-1)
- Rule Statements, page [2-4](#page-21-0)
- Comments and Whitespace, page [2-5](#page-22-0)
- Case Sensitivity, page [2-5](#page-22-1)
- Quotation Marks, page [2-5](#page-22-2)

<span id="page-20-1"></span>For details about converting an existing rule to a Statement Rule as a way to study CDL, see the section on defining a Statement Rule, *Oracle Configurator Developer User's Guide*.

## **Rule Definition**

A configuration rule has a name, associated Model, definition, other attributes such as Effectiveness and Usage, and optionally a description. The rule definition can be written in CDL and consists of whitespace characters, comments, and one or more individual statements that express the intent of the rule.

When creating a Statement Rule in Oracle Configurator Developer, you enter the name and description in input fields and the rule definition in the text box provided for that purpose.

For more information about entering rule definitions in Oracle Configurator Developer, see the section on defining rules, *Oracle Configurator Developer User's Guide*.

## **Rule Statements**

<span id="page-21-0"></span>Statements define the rule's intent, such as to contribute a value of 10 to Total X when Option A is selected.

Multiple statements in a rule definition must be separated from one another with semi-colons (;). CDL supports two kinds of statements: Explicit and Iterator. For more information, see CDL Statements, page [4-1](#page-30-0).

CDL statements are parsed as **tokens**; everything in CDL is a token, except whitespace characters and comments. For more information about how CDL is parsed, see Validation of CDL, page [B-1.](#page-78-4)

Statements consist of one or more **clauses**. Clauses consist of keywords and one or more **expressions**. Keywords are predefined tokens that determine CDL syntax and make it more readable and easy to use. CONSTRAIN and CONTRIBUTE are examples of keywords.

An expression is the part of a statement that contains an operator and the operands involved in a rule operation. An operator is a predefined keyword, function, or character that involves the operands in logical, functional, or mathematical operations. REQUIRES and the plus sign (+) are examples of operators. Operands are also called rule participants. An operand can be an expression, a literal, or an identifier. The literal or identifier operand can be present in the rule as a **singleton** or as a **collection**.

Literals are tokens of a specific data type, such as Numeric, Boolean (True or False), or Text. An identifier is a token that consists of a sequence of letters and digits. Identifiers identify Model objects or formal parameters. When an identifier identifies a Model object it refers to a Model node or Property and the sequence of letters and digits starts with a letter. These kinds of identifiers are called references. When an identifier is a formal parameter, it identifies a local variable and is used in an iterator statement. Formal parameters are a sequence of letters and digits prefixed with an ampersand (&).

For greater readability and to convey meaning such as the order of operations, CDL supports separators. Separators are tokens that maintain the structure of the rule by establishing boundaries between tokens, grouping them based on some syntactic criteria. Separators are single characters such as the semi-colon between statements or the parentheses around an expression.

For more information about these statements and the CDL elements they contain, see CDL Statements, page [4-1](#page-30-2). For help with determining the CDL elements that correspond to particular rules, assemble a Logic, Numeric, Compatibility, or Comparison rule interactively in Oracle Configurator Developer, and then convert it to a Statement Rule. When you do this, Configurator Developer displays the rule's current definition in CDL. You can then expand or enhance the rule by typing additional statements, keywords, identifiers, structure node names, and so on.

## **Comments and Whitespace**

<span id="page-22-0"></span>Comments are included in rule definitions at your discretion to explain the rule. Whitespace, which includes spaces, line feeds, and carriage returns, format the input for better readability. See Comments, page [4-33](#page-62-1) and Whitespace and Line Terminators, page [4-34](#page-63-0) for details.

## **Case Sensitivity**

<span id="page-22-1"></span>Keywords are not case sensitive.

Keyword operators are not case sensitive.

Model object identifiers are case sensitive.

Formal parameters are case sensitive and cannot be in quotes.

The constants E and PI as well as the scientific E are not case sensitive.

The keywords TRUE and FALSE are not case sensitive.

Text literals are case sensitive.

All keywords, constant literals, and so on are not case sensitive.

**Note:** Operands are not case sensitive with the exception of Model object identifiers (node names), formal parameters or variables, User Property names, and text literals.

## **Quotation Marks**

<span id="page-22-3"></span><span id="page-22-2"></span>Model structure nodes that have the same name as a keyword must be quoted when referred to in CDL

# **Data Types**

Following are valid data types when defining a rule in CDL:

- INTEGER
- DECIMAL
- BOOLEAN
- TEXT
- Node types

Under certain circumstances, a data type of a variable is not compatible with the type

expected as an argument. The Oracle Configurator parser does not support explicit conversion or casting between the data types. The parser performs implicit conversion between compatible types. See Implicit Conversion of Data Type, page [2-6](#page-23-0) for details.

If a rule definition has wrong data types, the parser returns a type mismatch error message. Invalid Collection, page [4-32](#page-61-1) shows a collection whose data types cannot be implicitly converted to be compatible.

The table Implicit Conversion of Data Type, page [2-6](#page-23-0) shows which data type each source data type implicitly converts.

<span id="page-23-0"></span>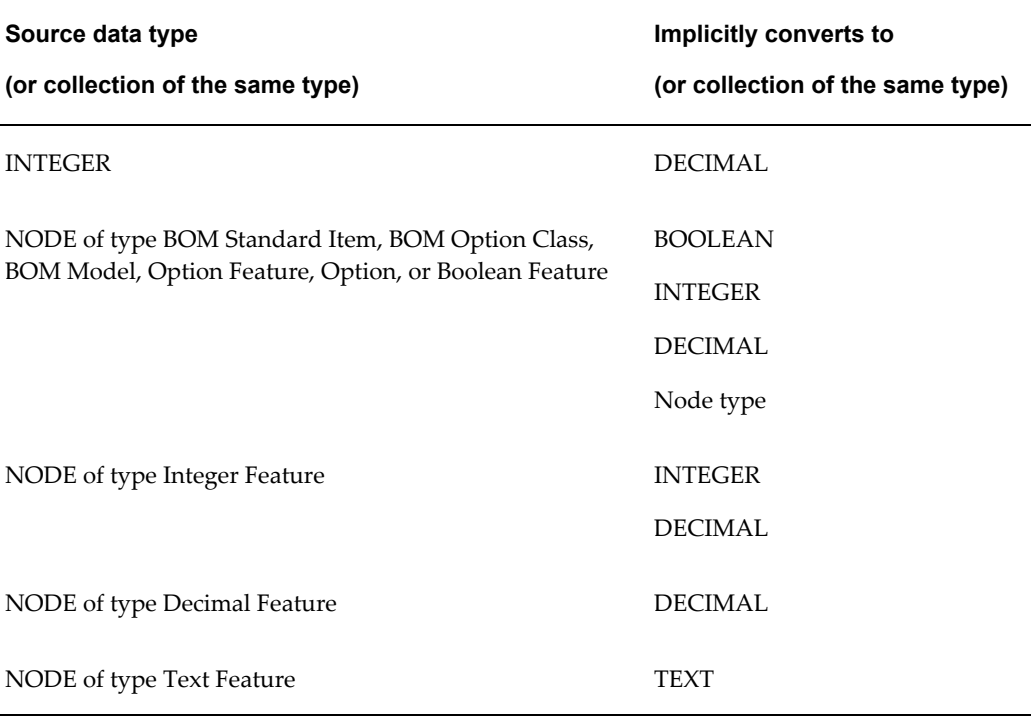

#### *Implicit Conversion of Data Type*

Unless specified otherwise, all references to matching types throughout this document assume the implicit data type conversions.

**Note:** Although TEXT is included as a data type here, it can only be used in a static context. You cannot use a TEXT literal, reference, or expression in the actual body of a CONSTRAINT or CONTRIBUTE expression. The Oracle Configurator compiler validates this condition when you generate logic for the Model.

# **Model Example**

<span id="page-24-1"></span>This chapter introduces an example Model that is used to illustrate correct CDL semantics and syntax.

This chapter covers the following topics:

- [The House Model and its Window Submodel](#page-24-0)
- **[Example Explicit Statements](#page-25-0)**
- **Example Iterator Statements**
- <span id="page-24-0"></span>• [CDL Flexibility](#page-26-1)

# **The House Model and its Window Submodel**

<span id="page-24-2"></span>The parent Model is House and its child (referenced) Model is Window. The figure below shows structure diagrams of the House and the Window Models. The House Model contains a Total for Material, a Color Feature with the Options Black and White, and References to the Window Model for three FrontWindows and three SideWindows. The References each have a Position and a Size Property. The FrontWindows have Position = Front and the SideWindows have Position = Side. There are two small and one large Window in both positions, determined by the Size Property being set to small and large, respectively.

The Window Model contains two Components, Frame and Glass. The Frame Component contains numerous Features including Border, Color (with the Options White, Black, and Silver), and Finish (with the Options Matte and Glossy). The Glass Component contains several Features including Tint (with the Options Clear and Dark).

#### <span id="page-25-1"></span>*Example House Model*

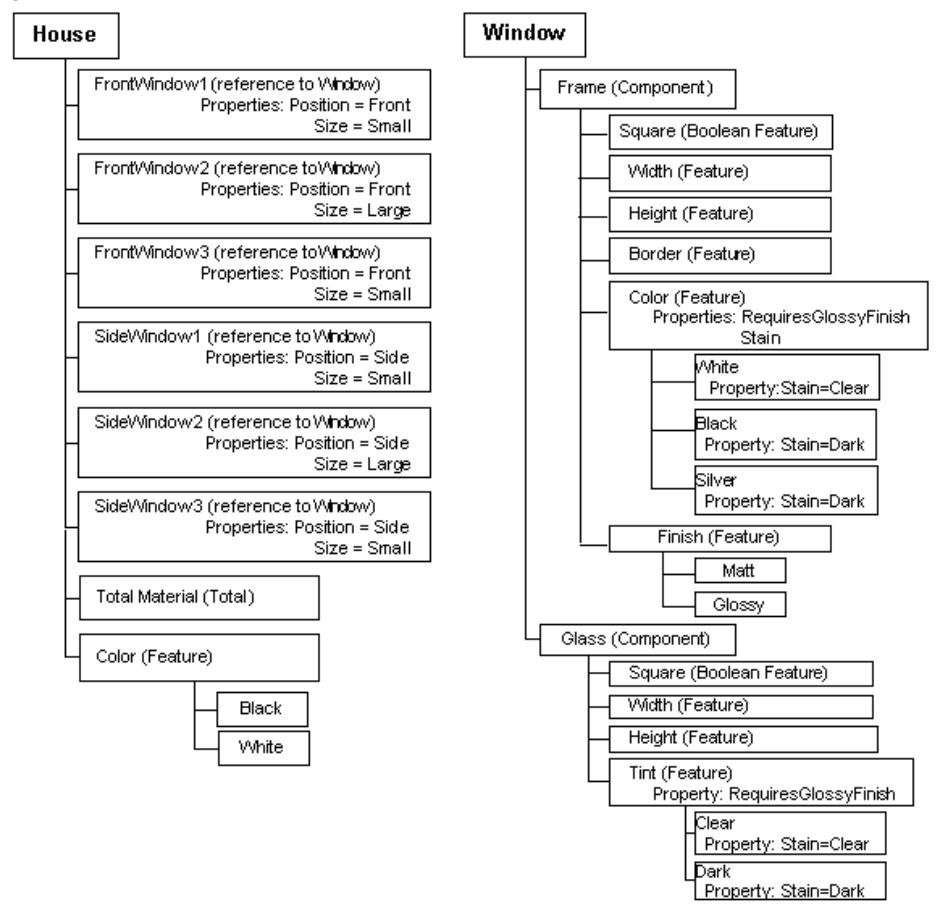

Example House Model, page [3-2](#page-25-1) shows the Model House as the parent Model, and a Model called Window is its child (referenced) Model. The Window Model contains a Frame Component and a Glass Component, and both Components have various types of Feature nodes.

## **Example Explicit Statements**

<span id="page-25-0"></span>For a description and general information about explicit statements, see Explicit Statements, page [4-2.](#page-31-0)

An example configuration rule calculates the size of glass to be put into a window frame for each Window instance. The glass is to be inserted into the Frame 1/2 inch at each side. To capture such a rule, you enter a name, such as WindowGlassSize, a description, and then associate the rule with the Window Model.

Example Explicit Statement in CDL, page [3-3](#page-26-2) shows the definition of WindowGlassSize written in CDL.

#### <span id="page-26-2"></span>**Example Explicit Statement in CDL**

```
CONTRIBUTE Frame.Width - 2 * Frame.Border + 2 * 0.5TO Glass.Width; 
CONTRIBUTE Frame.Height - 2 * Frame.Border + 2 * 0.5TO Glass.Height;
```
Two statements explicitly express two **Contributes to** relationships between the value of the Frame's dimensions and the glass to determine the required glass size. A semi-colon indicates the end of each statement and the whole rule definition.

## **Example Iterator Statements**

<span id="page-26-0"></span>For a description and general information about iterators, see Iterator Statements, page [4-2](#page-31-1).

An example configuration rule constrains the window frame color so that for some colors, the finish is glossy. An iterator lets you define a rule that selects the glossy finish based on a Property.

In Example Iterator Statement in CDL, page [3-3,](#page-26-3) the variable &color refers to all the Options of the Feature Color, in the Frame Component of the Window Model. The rule selects a glossy finish when one of those colors is selected AND the Property RequiresGlossyFinish is true.

```
Example Iterator Statement in CDL
CONSTRAIN &color IMPLIES Frame.Finish.Glossy
FOR ALL &color IN OptionsOf(Frame.Color)
WHERE &color.Property ("RequiresGlossyFinish") = "True";
```
The reference to a particular Property value allows the constraining relation to be applied to a subset of the Color Options without explicitly naming the specific color. During validation, every node in Color is checked for a Property RequiresGlossyFinish. The result is that the rule iterates over all the children of Color, and for each color with the Property value set to true, the rule constrains the finish to Glossy.

The advantage of using an iterator statement is that if you add another color to the Frame Model, the rule definition does not have to be modified. Iterator statements significantly reduce the development and maintenance cost of the Model. With proper planning, the complete set of constraints could stay constant while the Model structure evolves over numerous publications.

<span id="page-26-1"></span>For alternative rule definitions with similar intent, see CDL Flexibility, page [3-3.](#page-26-1)

## **CDL Flexibility**

CDL flexibly supports many ways of writing the same or similar rules. This section presents the following topics:

• Incremental Rules, page [3-4](#page-27-0)

<span id="page-27-0"></span>• Alternative Rule Designs, page [3-4](#page-27-1)

## **Incremental Rules**

CDL provides the flexibility to express complex rules as a series of incremental rules or those incremental rules as the subexpressions of a single, rolled up rule. Incremental Rules and Their Equivalent As a Rolled Up Rule, page [3-4](#page-27-3) shows two rule anatomies that express the same behavior.

<span id="page-27-3"></span>**Incremental Rules and Their Equivalent As a Rolled Up Rule** Incremental rules of a complex Numeric Rule.

CONTRIBUTE Frame.Width TO Glass.Width;

CONSUMES 2\* Frame.Border FROM Glass.Width; CONTRIBUTE 2 \* 0.5 TO Glass.Width;

Rolled up complex Numeric Rule express the same behavior as the incremental rules.

<span id="page-27-1"></span>CONTRIBUTE Frame.Width - (2 \* Frame.Border) TO Glass.Width;

## **Alternative Rule Designs**

As with Oracle Configurator, generally, CDL provides flexibility to express similar rule intent in various ways. Consider Example Iterator Statement in CDL, page [3-3](#page-26-3), which could be designed differently, as shown in Alternative Rule Designs With Equivalent Rule Intent, page [3-4](#page-27-2).

#### <span id="page-27-2"></span>**Alternative Rule Designs With Equivalent Rule Intent**

To select a glossy finish for every Option of the Feature Color, make the Boolean Property RequiresGlossyFinish imply a glossy finish.

```
CONSTRAIN &color.Property("RequiresGlossyFinish") IMPLIES 
Frame.Finish.Glossy
FOR ALL &color IN OptionsOf(Frame.Color)
```
In this rule, logic generation executes the rule on every RequiresGlossyFinish Property in the Options of the frame's Color Feature. Alternatively, you could write a WHERE clause that limits the rule to only those Options of the frame's Color Feature whose RequiresGlossyFinish Property equals true, as shown in Example Iterator Statement in CDL, page [3-3](#page-26-3).

Limiting the logic generation to the condition expressed in the WHERE clause is equivalent to applying a filter before execution, which usually results in better performance. When a rule iterates over a large number of options or combinations (for example, a Cartesian product), the WHERE clause does not necessarily improve performance.

### <span id="page-27-4"></span>**Alternative Rule Design with Narrowed Conditions**

In Alternative Rule Designs With Equivalent Rule Intent, page [3-4,](#page-27-2) the rule binds Frame.Finish.Glossy to true at startup, merely because Property RequiresGlossyFinish exists. A different approach might be to add a Special Property that limits the Options over which the rule iterates to those that alone should have a glossy finish.

```
CONSTRAIN &color IMPLIES Frame.Finish.Glossy
FOR ALL &color IN OptionsOf(Frame.Color)
WHERE &color.Property ("Special") = "True"
AND &color.Property("RequiresGlossyFinish") = "True";
```
Here, the variable &color refers to all the Options of the Feature Color, in the Frame Component of the Window Model. All Options in the Feature Color have the Special Property and this rule only iterates over those colors that are identified by &color.Property("Special")= "True". Of that subset of colors, the rule selects a glossy finish when one of those colors is selected AND the Property RequiresGlossyFinish is true.

Alternative Rule Design using AllTrue function, page [3-5](#page-28-0) shows the same rule intent as Alternative Rule Design with Narrowed Conditions, page [3-4](#page-27-4) using the AllTrue function.

#### <span id="page-28-0"></span>**Alternative Rule Design using AllTrue function**

```
CONSTRAIN AllTrue (&color, &color.Property ("RequiresGlossyFinish")) 
IMPLIES Frame.Finish.Glossy
FOR ALL &color IN OptionsOf(Frame.Color)
WHERE &color.Property ("Special") = "True";
```
# **CDL Elements**

<span id="page-30-1"></span>This chapter presents detailed information about the elements of CDL.

For an overview of CDL elements, as well as details about case sensitivity and quotation marks, see Anatomy of a Configuration Rule Written in CDL, page [2-3.](#page-20-0)

For syntax abstracts, see Notation Used in Presenting CDL Grammar, page [A-1](#page-64-2).

This chapter covers the following topics:

- [CDL Statements](#page-30-0)
- **[Expressions](#page-32-1)**
- [Keywords](#page-33-0)
- **[Operators](#page-38-0)**
- **[Functions](#page-44-0)**
- [Operands](#page-52-0)
- **[Separators](#page-61-0)**
- <span id="page-30-0"></span>• [Comments and Whitespace](#page-62-0)

# **CDL Statements**

<span id="page-30-2"></span>A rule definition written in CDL consists of one or more statements that define the rule's intent. The two kinds of statements are:

- Explicit Statements, page [4-2](#page-31-0)
- Iterator Statements, page [4-2](#page-31-1)

The difference between explicit and iterator statements is in the types of participants involved.

## **Explicit Statements**

<span id="page-31-0"></span>Explicit statements express relationships among explicitly identified participants and restrict execution of the rule to those participants and the Model containing those participants.

In an explicit statement, you must identify each node and Property that participates in the rule by specifying its location in the Model structure. An explicit statement applies to a specific Model, thus all participants of an explicit statement are explicitly stated in the rule definition.

CDL supports several kinds of explicit statements, which are identified by the keywords CONSTRAIN, CONTRIBUTE, and COMPATIBLE.

See Notation Used in Presenting CDL Grammar, page [A-1](#page-64-2) for the syntax definition of statements.

Constraint Statements with the CONSTRAIN Keyword, page [4-5](#page-34-2), shows such an explicit statement consisting of a single expression of the logical implies relation.

<span id="page-31-1"></span>See Expressions, page [4-3](#page-32-1) for more information about the precise syntax of explicit statements.

## **Iterator Statements**

Iterators are query-like statements that iterate, or repeat, over elements such as constants, Model references, or expressions of these. Iterators express relations among participants that are Model node elements of a collection or participants that are identified by their Properties and allow the rule to be applied to Options of Option Features with the same Properties. Iterators allow you to use the Properties of Model nodes to specify the participants of constraints or contributions. This is especially useful for maintaining persistent sets of constraints when the Model structure or its Properties change frequently. Iterators can also be used to express relationships between combinations of participants, such as with Property-based Compatibility Rules.

Iterator statements can use local variables that are bound to one or more iterators over collections. This is a way of expressing more than one constraint or contribution in a single implicit form. During compilation, a single iterator statement explodes into one or more constraints or contributions. See COLLECT Operator, page [4-14](#page-43-1) for more information.

The available iterators that make a rule statement an iterator statement are:

- FOR ALL....IN, page [4-7](#page-36-1)
- WHERE, page [4-8](#page-37-0)

See Notation Used in Presenting CDL Grammar, page [A-1](#page-64-2) for the syntax definition of statements.

Constraint Statement with the FOR ALL...IN Iterator, page [4-5](#page-34-3) shows an iterator

statement consisting of a single expression of the logical Defaults relation and the iterator.

See Expressions, page [4-3](#page-32-1) for more information about the precise syntax of kinds of iterator statements.

<span id="page-32-0"></span>For an additional example of a rule statement that contains an iterator, see Example Iterator Statement in CDL, page [3-3.](#page-26-3)

#### **Multiple Iterators in One Statement**

The syntax of the FOR ALL clause allows for multiple iterators. The statement can be exploded to a **Cartesian product** of two or more collections.

Multiple Iterators in One CONSTRAIN Statement, page [4-3](#page-32-2), is an example of a Cartesian product as the rule iterates over all the Options of the Tint Feature in the Glass Component and over all the Options of the Color Feature in the Frame Component of the Window Model in Example House Model, page [3-2](#page-25-1). Whenever the Stain Property of the Color Options equals the Stain Property of the Tint Options, the selected color pushes the corresponding stain true. So, for example, when &color.Property ("stain") and &tint.Property ("stain") both equal Clear, selecting the White Option causes the Clear Option to be selected.

#### <span id="page-32-2"></span>**Multiple Iterators in One CONSTRAIN Statement**

```
CONSTRAIN &color IMPLIES &tint
FOR ALL 
&color IN OptionsOf(Frame.Color), 
&tint IN OptionsOf(Glass.Tint)
WHERE &color.Property ("stain") = &tint.Property ("stain");
```
The difference between this and a Property-based Compatibility Rule is that Multiple Iterators in One CONSTRAIN Statement, page [4-3](#page-32-2)*selects* participants without over constraining them, while a compatibility test *deselects* participants that do not pass the test. For more information on designing rules and the impact on performance, see Alternative Rule Designs, page [3-4](#page-27-1).

In Multiple Iterators in One CONTRIBUTE...TO Statement, page [4-3](#page-32-3), the numeric value of Feature a contributes to Feature b for all the Options of a and b when the value of their Property Prop2 is equal.

#### <span id="page-32-3"></span>**Multiple Iterators in One CONTRIBUTE...TO Statement**

<span id="page-32-1"></span>CONTRIBUTE &var1 TO &var2 FOR ALL &var1 IN {OptionsOf(a) }, &var2 IN {OptionsOf(b) } WHERE &var1.Property("Prop2") = &var2.Property("Prop2");

## **Expressions**

An expression is part of a CDL statement. It has two operands that are connected by an operator, or functions and their arguments. See Notation Used in Presenting CDL Grammar, page [A-1](#page-64-2) for the syntax definition of expressions. See Operators, page [4-9](#page-38-0) , Operands, page [4-23,](#page-52-0) and Functions, page [4-15](#page-44-0) for details.

Simple Mathematical Expression in a CDL Rule, page [4-4](#page-33-1) shows a simple

mathematical expression where the two operands are 2 and frame.border, and the operator is \* (multiplication).

#### <span id="page-33-1"></span>**Simple Mathematical Expression in a CDL Rule**

2 \* frame.border

Nested Mathematical Expression in a CDL Rule, page [4-4](#page-33-2) shows a simple mathematical expression of Simple Mathematical Expression in a CDL Rule, page [4-4](#page-33-1) used as the second operand in another expression, where the first operand is window.frame.width and the operator is - (subtraction).

## <span id="page-33-2"></span>**Nested Mathematical Expression in a CDL Rule**

window.frame.width - 2 \* frame.border

See Operator Precedence, page [4-12](#page-41-1) for details about the precedence of operators.

For an example of CDL rules using these expressions, consider the Window Model in Example Explicit Statement in CDL, page [3-3.](#page-26-2) If you want to calculate the size of the glass to be put into a window frame where the glass is inserted in the frame 1/2 inch at each side, and the frame border is 1 inch, you might write the two Contributes To rules in Mathematical Expressions in Rule Statements, page [4-4.](#page-33-3)

#### <span id="page-33-3"></span>**Mathematical Expressions in Rule Statements**

```
CONTRIBUTE window.frame.width - 2 * frame.border + 2 * 0.5 TO
glass.width;
CONTRIBUTE window.frame.height - 2 * frame.border + 2 * 0.5 TO
glass.height;
```
Following are some additional examples of expressions.

#### **Expressions Resulting in a BOOLEAN Value**

a > b a AND b  $(a + b) * c > 10$ a.prop LIKE "%abc%"

#### **Expressions Resulting in an INTEGER or DECIMAL Value**

<span id="page-33-0"></span> $a + b$  $((a + b) * c)$ <sup>10</sup>

## **Keywords**

Keywords consist of **Unicode** characters and are predefined identifiers within a statement. Model structure nodes with the same name as a CDL keyword, must be enclosed in quotes when used in CDL. For example: Contribute 'Contribute' To B.

Keywords include the following:

- CONSTRAIN, page [4-5](#page-34-0)
- CONTRIBUTE...TO, page [4-5](#page-34-1)
- COMPATIBLE...OF, page [4-7](#page-36-0)
- FOR ALL....IN, page [4-7](#page-36-1)
- WHERE, page [4-8](#page-37-0)
- COLLECT, page [4-8](#page-37-1)

<span id="page-34-0"></span>See Keyword Symbols, page [A-4](#page-67-0) for the syntax definition of these keywords in expressions.

## **CONSTRAIN**

The CONSTRAIN keyword is used at the beginning of a constraint statement. A constraint statement uses an expression to express constraining relationships. You can omit the CONSTRAIN keyword from a constraint statement.

Each constraint statement must contain one and only one of the following keyword operators:

- IMPLIES
- **EXCLUDES**
- **REQUIRES**
- NEGATES
- **DEFAULTS**

For a description of these constraints, see the section on Logic Rules in the section on logical relationships, *Oracle Configurator Developer User's Guide*.

Constraint Statements with the CONSTRAIN Keyword, page [4-5](#page-34-2) and Constraint Statements Without the CONSTRAIN Keyword , page [4-5](#page-34-4) show constraint statements with and without the CONSTRAIN keyword.

<span id="page-34-2"></span>**Constraint Statements with the CONSTRAIN Keyword**

CONSTRAIN a IMPLIES b; CONSTRAIN  $(a+b) * c > 10$  NEGATES d;

<span id="page-34-4"></span>**Constraint Statements Without the CONSTRAIN Keyword**  a IMPLIES b;  $(a + b) * c > 10$  NEGATES d;

Constraint Statement with the FOR ALL...IN Iterator, page [4-5](#page-34-3) expresses that if one Option of Feature F1 is selected, then by default select all the rest of the Options. See Alternative Rule Designs, page [3-4](#page-27-1) for other examples of a CONSTRAIN statement with a FOR ALL iterator.

### <span id="page-34-3"></span>**Constraint Statement with the FOR ALL...IN Iterator**

<span id="page-34-1"></span>CONSTRAIN F1 DEFAULTS &var1 FOR ALL &var1 IN F1.Options();

## **CONTRIBUTE...TO**

Unlike constraint statements, contribute statements contain numeric expressions. In a

contribute statement, the CONTRIBUTE and TO keywords are required. See Notation Used in Presenting CDL Grammar, page [A-1](#page-64-2) for the syntax definition of these keywords in expressions.

#### **CONTRIBUTE...TO Statements**

CONTRIBUTE a TO b; CONTRIBUTE  $(a + b) * c$  TO d;

CONTRIBUTE...TO is the CDL representation of the Numeric Rule in Oracle Configurator Developer.

<span id="page-35-0"></span>For a description of a Contributes to rule, see the section on Numeric Rules, *Oracle Configurator Developer User's Guide*.

### **CONTRIBUTE...TO with Decimal Operands and BOM Option Classes or Collections**

Plan carefully when writing rules with decimal operands and BOM Option Classes, or collections. The table CONTRIBUTE A TO B where B is a BOM Option Class or a Collection, page [4-6](#page-35-1) explains what action should be taken when A contributes to B and B is either a BOM Option Class with multiple options, or B is a collection. The columns are If, AND, and Then.

<span id="page-35-1"></span>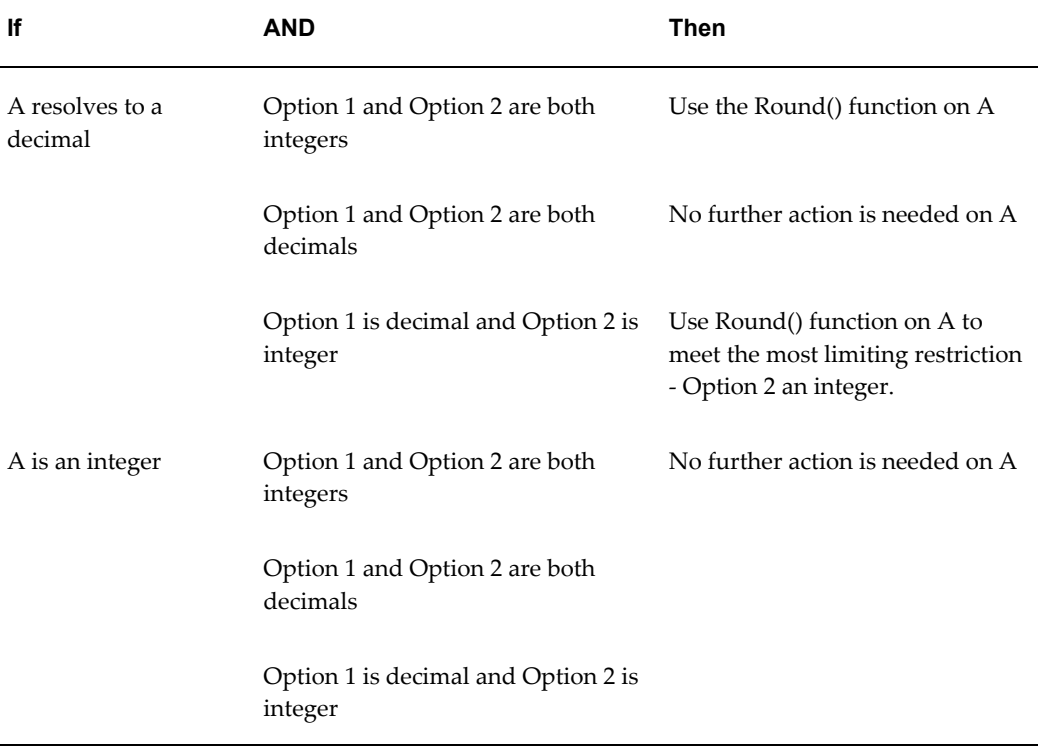

#### *CONTRIBUTE A TO B where B is a BOM Option Class or a Collection*
# **COMPATIBLE...OF**

The COMPATIBLE keyword is used at the beginning of a compatibility statement that defines compatibility based on Property values between Options of different Features, Standard Items of different BOM Option Classes, or between Options of a Feature and Standard Items of a BOM Option Class. COMPATIBLE...OF is the CDL representation of a Property-based Compatibility Rule in Oracle Configurator Developer.

A Compatibility statement requires the keyword COMPATIBLE and two or more identifiers. The syntax of COMPATIBLE...OF is essentially the same as that of FOR ALL....IN, page [4-7.](#page-36-0) For each **formal identifier** in the COMPATIBLE clause, there must be a matching identifier in the OF clause. The conditional expression determining the set of desired combinations is in the WHERE clause.

The CDL of a Property-based Compatibility must include at least two iterators. For additional information about using a WHERE clause, see WHERE, page [4-8](#page-37-0).

In Property-based Compatibility Rule, page [4-7,](#page-36-1) the rule iterates over all the Options of the Tint Feature in the Glass Component and over all the Options of the Color Feature in the Frame Component of the Window Model in Example House Model, page [3-2](#page-25-0). A color and tint are compatible whenever the Color Option's Stain Property equals the Tint Option's Stain Property.

#### <span id="page-36-1"></span>**Property-based Compatibility Rule**

```
COMPATIBLE 
&color OF Frame.Color,
&tint OF Glass.Tint
WHERE &color.Property("stain") = &tint.Property("stain");
```
For a description of Compatibility, including order of evaluation, see the section on Property-based Compatibility Rules, *Oracle Configurator Developer User's Guide*.

<span id="page-36-0"></span>See Notation Used in Presenting CDL Grammar, page [A-1](#page-64-0) for the syntax definition of these keywords in expressions.

# **FOR ALL....IN**

The FOR ALL and IN keywords begin the two clauses of an iterator statement. The IN keyword specifies the source of iteration

**Note:** The IN clause can contain only literal collections or collections of model nodes, such as OptionsOf. There is no specification of instances, so all instances of a given Model use the same iteration.

See Notation Used in Presenting CDL Grammar, page [A-1](#page-64-0) for the syntax definition of these keywords in iterator expressions.

In FOR ALL ... IN ... Clause, page [4-8](#page-37-1), the result is 3 contributions to option d.

#### <span id="page-37-1"></span>**FOR ALL ... IN ... Clause**

CONTRIBUTE &var TO d FOR ALL  $var IN {a, b, c}$ ;

In FOR ALL ... IN ... and WHERE Clause using Node Properties, page [4-8](#page-37-2), the result is as many contributions to Feature d as there are children in Feature a, whose Property prop3 is less than 5. This example also shows a collection enclosed in braces (see Collection Literals, page [4-31\)](#page-60-0).

<span id="page-37-2"></span>**FOR ALL ... IN ... and WHERE Clause using Node Properties**

CONTRIBUTE &var.Property("NumProp") + 10 TO d FOR ALL &var IN {OptionsOf(a)} WHERE  $\text{avar.Property('prop3'')} < 5;$ 

In both examples, a single statement explodes into one or more constraints or contributions without explicitly repeating each one. In both examples, the iterator variable can also participate in the left hand side of the contribute statement.

## **WHERE**

<span id="page-37-0"></span>The WHERE keyword begins a clause of an iterator statement that acts as a filter to eliminate iterations that do not match with the WHERE criteria.

See Notation Used in Presenting CDL Grammar, page [A-1](#page-64-0) for the syntax definition of this keyword in iterator expressions.

In FOR ALL ... IN ... and WHERE Clause using Node Properties, page [4-8](#page-37-2), the result is only as many contributions to option d as there are children in the criteria specified in the WHERE clause.

**Note:** The conditional expression in the WHERE clause must be static. When using the COLLECT operation in a WHERE and an IN clause, the operands must be static. All User Properties on nodes and all constants are static operands. As a result, operands in the WHERE clause of a COMPATIBLE...OF statement can only be Properties.

**Note:** Configurator Developer evaluates Property-based Compatibility Rules from the top down, and gives no priority or precedence to an expression based on its use of the AND or OR operator. In other words, the system evaluates the first relation you enter, followed by the second, and so on.

# **COLLECT**

The COLLECT keyword is used exclusively as an operator. For details about the COLLECT keyword, see COLLECT Operator, page [4-14.](#page-43-0)

# **Operators**

<span id="page-38-2"></span>Operators are predefined tokens consisting of Unicode characters to be used as the expression operators among the expression operands. An operator specifies the operation to be performed at runtime between the operands. This section includes the following topics:

- Predefined Operators Supported By CDL, page [4-9](#page-38-0)
- Operator Results, page [4-12](#page-41-0)
- Operator Precedence, page [4-12](#page-41-1)
- LIKE and NOT LIKE Operators, page [4-13](#page-42-0)
- Text Concatenation Operator, page [4-14](#page-43-1)
- COLLECT Operator, page [4-14](#page-43-0)

**Important:** There are new operators available for CDL when using the Fusion Configurator Engine (FCE). The FCE is an alternative to the configuration engine described in this document. For all information about CDL with the FCE, see the *Oracle Configurator Fusion Configurator Engine Guide*.

# **Predefined Operators Supported By CDL**

<span id="page-38-0"></span>See Notation Used in Presenting CDL Grammar, page [A-1](#page-64-0) for the syntax definition of operators. Operators Listed by Type, page [4-9](#page-38-1) lists the predefined operators supported by CDL.

The table Operators Listed by Type, page [4-9](#page-38-1) lists the predefined operators supported by CDL and includes all operator types, their available operators, and a description of each. Comparison types include comparing a numeric valued Feature with a property of a selected Option, or comparing a Property value with the name of an Option.

<span id="page-38-1"></span>

| <b>Operator Type</b> | <b>Operators</b> | <b>Description</b>                                              |
|----------------------|------------------|-----------------------------------------------------------------|
| Logical              | <b>AND</b>       | AND requires two operands and returns true if both are<br>true. |

*Operators Listed by Type*

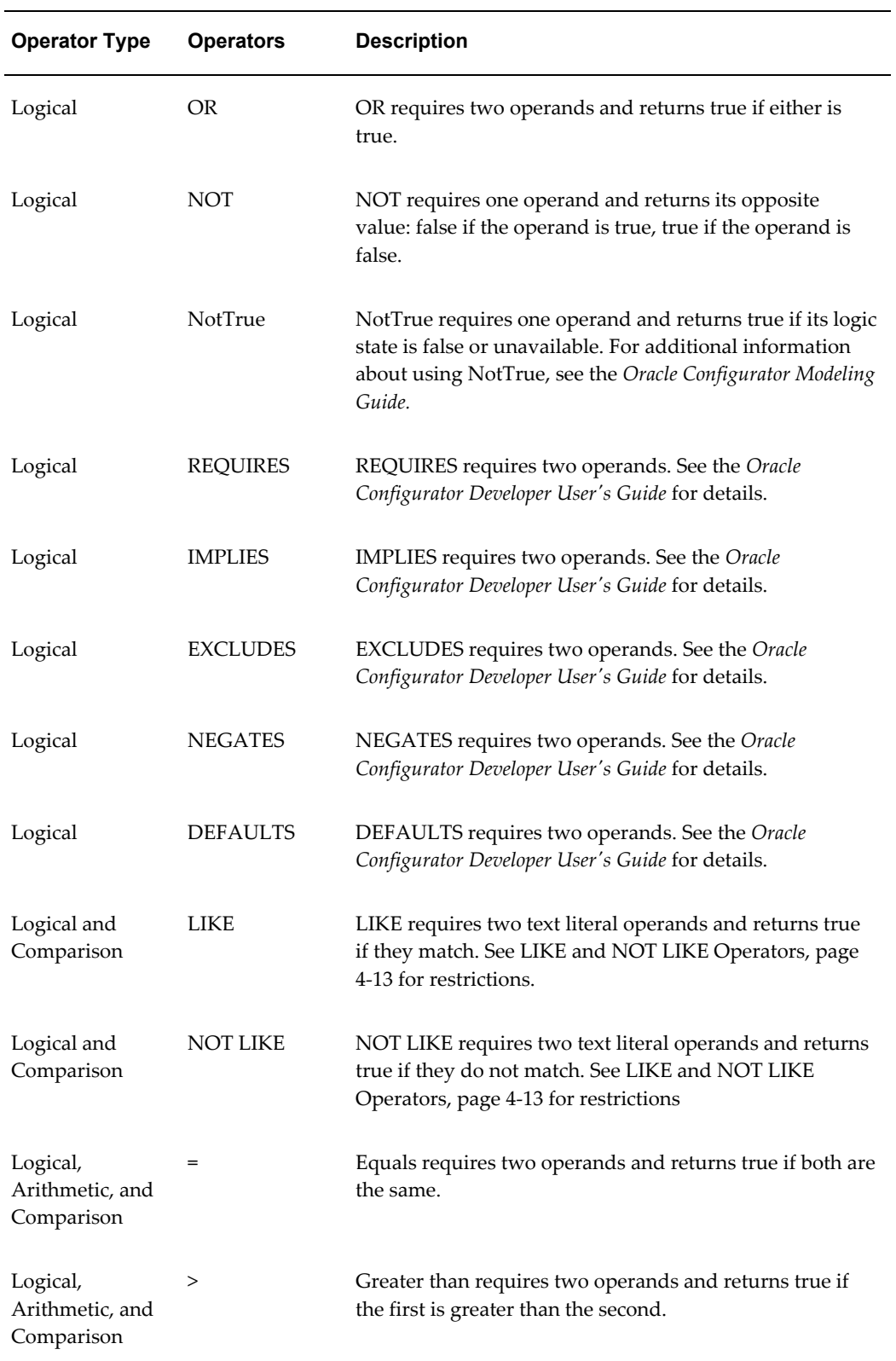

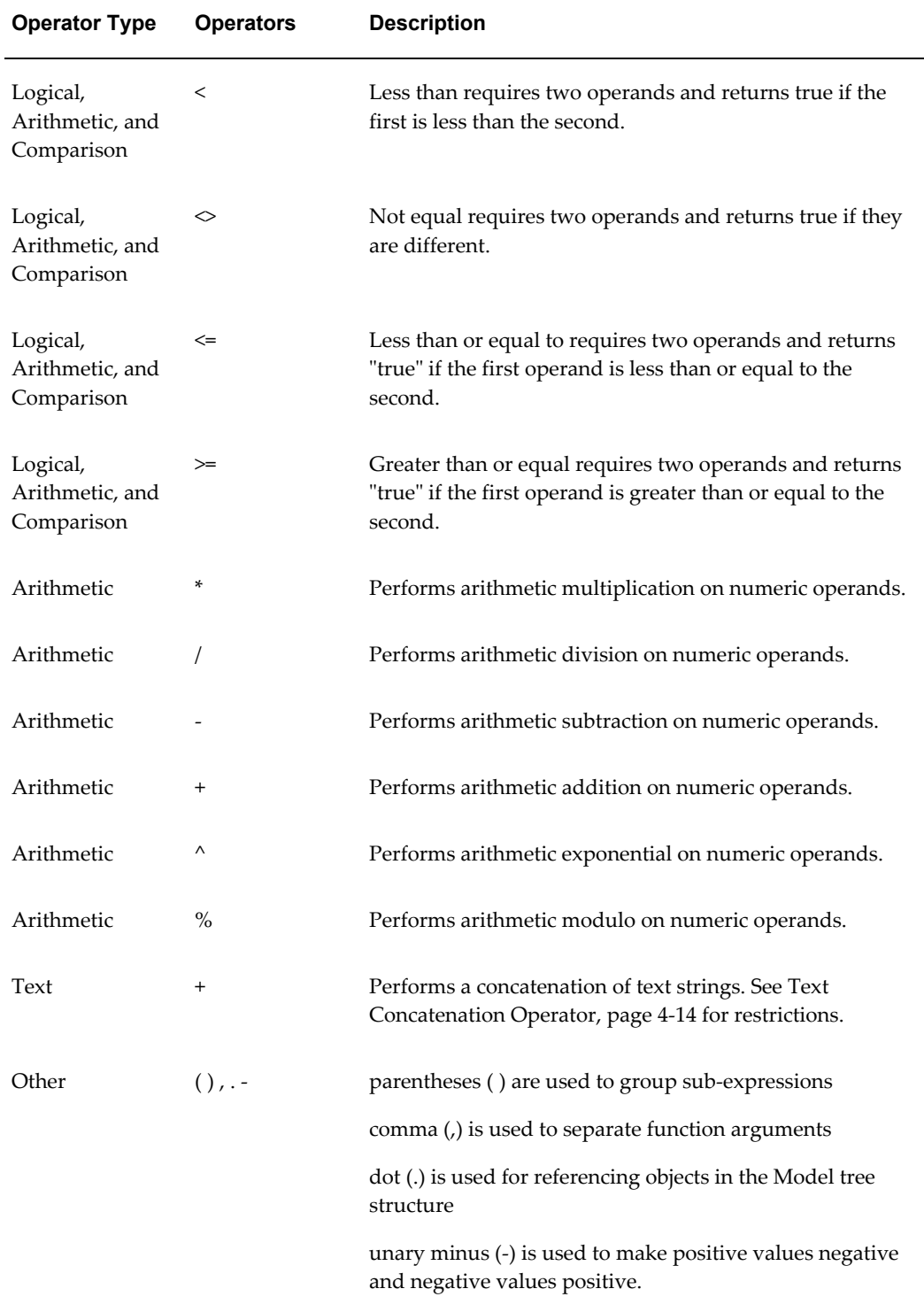

# **Operator Results**

<span id="page-41-0"></span>The result of each expression operator can participate as an operand of another operator as long as the return type of the former matches with the argument type of the latter.

See Data Types, page [2-5](#page-22-0) for more information about allowable data types of operands.

The table Mapping of Operators and Data Types, page [4-12](#page-41-2) lists the basic return data types of each operator.

<span id="page-41-2"></span>

| Operator(s) | Data type        |
|-------------|------------------|
| Arithmetic  | INTEGER, DECIMAL |
| Logical     | <b>BOOLEAN</b>   |
| Comparison  | <b>BOOLEAN</b>   |

*Mapping of Operators and Data Types*

# **Operator Precedence**

<span id="page-41-1"></span>Operators are processed in the order given in the following table. Operators with equal precedence are evaluated left to right.

The table Precedence of Operators, page [4-12](#page-41-3) lists the precedence of expression operators in CDL. The columns are Operator, Precedence (direction), and Description.

<span id="page-41-3"></span>

| Operator                     | <b>Precedence (direction)</b> | <b>Description</b>                       |
|------------------------------|-------------------------------|------------------------------------------|
| $\theta$                     | $1$ (right)                   | Parenthesis                              |
| $\bullet$                    | $2$ (left)                    | Navigation                               |
| $\widehat{\phantom{a}}$      | $3$ (right)                   | Arithmetic power                         |
| Unary +, $-$ NOT,<br>NotTrue | $\overline{4}$                | Unary plus and minus, Not and<br>NotTrue |
| *, $/$ , $\frac{8}{3}$       | $5$ (left)                    | Arithmetic multiplication and divisions  |

*Precedence of Operators*

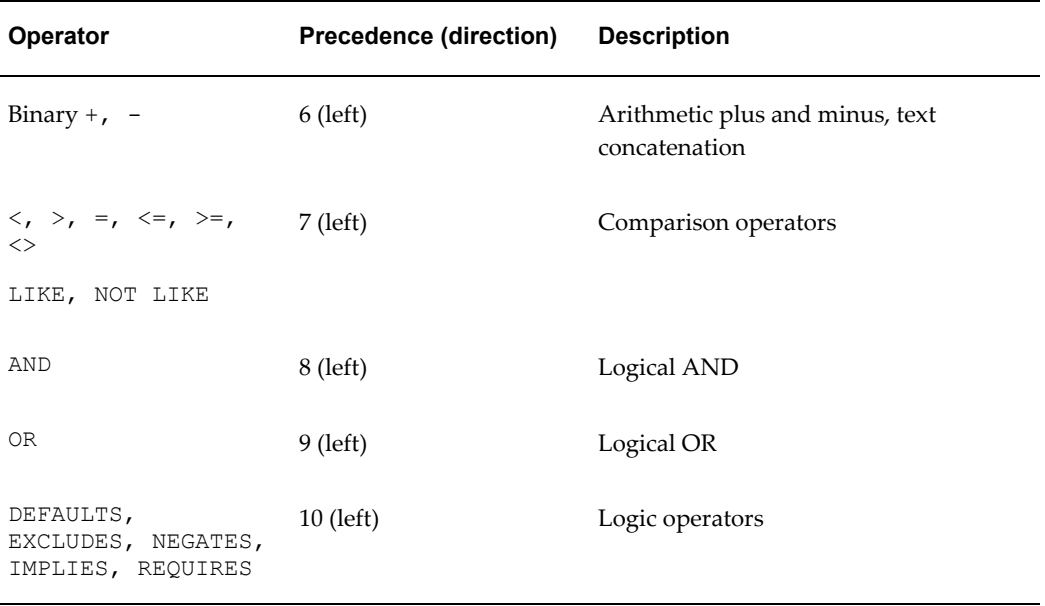

# **LIKE and NOT LIKE Operators**

<span id="page-42-0"></span>Although LIKE and NOT LIKE are included as text relational operators, they can only be used in static context; for example, the WHERE clause of iterators. As with any TEXT data type, you cannot use LIKE and NOT LIKE with runtime participants unless it evaluates to a constant string. Oracle Configurator Developer validates this condition when you generate logic.

#### **LIKE Expression Resulting in a BOOLEAN Value**

a.prop LIKE "%eig%"

A TRUE result is returned if the text of a . prop contains the characters 'eig', such as a.prop ='weight' or 'eight'. FALSE is returned if the text of a.prop='rein'. For more information on the LIKE operator and the use of wildcards, see the section on Property-based Compatibility Rules in the *Oracle Configurator Developer User's Guide.*

In the following example, selecting option A and B implies that options within C are selected when the value of their associated Property is "A1B1".

**LIKE Expression that Selects Options Based on a Property Value** Constrain Alltrue('A','B') implies &C for all &C in {optionsof('C')} where &C.property("AB Compatibility") like "A1B1"

In the example below, selecting option A and B implies that options within C are selected when the value of their associated Property is something other than "A1B1".

#### **NOT LIKE Expression that Selects Options Based on a Property Value**

```
Constrain Alltrue('A','B') implies &C
for all &C in {optionsof('C')}
where not (&C.property("AB Compatibility") like "A1B1" )
```
For a list of comparison operators, see Operators Listed by Type, page [4-9](#page-38-1).

# **Text Concatenation Operator**

<span id="page-43-1"></span>Although "+" is included as a text concatenation operator, it can only be used in static context; for example, the WHERE clause of iterators. As with any TEXT data type, you cannot use text concatenation in the actual body of a constrain or contributor statement unless it evaluates to a constant string. Oracle Configurator Developer validates this condition when you generate logic.

# **COLLECT Operator**

<span id="page-43-0"></span>A collection of values can be created using an aggregation function such as Min(...), Max(...), Sum(...), AnyTrue(...). An iterator can use the COLLECT operator to specify the domain of the collection that is passed to the aggregation function. In many cases FOR ALL serves that purpose. COLLECT Operator, Single Contribution, page [4-14](#page-43-2) shows a single contribution of the maximum value of the collection of children of Feature a using a COLLECT operator and a FOR ALL iterator.

## <span id="page-43-2"></span>**COLLECT Operator, Single Contribution**

CONTRIBUTE Max({COLLECT &var FOR ALL &var IN {OptionsOf(a)}}) TO d;

has the same result as

CONTRIBUTE Max &var TO d FOR ALL &var IN {OptionsOf(a)} ;

The COLLECT operator is necessary when limiting an aggregate. COLLECT Operator, Single Contribution, page [4-14](#page-43-3) shows a rule where the iteration of the FOR ALL and WHERE clauses result in an error for every element of the collection {Option11, Option32, OptionsOf(Feature1)} that does not contain the Property P1.

#### <span id="page-43-3"></span>**COLLECT Operator, Single Contribution**

```
CONSTRAIN &varA IMPLIES Component.Featuure.Option
FOR ALL &varA IN {Option11, Option32, OptionsOf(Feature1)}
WHERE \&varA.Property("P1") = 5;
```
COLLECT Operator Contributions, page [4-14](#page-43-4) uses COLLECT, which prevents the error.

#### <span id="page-43-4"></span>**COLLECT Operator Contributions**

```
CONSTRAIN &varA IMPLIES Component.Feature.Option
FOR ALL &varA IN {Option11, Option32, {COLLECT &varB
FOR ALL &varB IN OptionsOf(Feature2)
WHERE &\texttt{varp.Property('P1") = 5}};
```
COLLECT can be used in any context that expects a collection. The COLLECT operator can be used along with a complex expression and a WHERE clause for filtering out elements of the source domain of the collection. See WHERE, page [4-8](#page-37-0) for more information.

Since COLLECT is an operator that returns a collection, it can also be used inside of a collection literal, as long as the collection literal has a valid inferred data type. The Oracle Configurator compiler flattens the collection literal during logic generation, which allows collections to be concatenated. See Collection Literals, page [4-31](#page-60-0) for

details.

The COLLECT operator can have only one iterator, because the return type is a collection of singletons. CDL does not support using a Cartesian product with the COLLECT operator.

The COLLECT operator cannot put dynamic variables in the IN and WHERE clauses, as this may result in a collection that is unknown at compile time. For additional information, see WHERE, page [4-8](#page-37-0).

The COLLECT operator can use the DISTINCT keyword to collect distinct values from a Property, as shown in COLLECT Operator with DISTINCT, page [4-15,](#page-44-0) which prevents the selection of options having different values for the Property Shape from the Option Feature Feature3. Feature3 has zero Minimum Selections and no limit on Maximum Selections.

## <span id="page-44-0"></span>**COLLECT Operator with DISTINCT**

```
AnyTrue({COLLECT &opt1 
         FOR ALL &opt1 IN {'Feature3'.Options()} 
         WHERE &opt1.Property("Shape") = &shape}) 
EXCLUDES 
AnyTrue({COLLECT &opt2 
        FOR ALL &opt2 IN {'Feature3'.Options()} 
        WHERE &opt2.Property("Shape") <> &shape}) 
FOR ALL &shape IN 
        {COLLECT DISTINCT &node.Property("Shape") 
         FOR ALL &node IN 'Feature3'.Options()}
```
# **Functions**

In addition to operators, expressions can also contain functions, which may take arguments and return results that can be used in the rest of the expression. All standard mathematical functions are implemented in CDL.

The result of each function can participate as an operand of another operator or function as long as the return type of the former matches with the argument type of the latter.

Functions perform operations on their arguments and return values which are used in evaluating the entire statement. Functions must have their arguments enclosed in parentheses and separated by commas if there is more than one argument. Function arguments can be expressions.

For example, both of the following operations have the correct syntax for the Round function, provided that Feature-1 and Feature-2 are numeric Features:

#### **Example**

```
Round (13.4)
Round (Feature-1 / Feature-2)
```
CDL supports the following functions:

• Arithmetic, page [4-16](#page-45-0)

- Trigonometric, page [4-18](#page-47-0)
- Logical, page [4-19](#page-48-0)
- Set, page [4-20](#page-49-0)
- Text, page [4-20](#page-49-1)
- Hierarchy or Compound, page [4-21](#page-50-0)

This section also contains information about Function Overflows and Underflows, page [4-22](#page-51-0).

**Important:** There are new functions available for CDL when using the Fusion Configurator Engine (FCE). The FCE is an alternative to the configuration engine described in this document. For all information about CDL with the FCE, see the *Oracle Configurator Fusion Configurator Engine Guide*.

# **Arithmetic**

<span id="page-45-0"></span>The table Arithmetic Functions, page [4-16](#page-45-1) lists the arithmetic functions that are available in CDL. The term infinity is defined as a number without bounds. It can be either positive or negative. The columns are Function and Description.

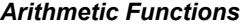

<span id="page-45-1"></span>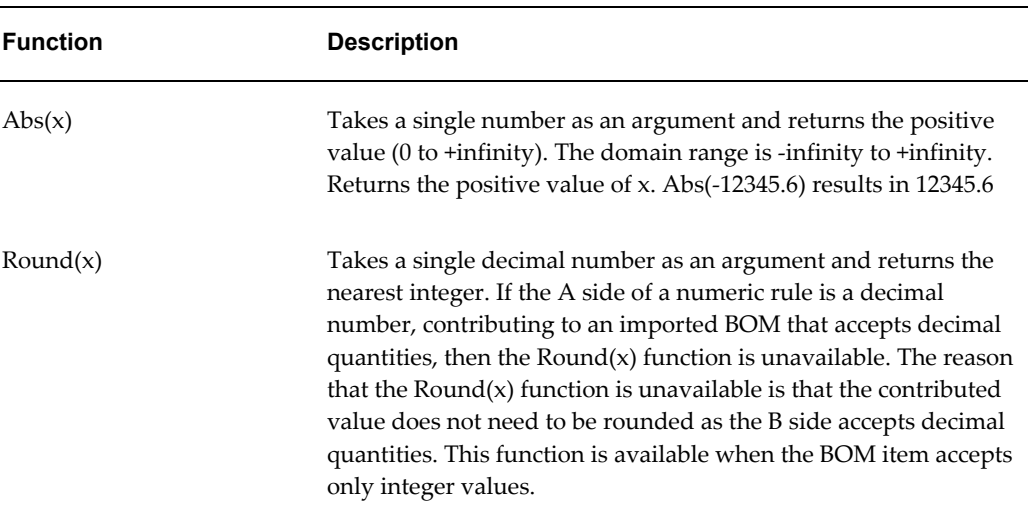

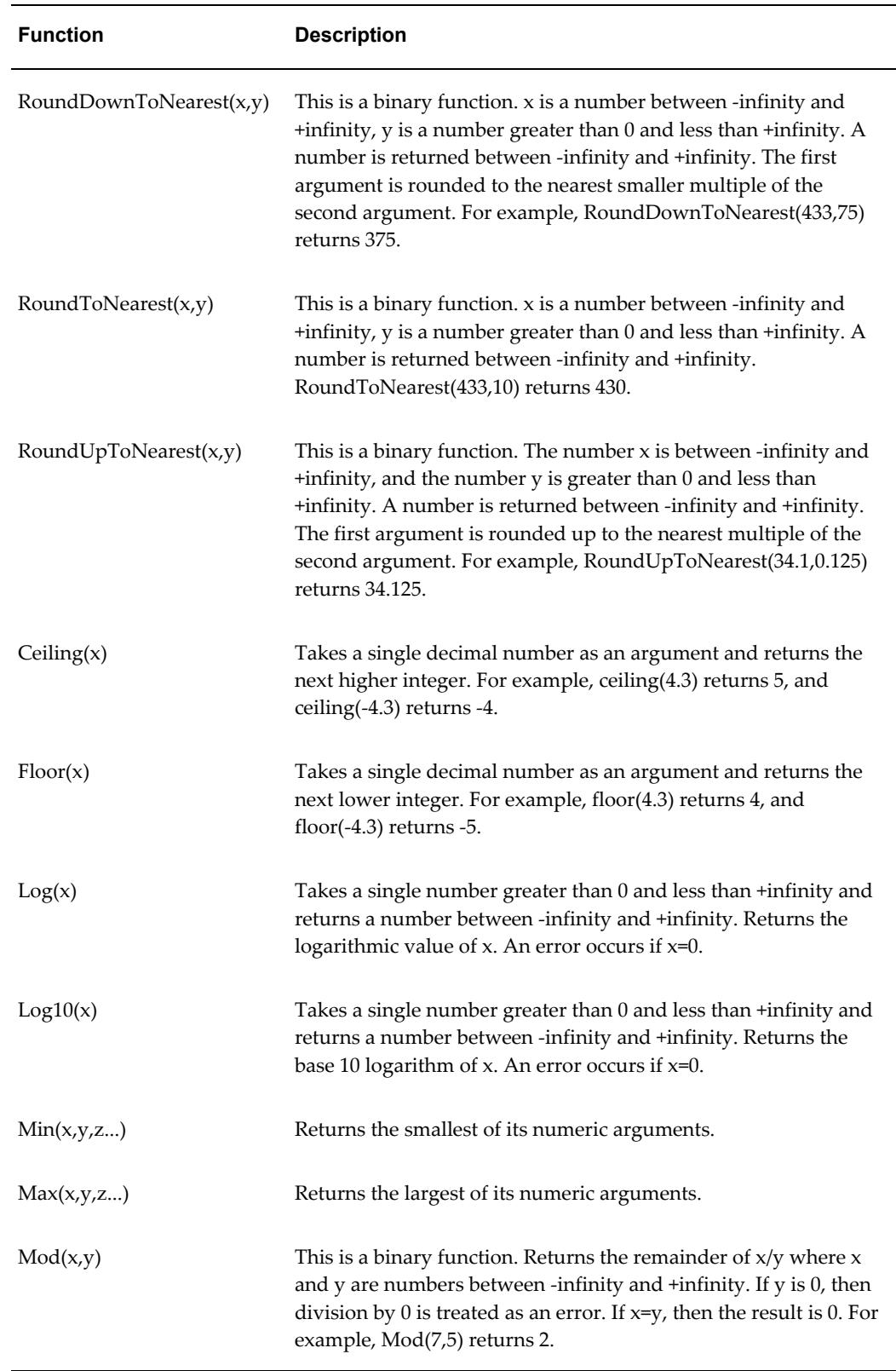

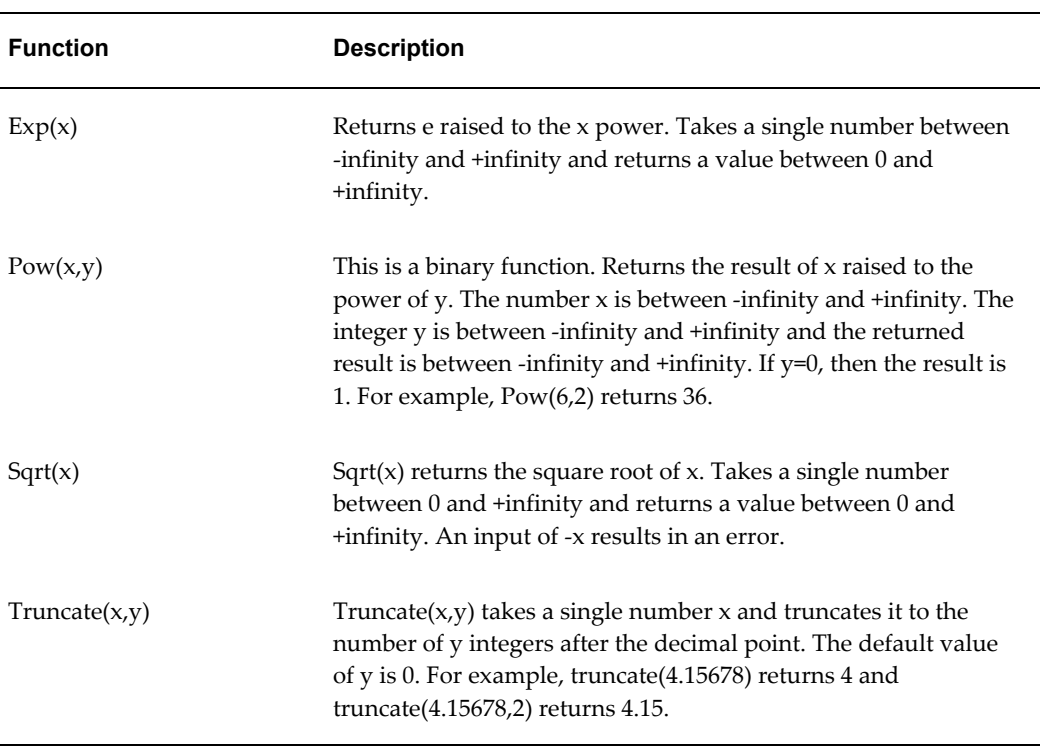

# **Trigonometric**

<span id="page-47-0"></span>The table Trigonometric Functions, page [4-18](#page-47-1) lists the trigonometric functions that are available in CDL. The columns are Function and Description.

<span id="page-47-1"></span>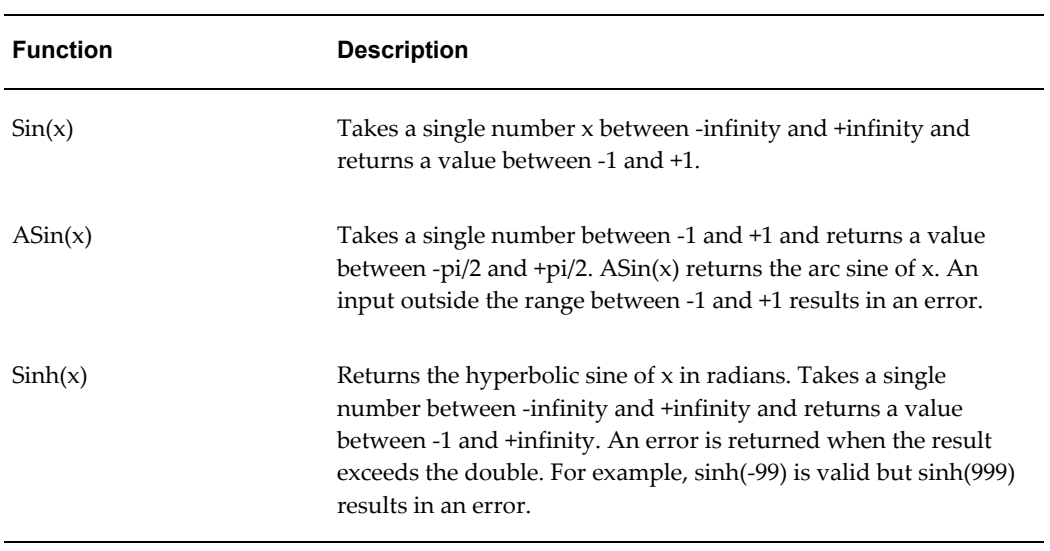

## *Trigonometric Functions*

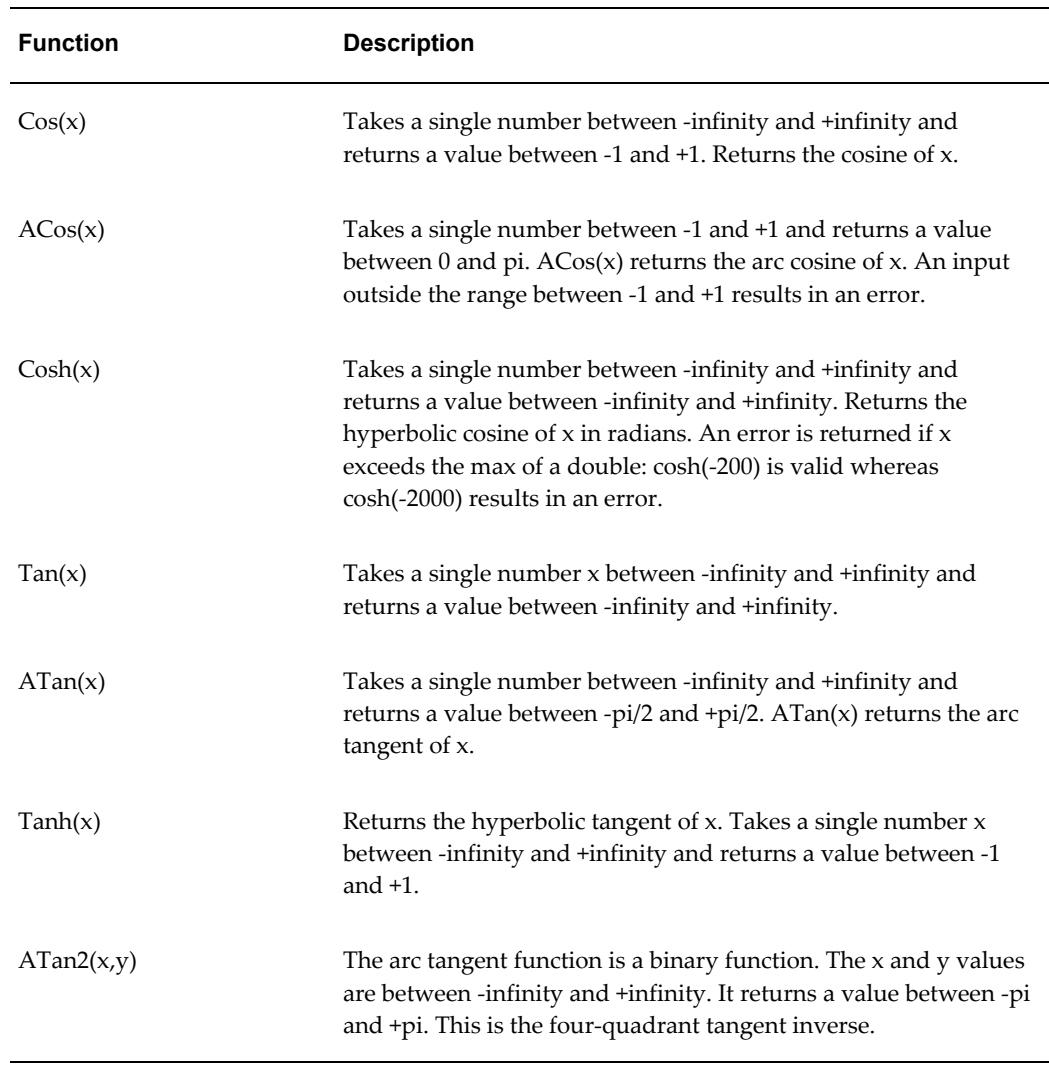

# **Logical**

<span id="page-48-0"></span>The table Logical Functions, page [4-19](#page-48-1) lists the logical functions that are available in CDL. The columns are Function and Description.

## *Logical Functions*

<span id="page-48-1"></span>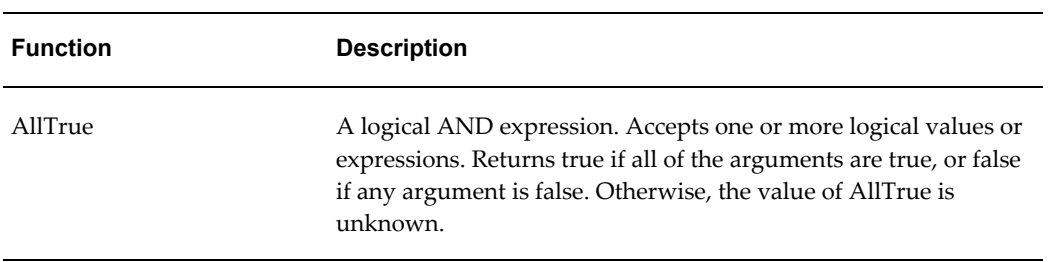

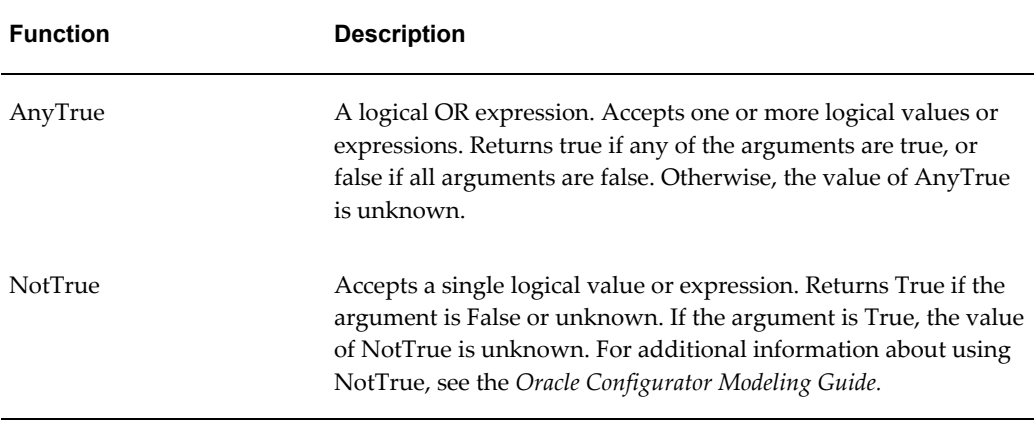

# **Set**

<span id="page-49-0"></span>The table Set Functions, page [4-20](#page-49-2) lists the set functions that are available in CDL. The columns are Function and Description.

<span id="page-49-2"></span>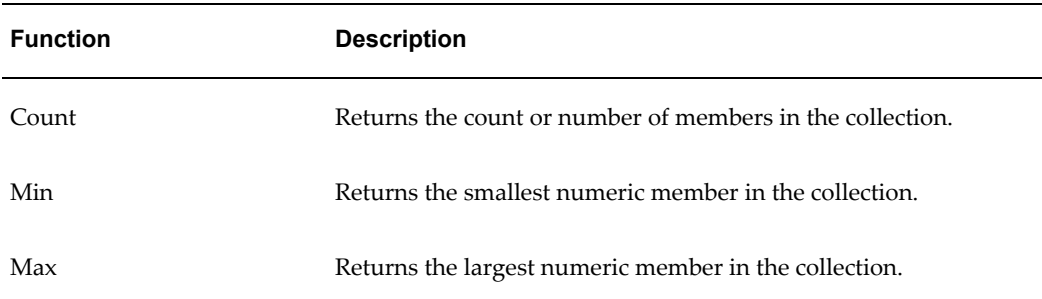

## *Set Functions*

# **Text**

<span id="page-49-1"></span>Although the Text functions are included here, they can only be used in static context; for example the WHERE clause of iterators.

**Note:** As with any TEXT data type, do not use a text function in the body of a CONSTRAINT or CONTRIBUTE statement unless it evaluates to a constant string. The compiler validates this condition.

The table Text Functions, page [4-21](#page-50-1) lists the text functions that are available in CDL. The columns are Function and Description.

## *Text Functions*

<span id="page-50-1"></span>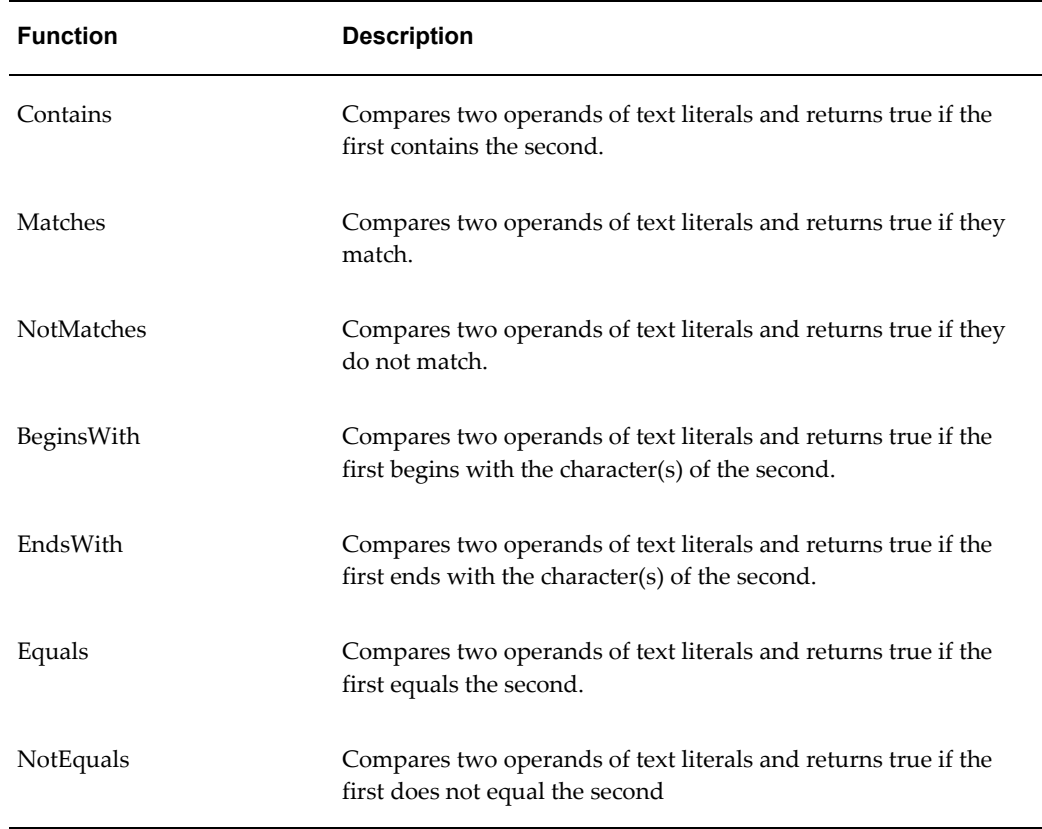

# **Hierarchy or Compound**

<span id="page-50-0"></span>In addition, several functions are available to support backward compatibility for functions in Configurator Developer that operate over the Model structure hierarchy.

The table Compound Function, page [4-21](#page-50-2) lists the compound function that is available in CDL. The columns are Function and Description.

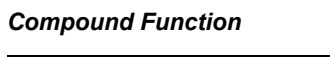

<span id="page-50-2"></span>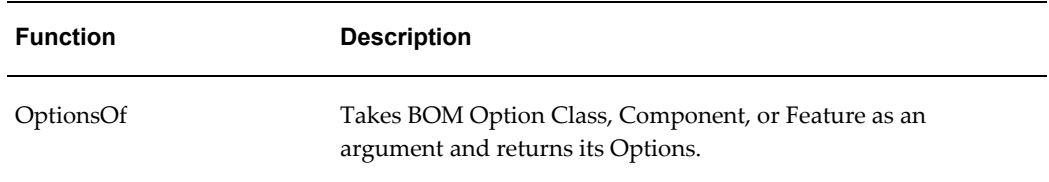

# **Function Overflows and Underflows**

<span id="page-51-0"></span>It is possible that some arithmetic functions produce an error either because of the resulting size (larger than the largest positive or negative double) or an invalid input. Entering a meaningful rule violation message can be helpful when debugging errors.

For more information about violation messages, see the section on violation messages, *Oracle Configurator Developer User's Guide*.

Following are some examples of possible error messages.

#### **Invalid Input Range Error**

Consider a Numeric rule in which Acos(A-integer) contributes to a Total. When the input is out of the valid domain range (-1 to 1), Oracle Configurator returns the following error message.

There is a contradiction selecting A-Integer

To enhance the usability of this error based on the particular rule, you can specify the following violation message to appear after the system error.

Calculation of  $ACos(x) - x$  is not a valid value.

#### **Intermediate Value Propagation Error**

It is possible that propagation through some math functions results in an unexpected error because of an intermediate value propagated to the argument of the function. The following Model has a Feature with two counted Options (Option1 and Option2), a Resource  $(R)$  with no initial value (default is 0), and a Total  $(T)$  with no initial value (default is 0).

Numeric Rule 1: Contribute Option1 \*-1 to R Numeric Rule 2: Sqrt(R) contribute to T

If Option1 is 1, then R has a value of -1. Numeric rule 2 tried to calculate the Sqrt(-1) and Oracle Configurator returns the following error message.

There is a contradiction selecting 0ption1.

To enhance the usability of this error based on the particular rule, you can specify the following violation message to appear after the system error.

The result of an intermediate rule gives R an invalid value.

#### **Calculated Input Value Out of Range Error**

The following Model has a Boolean Feature (B1), a Feature with two counted Options (Option1 and Option2), a Resource  $(R)$  with no initial value (default is 0), and a Total  $(T)$ with no initial value (default is 0).

Numeric Rule 1: (Option1)\*2000 contribute to T Numeric Rule 2: Contribute CosH(T) \* -1 to R

If Option1 is 1, then  $T$  has a value of 2000 and  $C$ os  $H(T)$  produces a result that is greater than the max of a double and Oracle Configurator returns the following error message.

There is a contradiction selecting 0ption1.

To enhance the usability of this error based on the particular rule, you can specify the following violation message to appear after the system error.

```
This rule uses the value calculated from Numeric Rule 1 - 0ption1 *2000.
```
### **Calculated Value Not Within Valid Range Error**

A Model has two integer Features (I1 and I2) with initial values of 0. Totals (T1 and T2) with no specified initial values. The Numeric rule ACos(I1-I2) contributes to T1. If I1 is 1 and I2 is 3, then I1-I2 is outside the valid range (-1 to 1) for ACos(x). Oracle Configurator returns the following error message.

There is a contradiction selecting I2.

To enhance the usability of this error based on the particular rule, you can specify the following violation message to appear after the system error.

The resulting value of  $I1 - I2$  is outside the valid range of ACos(x).

**Note:** This behavior depends on the order in which the relations are propagated.

# **Operands**

Operands are the rule participants upon which the actions of keywords and operators are executed. The following are kinds of operands:

- References, page [4-23](#page-52-0)
- Formal Parameters, page [4-28](#page-57-0)
- Literals, page [4-29](#page-58-0)

<span id="page-52-0"></span>See Notation Used in Presenting CDL Grammar, page [A-1](#page-64-0) for the syntax definition of operands.

# **References**

References are identifiers that refer to Model objects by name (Model nodes or Model Properties). At runtime, the object or its value is used in the rule. A reference could be a Model node or a Property reference.

#### **Model Object Identifiers**

<span id="page-52-1"></span>A Model object identifier is a token that refers by name to a particular object in the Model structure. At runtime it's the node or the value that is actually used in the rules they participate in depending on the context.

Model object identifiers have two different representations: quoted with the single quote ('...'), or not quoted. They do not have to be quoted if they refer to Model nodes

with names that contain only letters or digits, but they must be quoted otherwise (for example, if the name contains a space, special character or is the same as a keyword.). The table Representations of Model Object Identifiers , page [4-24](#page-53-0) lists several representation of Model object identifiers, quoted and unquoted.

<span id="page-53-0"></span>For example:

| <b>Model Object Identifier</b> | Refers to                                                                                 |
|--------------------------------|-------------------------------------------------------------------------------------------|
| House                          | Model called House.                                                                       |
| 'House'                        | Model called House.                                                                       |
| 'Total Material'               | Node called Total Material. Because the node name contains a<br>space, it must be quoted. |

*Representations of Model Object Identifiers*

See References, page [4-23](#page-52-0) for details.

## **Simple Model Node References**

References to Model nodes can be made using simple identifiers that specify the name of the Model node. Model node references are context dependent. Since there may be nodes that have the same name within a Model, just using a Model identifier may be ambiguous depending on the context. (Model nodes created in Configurator Developer must be unique only within the same parent. In other words, nodes that are siblings in the Model structure cannot have the same name.)

For example, based on the House Model shown in Example House Model, page [3-2,](#page-25-0) the context of the node called Color is ambiguous because it could refer to the Feature in the House Model or to the Feature of the same name in the referenced Window Model.

Descendant Model nodes in the current Model context are always with higher priority than ancestor nodes. Thus Color in context Frame is not ambiguous (since Frame is a descendant node of House), but Color of the House is ambiguous. When it is not possible to uniquely refer to a Model node in the context of a rule, you must use compound identifiers. For details, see Compound Model Node References Showing Context, page [4-24](#page-53-1).

### **Compound Model Node References Showing Context**

<span id="page-53-1"></span>Compound Model node references are sequences of Model node identifiers separated by the dot character (.). Compound references uniquely identify Model nodes in a particular context by presenting Model node paths. Compound references are necessary because Configurator Developer allows Model nodes to have identical names in the same Model structure as long as they are not siblings. In other words, Compound

references are used for navigation in the Model structure. The most explicit path is the full path. A full path contains all levels of the hierarchy by node name, including Model, nested components, references, Option Classes, and Features.

In Full Path Model Node References, page [4-25](#page-54-0), the first line shows the full path of Option Dark in the Feature Tint in the Component Glass in the referenced Model SideWindow2 in the parent Model House. The second line shows the full path of Color in Frame in FrontWindow1 in House.

#### <span id="page-54-0"></span>**Full Path Model Node References**

```
House.SideWindow2.Glass.Tint.Dark
...
House.FrontWindow1.Frame.Color
...
```
You can omit any head of the path that does not disambiguate the reference. So to refer precisely and only to Color in the context of House, you must specify enough of the head of the path. The reference in Relative Path Model Node Reference, page [4-25](#page-54-1) unambiguously refers to Color in Frame in FrontWindow1 in the House Model.

### <span id="page-54-1"></span>**Relative Path Model Node Reference**

... FrontWindow1.Frame.Color

<span id="page-54-2"></span>...

...

## **Property References**

Identifiers that refer to System and User Properties of Model nodes must also be compound. When referring to User Properties, you must use the explicit method Property(). For example, in the context of Example House Model, page [3-2](#page-25-0), House. FrontWindow1.Property("Position") refers to the User Property called Position. House.FrontWindow1.Position instead refers to a child Model node called Position.

When referring to System Properties, use the name of the System Property name directly. For example, FrontWindow1.MinInstances() refers to the MinInstances System Property.

The table Property References, page [4-26](#page-55-0) lists all methods available on Model node identifiers. Return Type indicates the data type of the value returned by the method cited in the Relationship column. Mutable, if Yes, means the value returned is affected by changes in the state of the Model at runtime including instantiation of nodes. The columns are Relationship, Applies to, Mutable, Return type, and Description.

## *Property References*

<span id="page-55-0"></span>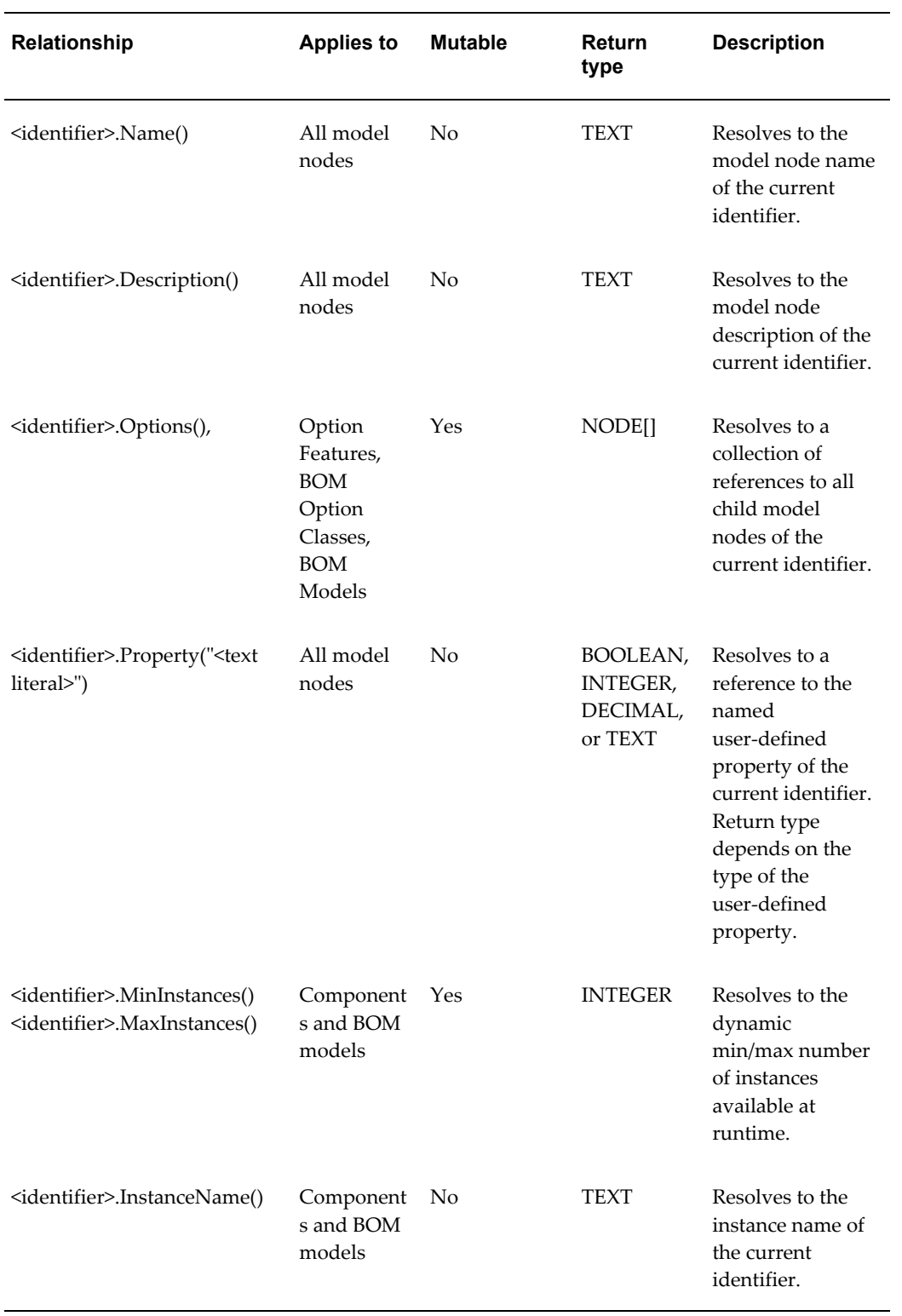

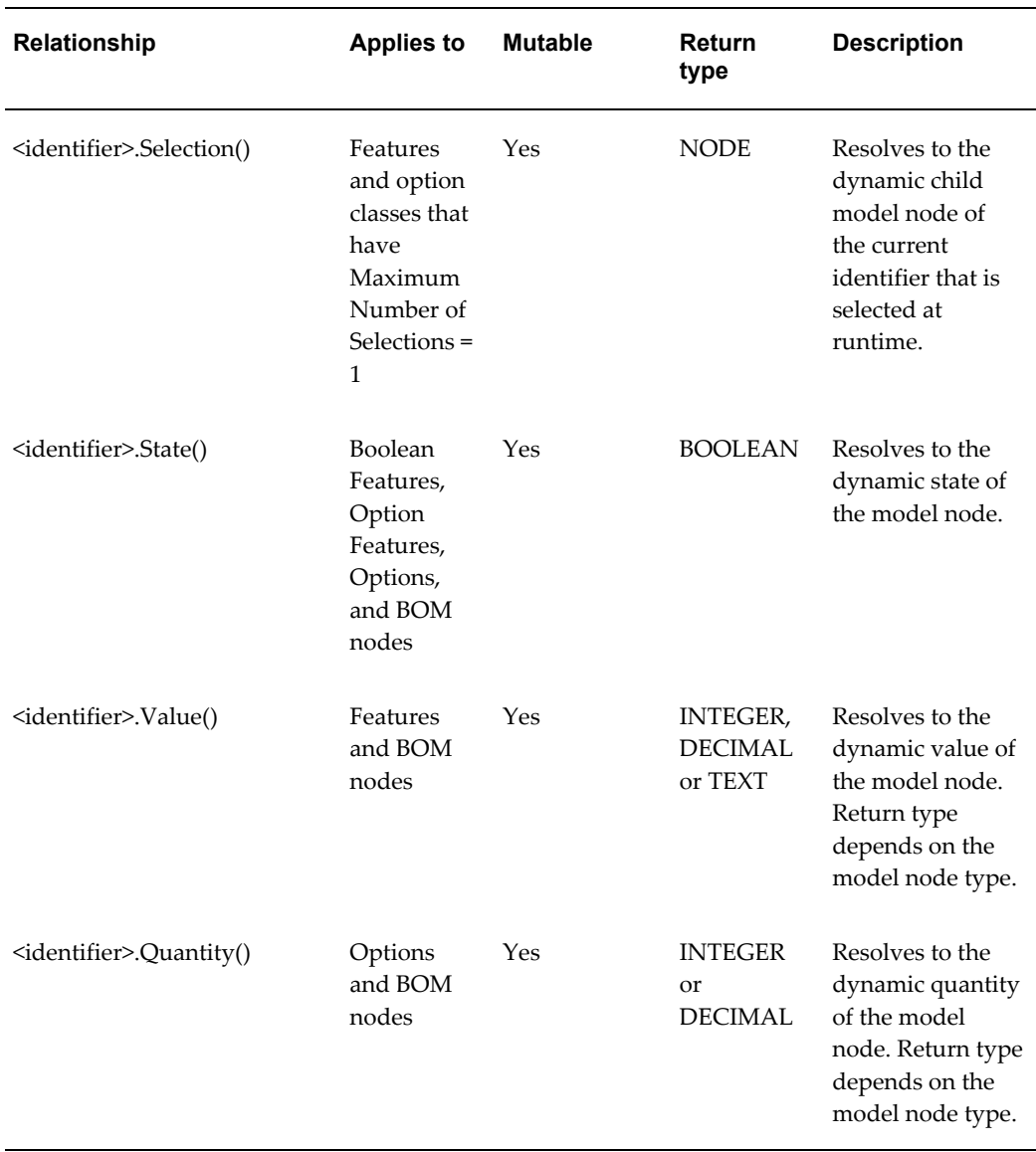

The Oracle Configurator parser does not allow the following property references on the left hand side of the rule when using CONTRIBUTE...TO statements:

- <identifier>.Selection.State
- <identifier>.Property("<text literal>")

Formal Parameter, page [4-28](#page-57-1) shows invalid use of property references used in CONTRIBUTE...TO statements.

**Invalid Property References with CONTRIBUTE...TO Statements** CONTRIBUTE a TO b.Selection().State() CONTRIBUTE a TO b.Property("RequiresGlossyFinish")

For details about using Model nodes and System Properties when defining rules, see

<span id="page-57-0"></span>the section on node types and System Properties, *Oracle Configurator Developer User's Guide*.

# **Formal Parameters**

Formal parameters are local variables defined in rule iterators. They consist of the name of the identifier, prefixed with the ampersand character  $(\&)$ . Each parameter must be unique among the others. Since formal parameters are always prefixed there is no danger of ambiguity with model node references. Model nodes with the same name as a formal parameter ( $\&win$ ) must be in quotes when referred to in CDL (' $\&win$ ').

In Formal Parameter, page [4-28,](#page-57-1) the parameter &var is used in the CONTRIBUTE statement. It is declared in the FOR ALL iterator, and it is used in the WHERE clause.

#### <span id="page-57-1"></span>**Formal Parameter**

```
CONTRIBUTE &var.Property("NumProp") + 10 TO d
FOR ALL &var IN a.Options()
WHERE &var.Property("prop3") < 5;
```
## **Local Variables and Data Types**

...

Local variables are used exclusively for rule iterators (FOR ALL) and are implicitly declared a data type equivalent to the inferred type of the iterator collection. This allows the Oracle Configurator parser to catch data type errors rather than leaving it to the compiler.

Valid Local Variable of Inferred Data Type, page [4-28](#page-57-2) shows an acceptable use of a local variable of inferred type NODE.

## <span id="page-57-2"></span>**Valid Local Variable of Inferred Data Type**

```
CONSTRAIN &Color.Selection().property("dark") IMPLIES 
Frame.Glass.Tint.Dark 
FOR ALL &Color in OptionsOf(Color);
...
```
Once the inferred type of the local variable is determined, the Oracle Configurator parser can validate its use in the context. For example, a local variable of type NODE can be combined with a Model object identifier to produce a compound reference to a Model node or Property.

## **Local Variables and References**

...

The Oracle Configurator parser allows the reference shown in Valid Formal Parameter and Reference, page [4-28,](#page-57-3) but an error displays when you generate logic if &LocalVar evaluates to a node or a Property (not the name).

## <span id="page-57-3"></span>**Valid Formal Parameter and Reference**

```
&NodeArg.Child(&LocalVar)
...
```
The Oracle Configurator parser does not allow the references shown in Formal Parameter and an Invalid Reference, page [4-29.](#page-58-1) In the first line, a formal parameter can appear only at the beginning of a Model object reference. In the second line, a Property must evaluate to Property value.

## <span id="page-58-1"></span>**Formal Parameter and an Invalid Reference**

```
&NodeArg.&LocalVar
&NodeArg.Property(&LocalVar)
...
```
...

# **Literals**

CDL supports the use of literals of any of the primitive data types:

- Numeric Literals, page [4-29](#page-58-2)
- Boolean Literals, page [4-30](#page-59-0)
- Text Literals, page [4-30](#page-59-1)
- Collection Literals, page [4-31](#page-60-0)

<span id="page-58-2"></span>See Notation Used in Presenting CDL Grammar, page [A-1](#page-64-0) for the syntax definition of literals.

## **Numeric Literals**

Numeric literals are simply presented as a sequence of digits as in Java. The table Types of Numeric Literals, page [4-29](#page-58-3) lists the type or numeric literals available in CDL. The columns are Numeric Literal and Description.

| <b>Numeric Literal</b> | <b>Description</b> |
|------------------------|--------------------|
| 3                      | Integer literal    |
| 128                    | Integer literal    |
| 25.1234                | Decimal literal    |
| .01                    | Decimal literal    |
| 6.137E+23              | Decimal literal    |
| $1e-9$                 | Decimal literal    |

<span id="page-58-3"></span>*Types of Numeric Literals*

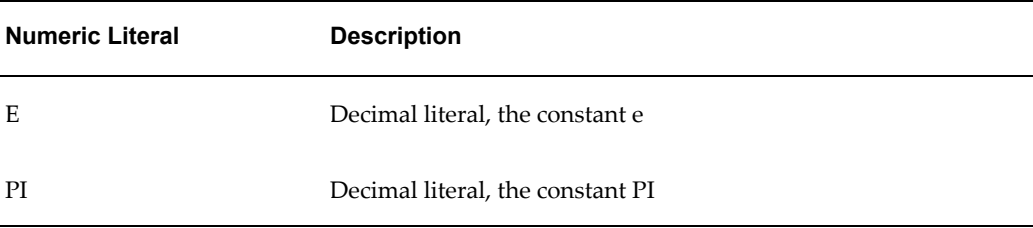

## **Boolean Literals**

<span id="page-59-1"></span><span id="page-59-0"></span>Boolean literals are presented by the keywords TRUE and FALSE.

## **Text Literals**

Text literals are presented by a sequence of Unicode characters enclosed in double double-quotes ("..."). Comments and whitespace characters are not detected inside text literals. Literal concatenation is allowed using the plus (+) operator - this allows long text literals to be placed on multiple lines. The resulting **terminal** symbol is still returned as a single literal.

#### **Text Literals**

...

...

```
..."This is a text literal"...
"This text is not a /*comment*/. "+
"All symbols are included in the literal"
...
```
#### **Text Literal with Escapes**

"This \"text\"\n is quoted and on two lines"...

### **Multiple-Line Text Literal**

```
"This is also a text literal "+
"that continues on this line "+
"and this. It forms one long line of text"
...
```
The table Escaped Characters Inside Double Quotes, page [4-30](#page-59-2) lists the escaped characters that can be used inside the double quotes, and the hexadecimal value, abbreviation, and a description of each.

<span id="page-59-2"></span>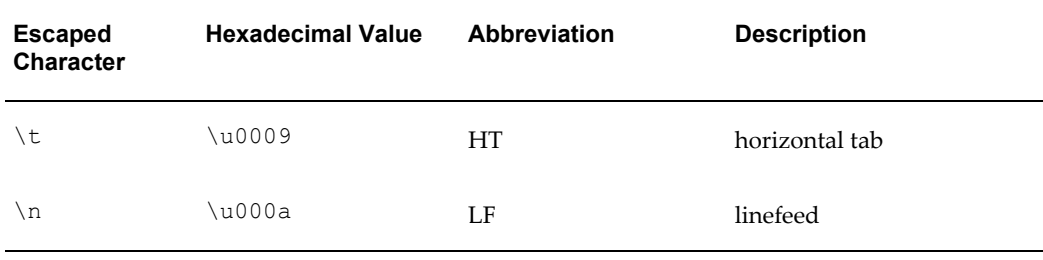

#### *Escaped Characters Inside Double Quotes*

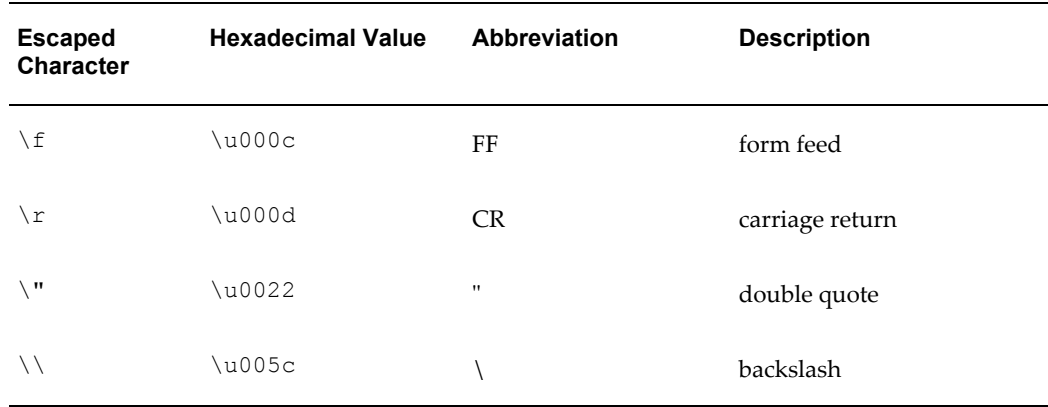

## **Collection Literals**

<span id="page-60-0"></span>Collection literals are not exactly literals in the token sense as they are described in the syntactical grammar. They consist of a sequence of tokens (identifiers or literals) separated by commas (",") and enclosed by braces ("{" and "}"), as shown in A Valid Collection of Integer Literals, page [4-31](#page-60-1) through Invalid Collection , page [4-32](#page-61-0).

In the example Valid Collection of Integer Literals, page [4-31,](#page-60-1) Collection 2 shows an element of a collection being specified as another collection. Collections that contain other collections are flattened into a flat list of elements when the rule is compiled. In other words, the content of the inner collection is substituted into the outer collection.

## <span id="page-60-1"></span>**Valid Collection of Integer Literals**

Collection 1

```
...
{3, 25, 0, -34, 128}
...
```
Collection 2

...

{3, 25, {0, -34}, 128} ...

The example Valid Collection of Nodes, page [4-31](#page-60-2) shows several valid collections of Model nodes.

# <span id="page-60-2"></span>**Valid Collection of Nodes**

Collection 1

```
...
{A, B, OptionsOf(C)}
...
```
Collection 2

```
...
{A, B, C1, C2, C3}
...
```
Collection 3

```
...
{MyTotal, MyFeature}
...
Collection 4
...
{FrontWindow1, FrontWindow3, SideWindow2} 
...
```
In the example Valid Collection of Nodes, page [4-31,](#page-60-2) Collection 2 is the same as Collection 1 with exploded children of C. And Collections 3 and 4 contain Model node names.

Only collections of homogenous data types are allowed in CDL. That means you cannot mix integer and text literals in a single collection. But you can mix them if the different literals can be implicitly converted to the same type. See Data Types, page [2-5](#page-22-0) for more information about implicit conversions. Validation of a homogeneous collection checks that all elements in the collection are valid for all uses of the collection.

As shown in the following examples, the inferred data type of the collection is the least common type of all elements:

In the example Valid Collections of Decimals, page [4-32,](#page-61-1) Collection 1 is a valid collection of decimal literals. Collection 2 is also a valid collection of decimals because MyTotal converts to a decimal.

## <span id="page-61-1"></span>**Valid Collections of Decimals**

Collection 1

```
...
{3, 25.0, 1e-9, -34}
...
Collection 2 
...
```

```
{Myrotal, {1e-9, -34}}...
```
The example Invalid Collection , page [4-32](#page-61-0)shows an invalid collection because there is no distinct data type that can be inferred.

## <span id="page-61-0"></span>**Invalid Collection**

```
...
{"aha", 25, 128, true}
...
```
# **Separators**

Separators are characters that serve as syntactic filling between the keywords and the expressions. Their goal is to maintain the structure of the token stream by introducing boundaries between the tokens and by grouping the tokens through some syntactic criteria. See Notation Used in Presenting CDL Grammar, page [A-1](#page-64-0) for the syntax definition of separators.

The table Valid CDL Separators, page [4-33](#page-62-0) lists the separators that are valid in CDL.

The columns are Separator and Description.

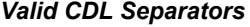

<span id="page-62-0"></span>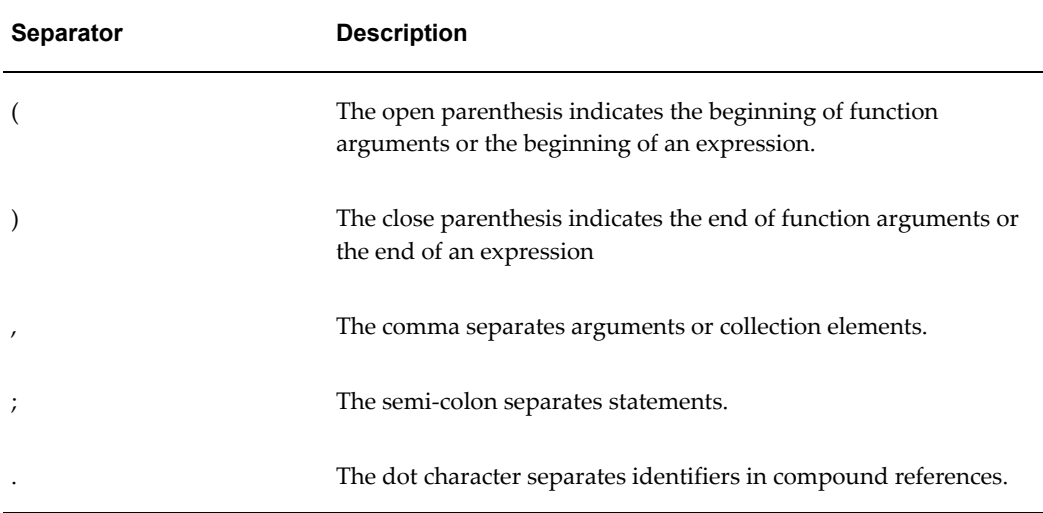

# **Comments and Whitespace**

Both comments and the whitespace category of elements are not tokens and therefore ignored by the Oracle Configurator parser.

<span id="page-62-2"></span>See Notation Used in Presenting CDL Grammar, page [A-1](#page-64-0) for the syntax definition of comments and whitespace.

# **Comments**

You can add either single-line or multi-line comments to a rule written in CDL. Single-line comments are preceded by two hyphens ("- -") or a two slashes ("//") and end with the new line separator (such as a carriage return or line feed). A multi-line comment is preceded by a slash and an asterisk ("/\*"). An asterisk followed by a slash (" \*/") indicates the end of the comment.

CDL Comments, page [4-33](#page-62-1) shows single-line and multi-line comments.

#### <span id="page-62-1"></span>**CDL Comments**

```
-- This is a single-line comment
// This is also a single-line comment
/* This is a multi-line comment,
  spanning across lines */
```
Multiple Line Comments within a Statement Rule, page [4-34](#page-63-0) shows multiple comment lines within a Statement Rule.

# <span id="page-63-0"></span>**Multiple Line Comments within a Statement Rule**

```
/****************** 
* This constrains the color of the frame
* to the tint of the glass.
*/
BLACK -- This comes from Frame.Color.Black
IMPLIES
Dark -- This comes from Glass.Tint.Dark
```
The constraint shown in Multiple Line Comments within a Statement Rule, page [4-34](#page-63-0) can also be written as follows without losing its syntax and semantics:

Black IMPLIES Dark

<span id="page-63-1"></span>See Comment Symbols, page [A-8](#page-71-0) for more information.

# **Whitespace and Line Terminators**

Whitespace characters include the following:

- Blank spaces (' ')
- Tabs  $(' \t t')$
- New lines  $('\n\cdot)$
- Line feed  $(' \l1')$
- Carriage return  $('\r1')$
- Form feed  $(' \f)$

# **CDL Formal Grammar**

This appendix provides a programmer's reference of CDL syntax.

This appendix covers the following topics:

- [Notation Used in Presenting CDL Grammar](#page-64-1)
- [Terminal Symbols](#page-66-0)
- [Nonterminal Symbols](#page-71-1)
- <span id="page-64-1"></span>• [EBNF Source Code Definitions for CDL Terminal Symbols](#page-74-0)

# **Notation Used in Presenting CDL Grammar**

<span id="page-64-0"></span>The notation used in this appendix to present the lexical grammar of CDL follows the Extended Backus-Naur Form (EBNF) symbols. The table Notation Used in Presenting CDL Grammar (EBNF), page [A-1](#page-64-2) lists the symbols used in presenting CDL Grammar using EBNF, and provides a description of each. The symbols help you read this appendix.

<span id="page-64-2"></span>

| Symbol | <b>Description</b>                                                                            |
|--------|-----------------------------------------------------------------------------------------------|
|        | A vertical bar separates alternatives within brackets, braces, or<br>alternative productions. |
|        | Square brackets enclose optional items.                                                       |
|        | Braces enclose repetition.                                                                    |

*Notation Used in Presenting CDL Grammar (EBNF)*

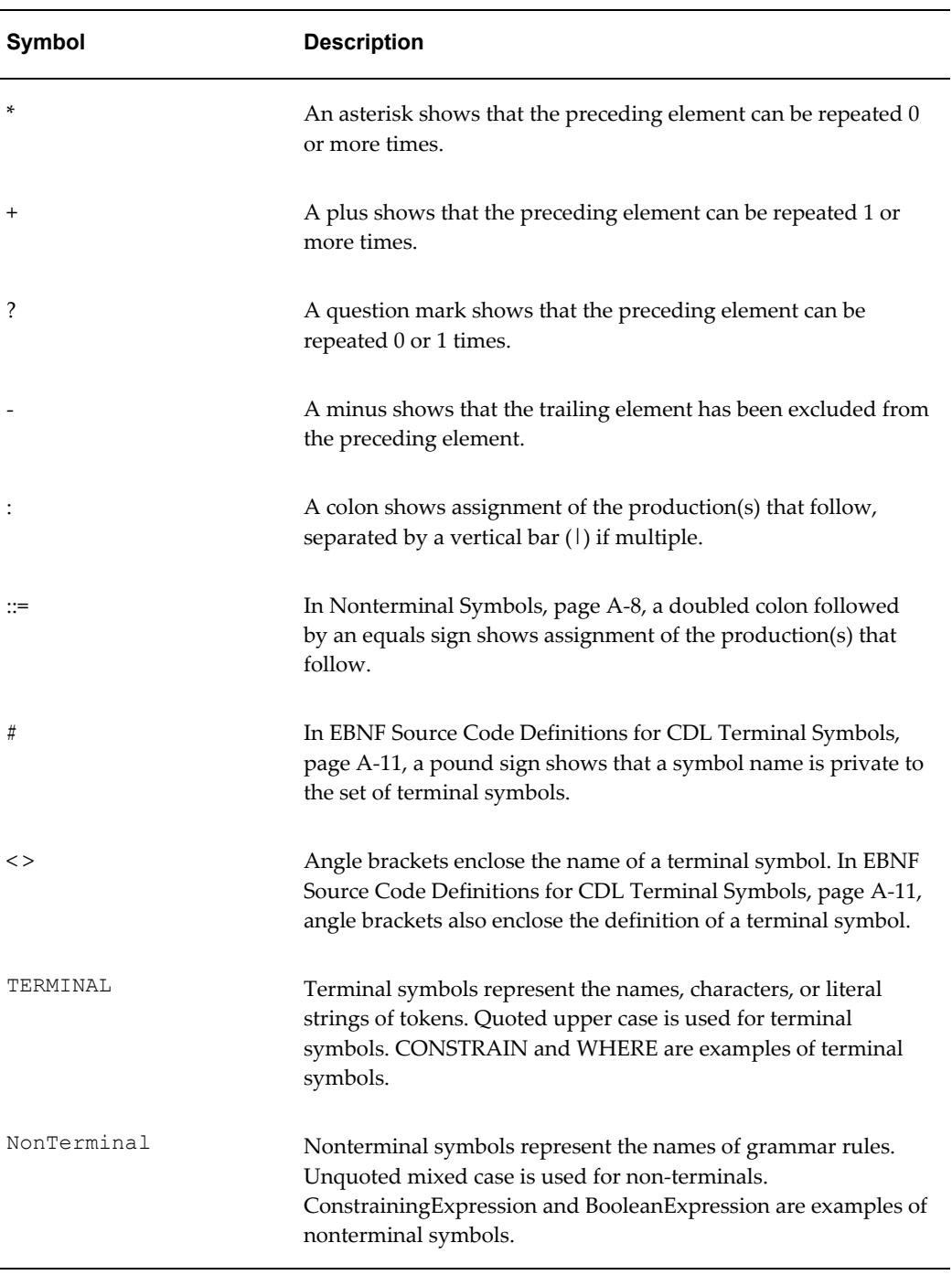

The grammar presented in this appendix includes productions containing a nonterminal symbol followed by a sequence of terminal or nonterminal symbols. Alternative sequences start with a vertical bar. For an explanation of syntax typographical conventions and symbols, see also Syntax Notation, page [1-4](#page-15-0).

# **Examples of Notation Used in Presenting CDL Grammar**

This section provides examples of the use of the notation described in Notation Used in Presenting CDL Grammar (EBNF), page [A-1.](#page-64-2) You can use it to interpret the definitions provided in Terminal Symbols, page [A-3](#page-66-0) and Nonterminal Symbols, page [A-8.](#page-71-2)

## **Example 1**

The following definition is from Keyword Symbols, page [A-4:](#page-67-0)

## **Example**

<span id="page-66-1"></span>CONSTRAIN : "CONSTRAIN"

This definition means that the terminal symbol CONSTRAIN is defined as the character string CONSTRAIN.

## **Example 2**

The following definition is from Literal Symbols, page [A-5](#page-68-0):

## **Example**

```
INTEGER_LITERAL
: "0" | <NONZERO_DIGIT> ( <DIGIT> )*
```
This definition means that the terminal symbol INTEGER\_LITERAL is defined as:

- the digit  $0$ , or
- a single occurrence of the symbol NONZERO\_DIGIT, page [A-6](#page-69-0) followed by 0 or more occurrences of the symbol DIGIT, page [A-5](#page-68-1)

## **Example 3**

The following definition is from Nonterminal Symbols:, page [A-8](#page-71-2)

## **Example**

```
Constraint 
::= ( <CONSTRAIN> )? ConstrainingExpression
```
<span id="page-66-0"></span>This definition means that the nonterminal symbol Constraint is defined as 0 or 1 occurrences of the symbol CONSTRAIN, page [A-4](#page-67-1) followed by the symbol ConstrainingExpression , page [A-9.](#page-72-0)

# **Terminal Symbols**

This section summarizes the terminal symbols (lexical productions) for CDL, in the form of EBNF. For your convenience in using this section, the names of symbols referenced in another symbols or rule are cross-references linked to their definitions. For example, the cross-reference link CONSTRAIN, page [A-3](#page-66-1) is used in some rules; in that rule you can use the link to jump to the definition of the symbol CONSTRAIN.

The format of the EBNF coding in this section has been edited slightly for easier reading. To examine the precise set of terminal symbol definitions, see EBNF Source Code Definitions for CDL Terminal Symbols, page [A-11.](#page-74-0)

<span id="page-67-0"></span>See Notation Used in Presenting CDL Grammar (EBNF), page [A-1](#page-64-2) for information on the notation used in this section.

# **Keyword Symbols**

See Keywords, page [4-4](#page-33-0) for an explanation of this topic.

#### <span id="page-67-1"></span>**EBNF for Keyword Symbols** CONSTRAIN : "CONSTRAIN" CONTRIBUTE : "CONTRIBUTE" COMPATIBLE : "COMPATIBLE"  $\cap$ F : "OF" FORALL : "FOR ALL" IN : "IN" WHERE : "WHERE" COLLECT : "COLLECT" DISTINCT : "DISTINCT" WHEN : "WHEN" WITH : "WITH" TO : "TO" REQUIRES : "REQUIRES" IMPLIES : "IMPLIES" EXCLUDES : "EXCLUDES" NEGATES : "NEGATES" DEFAULTS : "DEFAULTS" FUNC\_PTR : "@"

# **Operator Symbols**

See Operators, page [4-9](#page-38-2) for an explanation of this topic.

## **EBNF for Operator Symbols**

PLUS : "+" MINUS : "-" MULTIPLY :  $"$  \*" DIVIDE : "/" ZDIV : "ZDIV" MOD : "%" EXP :  $^{\mathbf{u} \wedge \mathbf{u}}$ EQUALS : "=" NOT\_EQUALS  $\cdot$  " $\leq$ <sup>"</sup> GT : ">" GE :  $v>=v$ LT :  $"$   $<$  " LE  $: " \leq = "$ NOT : "NOT" NOTTRUE : "NOTTRUE" AND : "AND" OR : "OR" LIKE : "LIKE" NOT\_LIKE : "NOT LIKE"

# **Literal Symbols**

<span id="page-68-0"></span>See Literals, page [4-29](#page-58-0) for an explanation of this topic. Escaped Characters Inside Double Quotes, page [4-30](#page-59-2) describes the values of TEXT\_LITERAL, page [A-6.](#page-69-1)

## **EBNF for Literal Symbols**

```
END
: "\\0" 
DIGITS
: ( <DIGIT> )+ 
DIGIT
: "0" | <NONZERO_DIGIT>
```

```
NONZERO_DIGIT
: \frac{1}{2} \sqrt{2} \sqrt{2} \sqrt{2} \sqrt{2} \sqrt{2} \sqrt{2} \sqrt{2} \sqrt{2} \sqrt{2} \sqrt{2} \sqrt{2} \sqrt{2} \sqrt{2} \sqrt{2} \sqrt{2} \sqrt{2} \sqrt{2} \sqrt{2} \sqrt{2} \sqrt{2} \sqrt{2} \sqrt{2} \sqrt{2} \sqrt{2} \sqrt{2} \sqrt{2} \TEXT_LITERAL
: "\n\sqrt{''} ( ~["\"","\\","\n","\r"]
| " \backslash \backslash " [ "n", "t", "b", "r", "f", " \backslash \backslash " , " \backslash " ] }\rightarrow * "\rightarrow ""
INTEGER_LITERAL
: "0" | <NONZERO_DIGIT> ( <DIGIT> )* 
DECIMAL_LITERAL
: ( <INTEGER_LITERAL> "." ( <DIGITS> )? ( <EXPONENTIAL> )?
| <INTEGER_LITERAL> <EXPONENTIAL>
| "." <DIGITS> ( <EXPONENTIAL> )?
| "PI"
| "E"
\lambdaEXPONENTIAL
: "E" ( <PLUS> | <MINUS> )? <INTEGER_LITERAL>BOOLEAN_LITERAL
: "TRUE" 
| "FALSE"
```
# **Separator Symbols**

See Separators, page [4-32](#page-61-2) for an explanation of this topic.

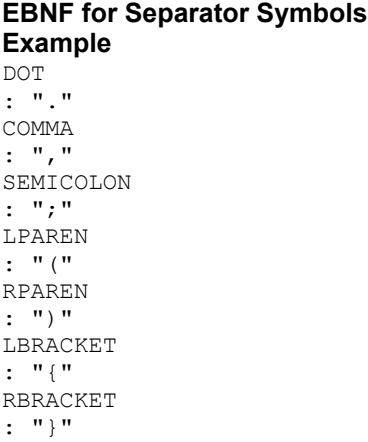

# **Identifier Symbols**

See the following sections for an explanation of this topic:

- References, page [4-23](#page-52-0)
- Model Object Identifiers, page [4-23](#page-52-1)
- Property References, page [4-25](#page-54-2)
- Unicode Characters, page [B-4](#page-81-0)

Values for Unicode Escapes Allowed in Identifiers, page [A-7](#page-70-0) lists the character values

for the Unicode escapes that are allowed in the LETTER, page [A-8](#page-71-3) symbol. The columns are Unicode and Character.

<span id="page-70-0"></span>

| <b>Unicode</b>    | <b>Character</b>                                                                         |
|-------------------|------------------------------------------------------------------------------------------|
| "\u0024"          | \$ (dollar sign)                                                                         |
| "\u0041"-"\u005a" | A through Z                                                                              |
| "\u005f"          | $_$ (underscore)                                                                         |
| "\u0061"-"\u007a" | a through z                                                                              |
| "\u00c0"-"\u00d6" | Latin Capital Letter A With Grave through Latin Capital Letter<br>O With Diaeresis       |
| "\u00d8"-"\u00f6" | Latin Capital Letter O With Stroke through Latin Small Letter O<br><b>With Diaeresis</b> |
| "\u00f8"-"\u00ff" | Latin Small Letter O With Stroke through Latin Small Letter Y<br><b>With Diaeresis</b>   |
| "\u0100"-"\u1fff" | Latin Capital Letter A With Macron through Greek Dasia                                   |
| "\u3040"-"\u318f" | Hiragana Letter Small A through Hangul Letter Araeae                                     |
| "\u3300"-"\u337f" | Square Apaato through Square Corporation                                                 |
| "\u3400"-"\u3d2d" | CJK Unified Ideographs                                                                   |
| "\u4e00"-"\u9fff" | CJK Unified Ideographs                                                                   |
| "\uf900"-"\ufaff" | CJK Compatibility Ideographs                                                             |

*Values for Unicode Escapes Allowed in Identifiers*

## **EBNF for Identifier Symbols**

```
USER PROP IDENTIFIER
: "property" 
SIMPLE_IDENTIFIER
: <LETTER> ( <LETTER_OR_DIGIT> )* 
FORMAL_IDENTIFIER
: "&" <LETTER> ( <LETTER_OR_DIGIT> )* 
QUOTED_IDENTIFIER
\frac{1}{2} "'" \frac{1}{2} \frac{1}{2} \frac{1}{2} \frac{1}{2} \frac{1}{2} \frac{1}{2} \frac{1}{2} \frac{1}{2} \frac{1}{2} \frac{1}{2} \frac{1}{2} \frac{1}{2} \frac{1}{2} \frac{1}{2} \frac{1}{2} \frac{1}{2} \frac{1}{2} \frac{1}{2} \frac{1}{2} \frac{1}{2} \frac{1}{2
```

```
LETTER
: ["\u0024", "\u0041"-"\u005a", "\u005f", "\u0061"-"\u007a",
 "\u00c0"-"\u00d6", "\u00d8"-"\u00f6", "\u00f8"-"\u00ff",
 "\u0100"-"\u1fff", "\u3040"-"\u318f", "\u3300"-"\u337f",
 "\u3400"-"\u3d2d", "\u4e00"-"\u9fff", "\uf900"-"\ufaff"]
LETTER_OR_DIGIT
: \timesLETTER> | \timesDIGIT> | ( "\\" ( "\"" | "\'" | "\\" ) | "\'" ) >
```
# **Comment Symbols**

<span id="page-71-0"></span>See Comments, page [4-33](#page-62-2) for an explanation of this topic.

## **EBNF for Comment Symbols**

```
"//" 
: IN_SINGLE_LINE_COMMENT
" - ": IN_SINGLE_LINE_COMMENT
"'' / * "'': IN_MULTI_LINE_COMMENT
IN_SINGLE_LINE_COMMENT
:
\langleSINGLE LINE COMMENT: "\n" | "\r" | "\r\n" > : DEFAULT
IN MULTI LINE COMMENT
:
< : "*/" > : DEFAULT
IN SINGLE LINE COMMENT, IN MULTI LINE COMMENT
:
\langle \sim |] >
```
## **Whitespace Symbols**

See Whitespace and Line Terminators, page [4-34](#page-63-1) for an explanation of this topic.

```
EBNF for Whitespace Symbols
WHITESPACE
```

```
: ( " " | "\setminus t" | "\setminus f" | <LINE BREAK> )+
LINE_BREAK
: \sqrt{n}" | "\sqrt{n}" | "\sqrt{n}"
```
# **Nonterminal Symbols**

<span id="page-71-2"></span>This section summarizes the nonterminal symbols for CDL, in the form of EBNF. For your convenience in using this section, the names of symbols referenced in another symbols or rule are cross-references linked to their definitions. For example, the cross-reference link Expression, page [A-10](#page-73-0) is used in some rules; in that rule you can use the link to jump to the definition of the symbol Expression.

See Notation Used in Presenting CDL Grammar (EBNF), page [A-1](#page-64-2) for information on the notation used in this section.
**Important:** There are new symbols available for CDL when using the Fusion Configurator Engine (FCE). The FCE is an alternative to the configuration engine described in this document. For all information about CDL with the FCE, see the *Oracle Configurator Fusion Configurator Engine Guide*.

#### **EBNF for Nonterminal Symbols**

```
Statements 
::= ( ( Statement )? ) ( ";" ( Statement )? )* ( \langle END> | \langle EOP> )
Statement 
::= ( Constraint | Contribute | Compatible )
Constraint 
::= ( <CONSTRAIN> )? ConstrainingExpression
ConstrainingExpression 
::= ( Expression ( ( ConstrainingOperator Expression ) ( ForAll )? )? )
ConstrainingOperator 
::= ( <REQUIRES> | <IMPLIES> | <EXCLUDES> | <NEGATES> | <DEFAULTS> )
Contribute 
::= ( <CONTRIBUTE> Expression <TO> Reference ) ( ForAll )?
Compatible 
::= ( <COMPATIBLE> ( <FORMAL_IDENTIFIER> <OF> Reference ) ( ( "," 
<FORMAL_IDENTIFIER> <OF> Reference ) )+ Where )
Method 
::= ( <SIMPLE_IDENTIFIER> Arguments )
Event
::= ( <SIMPLE_IDENTIFIER> ( ":" <TEXT_LITERAL> )? )
EventScope
::= ( <SIMPLE IDENTIFIER> )
```

```
ForAll
::= ( ltFORALL> Iterator ( ", " Iterator ) * ( Where )? )
Where
::= ( <WHERE> Expression )
Iterator
::= ( <FORMAL IDENTIFIER> <IN> ( CollectionExpression |
CollectionLiteral | Function | Reference ) )
Expression
::= OrExpression
OrExpression
::= ( AndExpression ( <OR> OrExpression )? )
AndExpression
::= ( EqualityExpression ( <AND> AndExpression )? )
EqualityExpression
::= ( RelationalExpression ( ( <EQUALS> | <NOT_EQUALS> | <LIKE> | 
<NOT_LIKE> ) EqualityExpression )? )
RelationalExpression
::= ( AdditiveExpression ( ( <GT> | <GE> | <LT> | <LE> ) 
RelationalExpression )? )
AdditiveExpression
::= ( MultiplicativeExpression ( ( ( <PLUS> | <MINUS> ) 
AdditiveExpression ) )? )
MultiplicativeExpression
::= ( UnaryExpression ( ( ( <MULTIPLY> | <DIVIDE> | <ZDIV> | <MOD> ) 
MultiplicativeExpression ) )? )
UnaryExpression
::= ( ( ( ( <PLUS> | <MINUS> | <NOT> | <NOTTRUE> ) )? ExponentExpression
) )
ExponentExpression
::= ( PrimaryExpression ( "^" ExponentExpression )? )
PrimaryExpression
::= ( CollectionExpression | Literal | "(" Expression ")" | Function | 
Reference )
CollectionExpression
::= "{" "COLLECT" ( ( <DISTINCT> ) )? Expression ForAll "}"
```

```
Literal
::= ( ( <INTEGER_LITERAL> ) | ( <DECIMAL_LITERAL> ) | ( 
\leqBOOLEAN LITERAL> ) | ( \leqTEXT LITERAL> ) | CollectionLiteral )
Arguments
::= "(" ( ExpressionList )? ")"
ExpressionList
::= ExpressionElement ( "," ExpressionElement )*
ExpressionElement
::= ( ( <FUNC PTR> ( FunctionName | AnyOperator ) ) | Expression )
CollectionLiteral
::= "{" ( ExpressionList )? "}"
Function
::= ( FunctionName Arguments )
See Functions for a list of available functions.
Reference
::= ( ( ModelIdentifier ( <DOT> ModelIdentifier )* ( <DOT> 
SysPropIdentifier )* ( <DOT> UserPropIdentifier )? ) | ( 
ArgumentIdentifier ( <DOT> SysPropIdentifier )* ( <DOT> 
UserPropIdentifier )? ) )
UserPropIdentifier
::= ( <USER PROP IDENTIFIER> "(" <TEXT LITERAL> ")" )
SysPropIdentifier
::= ( <SIMPLE_IDENTIFIER> Arguments )
ModelIdentifier
::= ( \leq ( \leq IMPLE_IDENTIFIER> | \leq OUOTED_IDENTIFIER> ) )
ArgumentIdentifier
::= <FORMAL_IDENTIFIER>
FunctionName
::= ( <SIMPLE IDENTIFIER> | <FORMAL IDENTIFIER> | <QUOTED IDENTIFIER> )
AnyOperator
::= ( ConstrainingOperator | <CONTRIBUTE> | <COMPATIBLE> | <PLUS> | 
<MINUS> | <MULTIPLY> | <DIVIDE> | <ZDIV> | <MOD> | <EXP> | <EQUALS> | 
<NOT_EQUALS> | <GT> | <GE> | <LT> | <LE> | <NOT> | <NOTTRUE> | <AND> | 
\langleOR> | \langleLIKE> | \langleNOT LIKE> )
```
## **EBNF Source Code Definitions for CDL Terminal Symbols**

This section provides the precise set of definitions for the terminal symbols of CDL, taken directly from the defining source code. For a version of these definitions that is edited slightly for easier reading, see Terminal Symbols, page [A-3.](#page-66-0)

```
EBNF Source Code for Terminal Symbols
SPECIAL TOKEN : /* whitespace */
{ 
 \le WHITESPACE: ( " " | "\t" | "\f" | \leLINE_BREAK> )+ >
| \leq LINE BREAK: "\n" | "\r" | "\r\n" >}
MORE : /* comments */{
  "//" : IN_SINGLE_LINE_COMMENT
| "--" : IN_SINGLE_LINE_COMMENT
| "/*" : IN_MULTI_LINE_COMMENT}
<IN_SINGLE_LINE_COMMENT>
SPECIAL TOKEN :\overline{\overline{6}}\langleSINGLE LINE COMMENT: "\n" | "\r" | "\r\n" > : DEFAULT}
<IN_MULTI_LINE_COMMENT>
SPECIAL TOKEN : {
  \leq MULTI LINE COMMENT: "*/" > : DEFAULT}
<IN_SINGLE_LINE_COMMENT,IN_MULTI_LINE_COMMENT>
MORE :{
 \langle \sim [] >}
TOKEN : /* literals */{ < END: "\\0" >
| < #DIGITS: ( <DIGIT> )+ >
| < #DIGIT: "0" | <NONZERO_DIGIT> >
| < #NONZERO DIGIT: ["1" - "\overline{9}"] >
| < TEXT LITERAL: "\"" ( ~["\"","\\","\n","\r"]
                          | \quad | \quad \| \setminus \|" ["n", "t", "b", "r", "f", "\setminus \|", "\setminus""]
                          ) * ^{\prime\prime} " \vee "" >
| < INTEGER_LITERAL: "0" | <NONZERO_DIGIT> ( <DIGIT> )* >
| < DECIMAL_LITERAL: ( <INTEGER_LITERAL> "." ( <DIGITS> )? ( 
<EXPONENTIAL> )?
                         | <INTEGER_LITERAL> <EXPONENTIAL>
                         | "." <DIGITS> ( <EXPONENTIAL> )?
                         | "PI"
                        | "E"
                        ) \,>| < #EXPONENTIAL: "E" ( <PLUS> | <MINUS> )? <INTEGER_LITERAL> >
| < BOOLEAN LITERAL: "TRUE" | "FALSE" >}
TOKEN : /* operators */{
 \leq PLUS: "+" >| < MINUS: "-" >
| < MULTIPLY: "*" >
| < DIVIDE: "/" >
| < ZDIV: "ZDIV" >
| < MOD: "%" >
| < EXP: \sqrt{'''} >
| < EQUALS: "=" >
| < NOT EQUALS: "<>" >
| \langle \text{GT}: \overline{``} \rangle \times \rangle| \leq GE: ">=" >
```

```
| < LT: "<" >
| < LE: "<=" >
| < NOT: "NOT" >
| < NOTTRUE: "NOTTRUE" >
| < AND: "AND" >
| < OR: "OR" >
| < LIKE: "LIKE" >}
TOKEN : /* keywords */{
  < CONSTRAIN: "CONSTRAIN" >
| < CONTRIBUTE: "CONTRIBUTE" >
| < COMPATIBLE: "COMPATIBLE" >
| < OF: "OF" >
| < FORALL: "FOR ALL" >
| < IN: "IN">
| < WHERE: "WHERE" >
| < COLLECT: "COLLECT" >
| < DISTINCT: "DISTINCT" > 
| < WHEN: "WHEN" >
| < WITH: "WITH" >
| < TO: "TO" >
| < REQUIRES: "REQUIRES" >
| < IMPLIES: "IMPLIES" >
| < EXCLUDES: "EXCLUDES" >
| < NEGATES: "NEGATES" >
| < DEFAULTS: "DEFAULTS" >
| < FUNC PTR: "@" >
}
TOKEN : /* separators */{
 \langle DOT: "." >| < COMMA: "," >
| < SEMICOLON: ";" >
| < LPAREN: "(" >
| < RPAREN: ")" >
| < LBRACKET: "{" >
| < RBRACKET: "}" >}
TOKEN : /* identifiers */{
   < USER_PROP_IDENTIFIER: "property" >
| < SIMPLE_IDENTIFIER: <LETTER> ( <LETTER_OR_DIGIT> )* >
| < FORMAL_IDENTIFIER: "&" <LETTER> ( <LETTER_OR_DIGIT> )* >
| < QUOTED_IDENTIFIER: "'" ( ~["\'"] | "\\'")* "'" > 
| < #LETTER: ["\u0024", "\u0041"-"\u005a", "\u005f", "\u0061"-"\u007a",
 "\u00c0"-"\u00d6", "\u00d8"-"\u00f6", "\u00f8"-"\u00ff",
 "\u0100"-"\u1fff", "\u3040"-"\u318f", "\u3300"-"\u337f",
 "\u3400"-"\u3d2d", "\u4e00"-"\u9fff", "\uf900"-"\ufaff"] >
|~<~\verb|+LLTTER_OR_DIGIT:~<LETTER>~|~<DIGIT> ~|~(~\verb|''\\ \backslash\verb|''|~~\parallel~\verb|''\\ \backslash\verb|''|~~\parallel~\verb|''\\ \backslash\verb|''|~| "\langle'" \rangle >}
```
## **CDL Validation**

This appendix provides additional information about the Oracle Configurator parser's expectations and requirements during rule validation.

This appendix covers the following topics:

- [Validation of CDL](#page-78-0)
- [The Input Stream to the Oracle Configurator Parser](#page-80-0)
- <span id="page-78-0"></span>• [Name Substitution](#page-81-0)

## **Validation of CDL**

As with any language, CDL requires a precise syntax and grammar to ensure that it can be interpreted by Oracle Configurator. The Oracle Configurator parser handles validation at the level of individual rules. A compiler uses the parser to validate the entire set of rules in a configuration model, and then translates them into executable code.

## **The Parser**

<span id="page-78-2"></span>The Oracle Configurator parser analyzes the CDL input stream of a rule definition. The parser ignores whitespace and comments and only analyzes the tokens of the input stream to determine if the rule definition is valid.

The parser validates the grammar and structure of rule definition tokens according to the Extended Backus-Naur Form (EBNF). For more information, see Notation Used in Presenting CDL Grammar, page [A-1](#page-64-0). The parser is part of the compiler. For details about the compiler, see The Compiler, page [B-2](#page-79-0).

#### **Calling the Oracle Configurator Parser**

<span id="page-78-1"></span>In Configurator Developer, clicking the following buttons in the Statement Rule Details page calls the Oracle Configurator parser:

- Validate Rule Text
- Apply
- Apply and Create Another

#### **The Parser's Validation Criteria**

<span id="page-79-3"></span>Unless all of the following are true, the parser returns an error:

- All tokens are known CDL elements
- The token order is correct according to CDL syntax
- Data types match within an expression
- Model nodes specified in the rule exist in the Model structure, and can be unambiguously identified by the specified path.

Note that it is possible for the parser to successfully validate a rule, but an "ambiguous reference" error message then appears when generating Model logic. This is because Model structure changes can cause a reference to become ambiguous after the parser validates a rule. For more information, see Simple Model Node References, page [4-24](#page-53-0).

- <span id="page-79-2"></span>• Operators are valid
- Model names that are identical to a CDL keyword are in quotation marks
- Node names containing spaces are in single quotation marks
- <span id="page-79-1"></span>• Comment statements are properly delimited with a double hyphen, double slash, or  $/*$  and  $*/$
- A variable (formal identifier) contains an ampersand  $(\&)$  preceding the variable name
- A variable name is declared only once in the same scope
- <span id="page-79-0"></span>• A variable appears only once in a single statement (&NodeArg.&LocalVar)

## **The Compiler**

The Oracle Configurator compiler parses all the rule definitions in a Model and then translates the rule set into executable code that can be interpreted by the runtime Oracle Configurator engine.

#### **Calling the Oracle Configurator Compiler**

The compiler runs when you generate Model logic in Configurator Developer.

For more information, see the section on generating Model logic, *Oracle Configurator Developer User's Guide*.

For information about generating logic programmatically using CZ\_modelOperations\_pub.GENERATE\_LOGIC and CZ\_modelOperations\_pub.REFRESH\_JRAD\_UI, see the *Oracle Configurator Implementation Guide*.

#### **The Compiler's Validation Criteria**

<span id="page-80-2"></span>Unless the following are true, the compiler returns an error:

- <span id="page-80-5"></span>• Text expressions evaluate to a static string (information that does not change at runtime)
- <span id="page-80-1"></span>The data type of arguments match
- The passed parameter resolves to a reference to an existing Model node or Property
- <span id="page-80-3"></span>• User Properties must be static strings

For example, &A.Property("Hi") but not &A.Property(B.value)

- Participants of LIKE and NOT LIKE evaluate to a static string
- <span id="page-80-4"></span><span id="page-80-0"></span>• All rule participants exist in the Model structure

## **The Input Stream to the Oracle Configurator Parser**

The input stream presented to the Oracle Configurator parser for lexical analysis is a sequence of Unicode characters. The input stream is processed through the following translations:

- All Unicode escaped characters from the input stream are translated into raw Unicode characters. For information about the format, see Unicode Characters, page [B-4](#page-81-1).
- All input characters are translated via the lexical rules into lexemes. The lexemes are whitespace characters, comments, and tokens. Whitespace characters and comments are ignored.

If there are errors in the lexical translation of characters into tokens they will be raised as parser errors.

• Successfully translated tokens are presented for syntactical analysis as a stream of

terminal symbols. Tokens in the input stream can be one of the following types:

- Keyword
- Operator
- **Literal**
- **Identifiers**
- Separator.

<span id="page-81-1"></span>Additional details about each token type are provided in CDL Statements, page [4-1](#page-30-0).

#### **Unicode Characters**

<span id="page-81-0"></span>Unicode escaped characters are of the format \uxxxx where xxxx is the hexadecimal value representing the character in the Unicode character set. For example the Unicode escape of the character "?" is " $\u003f$ ".

## **Name Substitution**

When parsing identifiers that are references, the Oracle Configurator parser extracts the identity of each identifier (ps\_node\_id/model\_ref\_expl\_id) and stores it with the intermediate representation of the identifier. This preserves the semantics of the rules regardless of name changes or modifications to the Model structure.

#### **Name Persistency**

<span id="page-81-2"></span>Since the model object identifiers are case insensitive, the Oracle Configurator parser must preserve the original format of the rule definition. If the Model structure or node names participating in the rule do not change, Configurator Developer displays the original text exactly as it was entered.

If the name of a rule participant changes, Configurator Developer automatically updates the displayed rule definition at the time of viewing or in the Model Report to prevent you from being misdirected to a different or no longer existing Model node.

### **Ambiguity Resolution**

Model structure changes or changes to a node can cause one or more of the references participating in a rule definition to become ambiguous. You must manually resolve ambiguities by inserting or removing identifiers from the reference, as needed.

## **Glossary**

This glossary contains definitions relevant to working with Oracle Configurator.

#### **A**

#### **Archive Path**

The ordered sequence of Configurator Extension Archives for a Model that determines which Java classes are loaded for Configurator Extensions and in what order.

#### **B**

#### **base node**

The node in a Model that is associated with a Configurator Extension Rule. Used to determine the event scope for a Configurator Extension.

#### **batch validation**

A background process for validating selections in a configuration.

#### **binding**

Part of a Configurator Extension Rule that associates a specified event with a chosen method of a Java class. *See also* event.

#### **BOM item**

The node imported into Oracle Configurator Developer that corresponds to an Oracle Bills of Material item. Can be a BOM Model, BOM Option Class node, or BOM Standard Item node.

#### **BOM Model**

A model that you import from Oracle Bills of Material into Oracle Configurator Developer. When you import a BOM Model, effective dates, ATO (Assemble To Order) rules, and other data are also imported into Configurator Developer. In Configurator Developer, you can extend the structure of the BOM Model, but you cannot modify the BOM Model itself or any of its attributes.

#### **BOM Model node**

The imported node in Oracle Configurator Developer that corresponds to a BOM Model created in Oracle Bills of Material.

#### **BOM Option Class node**

The imported node in Oracle Configurator Developer that corresponds to a BOM Option Class created in Oracle Bills of Material.

#### **BOM Standard Item node**

The imported node in Oracle Configurator Developer that corresponds to a BOM Standard Item created in Oracle Bills of Material.

#### **Boolean Feature**

An element of a component in the Model that has two options: true or false.

#### **CDL (Constraint Definition Language)**

A language for entering configuration rules as text rather than assembling them interactively in Oracle Configurator Developer. CDL can express more complex constraining relationships than interactively defined configuration rules can.

The CIO is the API that supports creating and navigating the Model, querying and modifying selection states, and saving and restoring configurations.

#### **CIO (Oracle Configuration Interface Object)**

A server in the runtime application that creates and manages the interface between the client (usually a user interface) and the underlying representation of model structure and rules in the generated logic.

#### **command event**

An event that is defined by a character string and detected by a command listener.

#### **Comparison Rule**

An Oracle Configurator Developer rule type that establishes a relationship to determine the selection state of a logical Item (Option, Boolean Feature, or List-of-Options Feature) based on a comparison of two numeric values (numeric Features, Totals, Resources, Option counts, or numeric constants). The numeric values being compared can be computed or they can be discrete intervals in a continuous numeric input.

#### **Compatibility Rule**

An Oracle Configurator Developer rule type that establishes a relationship among Features in the Model to control the allowable combinations of Options. *See also*,

Property-based Compatibility Rule.

#### **Compatibility Table**

A kind of Explicit Compatibility Rule. For example, a type of compatibility relationship where the allowable combination of Options are explicitly enumerated.

#### **component**

A piece of something or a configurable element in a model such as a BOM Model, Model, or Component.

#### **Component**

An element of the model structure, typically containing Features, that is configurable and instantiable. An Oracle Configurator Developer node type that represents a configurable element of a Model.

#### **Component Set**

An element of the Model that contains a number of instantiated Components of the same type, where each Component of the set is independently configured.

#### **configuration**

A specific set of specifications for a product, resulting from selections made in a runtime configurator.

#### **configuration attribute**

A characteristic of an item that is defined in the host application (outside of its inventory of items), in the Model, or captured during a configuration session. Configuration attributes are inputs from or outputs to the host application at initialization and termination of the configuration session, respectively.

#### **configuration model**

Represents all possible configurations of the available options, and consists of model structure and rules. It also commonly includes User Interface definitions and Configurator Extensions. A configuration model is usually accessed in a runtime Oracle Configurator window. *See also* model.

#### **configuration rule**

A Logic Rule, Compatibility Rule, Comparison Rule, Numeric Rule, Design Chart, Statement Rule, or Configurator Extension rule available in Oracle Configurator Developer for defining configurations. *See also* rules.

#### **configuration session**

The time from launching or invoking to exiting Oracle Configurator, during which end users make selections to configure an orderable product. A configuration session is

limited to one configuration model that is loaded when the session is initialized.

#### **configurator**

The part of an application that provides custom configuration capabilities. Commonly, a window that can be launched from a host application so end users can make selections resulting in valid configurations. *Compare* Oracle Configurator.

#### **Configurator Developer**

*See* OCD.

#### **Configurator Extension**

An extension to the configuration model beyond what can be implemented in Configurator Developer.

A type of configuration rule that associates a node, Java class, and event binding so that the rule operates when an event occurs during a configuration session.

A Java class that provides methods that can be used to perform configuration actions.

#### **Configurator Extension Archive**

An object in the Repository that stores one or more compiled Java classes that implement Configurator Extensions.

#### **connectivity**

The connection across components of a model that allows modeling such products as networks and material processing systems.

#### **Connector**

The node in the model structure that enables an end user at runtime to connect the Connector node's parent to a referenced Model.

#### **Constraint Definition Language**

*See* CDL

#### **Container Model**

A type of BOM Model that you import from Oracle Bills of Material into Oracle Configurator Developer to create configuration models that support connectivity and contain trackable components. Configurations created from Container Models can be tracked and updated in Oracle Install Base

#### **Contributes to**

A relation used to create a specific type of Numeric Rule that accumulates a total value. *See also* Total.

#### **Consumes from**

A relation used to create a specific type of Numeric Rule that decrements a total value, such as specifying the quantity of a Resource used.

#### **count**

The number or quantity of something, such as selected options. *Compare* instance.

#### **CZ**

The product shortname for Oracle Configurator in Oracle Applications.

#### **CZ schema**

The implementation version of the standard runtime Oracle Configurator data-warehousing schema that manages data for the configuration model. The implementation schema includes all the data required for the runtime system, as well as specific tables used during the construction of the configurator.

#### **default**

In a configuration, the automatic selection of an option based on the preselection rules or the selection of another option.

#### **Defaults relation**

An Oracle Configurator Developer Logic Rule relation that determines the logic state of Features or Options in a default relation to other Features and Options. For example, if A Defaults B, and you select A, B becomes Logic True (selected) if it is available (not Logic False).

#### **Design Chart**

An Oracle Configurator Developer rule type for defining advanced Explicit Compatibilities interactively in a table view.

## **E**

#### **element**

Any entity within a model, such as Options, Totals, Resources, UI controls, and components.

#### **end user**

The ultimate user of the runtime Oracle Configurator. The types of end users vary by project but may include salespeople or distributors, administrative office staff, marketing personnel, order entry personnel, product engineers, or customers directly accessing the application via a Web browser or kiosk. *Compare* user.

#### **event**

An action or condition that occurs in a configuration session and can be detected by a listener. Example events are a change in the value of a node, the creation of a component instance, or the saving of a configuration. The part of model structure inside which a listener listens for an event is called the event binding scope. The part of model structure that is the source of an event is called the event execution scope. *See also* command event.

#### **Excludes relation**

An Oracle Configurator Developer Logic Rule type that determines the logic state of Features or Options in an excluding relation to other Features and Options. For example, if A Excludes B, and if you select A, B becomes Logic False, since it is not allowed when A is true (either User or Logic True). If you deselect A (set to User False), there is no effect on B, meaning it could be User or Logic True, User or Logic False, or Unknown. *See* Negates relation.

**G**

#### **feature**

A characteristic of something, or a configurable element of a component at runtime.

#### **Feature**

An element of the model structure. Features can either have a value (numeric or Boolean) or enumerated Options.

#### **generated logic**

The compiled structure and rules of a configuration model that is loaded into memory on the Web server at configuration session initialization and used by the Oracle Configurator engine to validate runtime selections. The logic must be generated either in Oracle Configurator Developer or programmatically in order to access the configuration model at runtime.

#### **guided buying or selling**

Needs assessment questions in the runtime UI to guide and facilitate the configuration process. Also, the model structure that defines these questions. Typically, guided selling questions trigger configuration rules that automatically select some product options and exclude others based on the end user's responses.

**H**

#### **host application**

An application within which Oracle Configurator is embedded as integrated functionality, such as Order Management or *i*Store.

#### **implementer**

The person who uses Oracle Configurator Developer to build the model structure, rules, and UI customizations that make up a runtime Oracle Configurator. Commonly also responsible for enabling the integration of Oracle Configurator in a host application.

#### **Implies relation**

An Oracle Configurator Developer Logic Rule type that determines the logic state of Features or Options in an implied relation to other Features and Options. For example, if A Implies B, and you select A, B becomes Logic True. If you deselect A (set to User False), there is no effect on B, meaning it could be User or Logic True, User or Logic False, or Unknown. *See* Requires relation.

#### **import server**

A database instance that serves as a source of data for Oracle Configurator's Populate, Refresh, Migrate, and Synchronization concurrent processes. The import server is sometimes referred to as the remote server.

#### **initialization message**

The XML (Extensible Markup Language) message sent from a host application to the Oracle Configurator Servlet, containing data needed to initialize the runtime Oracle Configurator. *See also* termination message.

#### **instance**

A runtime occurrence of a component in a configuration that is determined by the component node's Instance attribute specifying a minimum and maximum value. *See also* instantiate. *Compare* count.

Also, the memory and processes of a database.

#### **instantiate**

To create an instance of something. Commonly, to create an instance of a component in the runtime user interface of a configuration model.

#### **item**

A product or part of a product that is in inventory and can be delivered to customers.

#### **Item**

A Model or part of a Model that is defined in the Item Master. Also data defined in Oracle Inventory.

#### **Item Master**

Data stored to structure the Model. Data in the CZ schema Item Master is either entered manually in Oracle Configurator Developer or imported from Oracle Applications or a legacy system.

#### **Item Type**

Data used to classify the Items in the Item Master. Item Catalogs imported from Oracle Inventory are Item Types in Oracle Configurator Developer.

#### **listener**

A class in the CIO that detects the occurrence of specified events in a configuration session.

#### **Logic Rule**

An Oracle Configurator Developer rule type that expresses constraint among model elements in terms of logic relationships. Logic Rules directly or indirectly set the logical state (User or Logic True, User or Logic False, or Unknown) of Features and Options in the Model.

There are four primary Logic Rule relations: Implies, Requires, Excludes, and Negates. Each of these rules takes a list of Features or Options as operands. *See also* Implies relation, Requires relation, Excludes relation, and Negates relation.

#### **model**

A generic term for data representing products. A model contains elements that correspond to items. Elements may be components of other objects used to define products. A configuration model is a specific kind of model whose elements can be configured by accessing an Oracle Configurator window.

#### **Model**

The entire hierarchical "tree" view of all the data required for configurations, including model structure, variables such as Resources and Totals, and elements in support of intermediary rules. Includes both imported BOM Models and Models created in Configurator Developer. May consist of BOM Option Classes and BOM Standard Items.

#### **model structure**

Hierarchical "tree" view of data composed of elements (Models, Components, Features, Options, BOM Models, BOM Option Class nodes, BOM Standard Item nodes, Resources, and Totals). May include reusable components (References).

**N**

#### **Negates relation**

A type of Oracle Configurator Developer Logic Rule type that determines the logic state of Features or Options in a negating relation to other Features and Options. For example, if one option in the relationship is selected, the other option must be Logic False (not selected). Similarly, if you deselect one option in the relationship, the other option must be Logic True (selected). *Compare* Excludes relation.

#### **node**

The icon or location in a Model tree in Oracle Configurator Developer that represents a Component, Feature, Option or variable (Total or Resource), Connector, Reference, BOM Model, BOM Option Class node, or BOM Standard Item.

#### **Numeric Rule**

An Oracle Configurator Developer rule type that expresses constraint among model elements in terms of numeric relationships. *See also*, Contributes to and Consumes from.

#### **O**

#### **object**

Entities in Oracle Configurator Developer, such as Models, Usages, Properties, Effectivity Sets, UI Templates, and so on. *See also* element.

#### **OCD**

*See* Oracle Configurator Developer.

#### **option**

A logical selection made in the Model Debugger or a runtime Oracle Configurator by the end user or a rule when configuring a component.

#### **Option**

An element of the Model. A choice for the value of an enumerated Feature.

#### **Oracle Configurator**

The product consisting of development tools and runtime applications such as the CZ schema, Oracle Configurator Developer, and runtime Oracle Configurator. Also the

runtime Oracle Configurator variously packaged for use in networked or Web deployments.

#### **Oracle Configurator Developer**

The tool in the Oracle Configurator product used for constructing and maintaining configuration models.

#### **Oracle Configurator engine**

The part of the Oracle Configurator product that uses configuration rules to validate runtime selections. Compare generated logic. *See also* generated logic.

#### **Oracle Configurator schema**

*See* CZ schema.

#### **Oracle Configurator Servlet**

A Java servlet that participates in rendering legacy user interfaces for Oracle Configurator.

#### **Oracle Configurator window**

The user interface that is launched by accessing a configuration model and used by end users to make the selections of a configuration.

#### **Populator**

An entity in Oracle Configurator Developer that creates Component, Feature, and Option nodes from information in the Item Master.

#### **Property**

A named value associated with a node in the Model or the Item Master. A set of Properties may be associated with an Item Type. After importing a BOM Model, Oracle Inventory Catalog Descriptive Elements are Properties in Oracle Configurator Developer.

#### **Property-based Compatibility Rule**

An Oracle Configurator Developer Compatibility Rule type that expresses a kind of compatibility relationship where the allowable combinations of Options are specified implicitly by relationships among Property values of the Options.

#### **publication**

A unique deployment of a configuration model (and optionally a user interface) that enables a developer to control its availability from host applications such as Oracle Order Management or *i*Store. Multiple publications can exist for the same configuration model, but each publication corresponds to only one Model and User Interface.

#### **publishing**

The process of creating a publication record in Oracle Configurator Developer, which includes specifying applicability parameters to control runtime availability and running an Oracle Applications concurrent process to copy data to a specific database.

#### **reference**

The ability to reuse an existing Model or Component within the structure of another Model (for example, as a subassembly).

#### **Reference**

An Oracle Configurator Developer node type that denotes a reference to another Model.

#### **Repository**

Set of pages in Oracle Configurator Developer that contains areas for organizing and maintaining Models and shared objects in a single location.

#### **Requires relation**

An Oracle Configurator Developer Logic Rule relationship that determines the logic state of Features or Options in a requirement relation to other Features and Options. For example, if A Requires B, and if you select A, B is set to Logic True (selected). Similarly, if you deselect A, B is set to Logic False (deselected). *See* Implies relation.

#### **Resource**

A variable in the Model used to keep track of a quantity or supply, such as the amount of memory in a computer. The value of a Resource can be positive or zero, and can have an Initial Value setting. An error message appears at runtime when the value of a Resource becomes negative, which indicates it has been over-consumed. Use Numeric Rules to contribute to and consume from a Resource.

Also a specific node type in Oracle Configurator Developer. *See also* node.

#### **rules**

Also called business rules or configuration rules. In the context of Oracle Configurator and CDL, a rule is not a business rule. Constraints applied among elements of the product to ensure that defined relationships are preserved during configuration. Elements of the product are Components, Features, and Options. Rules express logic, numeric parameters, implicit compatibility, or explicit compatibility. Rules provide preselection and validation capability in Oracle Configurator.

*See also* Comparison Rule, Compatibility Rule, Design Chart, Logic Rule and Numeric Rule.

#### **runtime**

The environment in which an implementer (tester), end user, or customer configures a product whose model was developed in Oracle Configurator Developer. *See also* configuration session.

#### **Statement Rule**

An Oracle Configurator Developer rule type defined by using the Oracle Configurator Constraint Definition Language (text) rather than interactively assembling the rule's elements.

#### **T**

**U**

**S**

#### **termination message**

The XML (Extensible Markup Language) message sent from the Oracle Configurator Servlet to a host application after a configuration session, containing configuration outputs. *See also* initialization message.

#### **Total**

A variable in the Model used to accumulate a numeric total, such as total price or total weight.

Also a specific node type in Oracle Configurator Developer. *See also* node.

#### **UI**

*See* User Interface.

#### **UI Templates**

Templates available in Oracle Configurator Developer for specifying UI definitions.

#### **Unknown**

The logic state that is neither true nor false, but unknown at the time a configuration session begins or when a Logic Rule is executed. This logic state is also referred to as Available, especially when considered from the point of view of the runtime Oracle Configurator end user.

#### **user**

The person using a product or system. Used to describe the person using Oracle Configurator Developer tools and methods to build a runtime Oracle Configurator. *Compare* end user.

#### **user interface**

The visible part of the application, including menus, dialog boxes, and other on-screen elements. The part of a system where the user interacts with the software. Not necessarily generated in Oracle Configurator Developer. *See also* User Interface.

#### **User Interface**

The part of an Oracle Configurator implementation that provides the graphical views necessary to create configurations interactively. A user interface is generated from the model structure. It interacts with the model definition and the generated logic to give end users access to customer requirements gathering, product selection, and any extensions that may have been implemented. *See also* UI Templates.

**V**

#### **validation**

Tests that ensure that configured components will meet specific criteria set by an enterprise, such as that the components can be ordered or manufactured.

**W**

#### **Workbench**

Set of pages in Oracle Configurator Developer for creating, editing, and working with Repository objects such as Models and UI Templates.

# **Index**

## **A**

Abs arithmetic function, [4-16](#page-45-0) ACos trigonometric function, [4-19](#page-48-0) adding literals concatenation, [4-30](#page-59-0) text concatenation, [4-11](#page-40-0) addition concatenation, [4-30](#page-59-0) addition (operator) description, [4-11](#page-40-1) precedence, [4-13](#page-42-0) AllTrue logical function definition, [4-19](#page-48-1) example, [3-5](#page-28-0) AND (logical operator) precedence, [4-13](#page-42-1) AND (logical operator) description, [4-9](#page-38-0) AnyTrue logical function defined, [4-20](#page-49-0) arithmetic CDL functions, [4-16](#page-45-1) Arithmetic operator type, [4-11](#page-40-2) ASin trigonometric function, [4-18](#page-47-0) ATan trigonometric function, [4-19](#page-48-2) ATan2

trigonometric function, [4-19](#page-48-3)

## **B**

BeginsWith text function, [4-21](#page-50-0) BOOLEAN data type, [2-5](#page-22-0) Boolean literals *See* literals braces (CDL separator) collections, [4-31](#page-60-0) example, [4-7](#page-36-0) usage, [A-1](#page-64-1) brackets (CDL separator) usage, [A-1](#page-64-2)

## **C**

Cartesian product definition, [1-2](#page-13-0) iterator statements, [4-3](#page-32-0) restriction in CDL, [4-15](#page-44-0) case-sensitivity constants, [2-5](#page-22-1) formal parameters, [1-4](#page-15-0), [2-5](#page-22-2) identifiers, [1-4](#page-15-1), [2-5,](#page-22-2) [B-4](#page-81-2) iterators, [1-4](#page-15-0) keywords, [2-5](#page-22-2) literals, [2-5](#page-22-3) Boolean, [2-5](#page-22-4) text, [2-5](#page-22-5) Model nodes, [2-5,](#page-22-2) [B-4](#page-81-2) operands, [2-5](#page-22-6) predefined CDL keywords, [1-4](#page-15-2) CDL (Constraint Definition Language) conditional expressions, [4-7,](#page-36-1) [4-8](#page-37-0) considerations, [2-1](#page-18-0) expressing configuration rules, [1-2](#page-13-1) flexibility, [3-4](#page-27-0) overview, [1-1](#page-12-0) precedence of operators, [4-12](#page-41-0) readability, [2-5](#page-22-7) rule anatomy, [2-3](#page-20-0) terminology, [1-2](#page-13-2) unavailable rule relationships, [1-2](#page-13-3) CDL functions arithmetic, [4-16](#page-45-1) logical, [4-19](#page-48-4) set, [4-20](#page-49-1) text, [4-20](#page-49-2) trigonometric, [4-18](#page-47-1) CDL keywords case sensitivity, [2-5,](#page-22-2) [2-5](#page-22-4), [2-5](#page-22-3) COLLECT, [4-14](#page-43-0) with DISTINCT, [4-15](#page-44-1) COMPATIBLE, [4-7](#page-36-1) explicit statements, [4-2](#page-31-0) CONSTRAIN explicit statements, [4-2](#page-31-0) keyword operators, [4-5](#page-34-0) Logic and Comparison Rules, [2-2](#page-19-0) restriction, [2-6](#page-23-0) text functions, [4-20](#page-49-2) **CONTRIBUTE** explicit statements, [4-2](#page-31-0) DEFAULTS, [4-5,](#page-34-1) [4-10](#page-39-0), [4-13](#page-42-2) DISTINCT, [4-15](#page-44-1) EXCLUDES, [4-5](#page-34-2), [4-10,](#page-39-1) [4-13](#page-42-2) FOR ALL...IN, [4-3](#page-32-0), [4-7](#page-36-0) IMPLIES, [4-5](#page-34-3), [4-10](#page-39-2), [4-13](#page-42-2) NEGATES, [4-5,](#page-34-4) [4-10,](#page-39-3) [4-13](#page-42-2) predefined, [1-4](#page-15-2) REQUIRES, [4-5](#page-34-5), [4-10](#page-39-4), [4-13](#page-42-2) WHERE, [3-4,](#page-27-1) [4-8](#page-37-1) CDL separators -, [A-2](#page-65-0) :, [A-2](#page-65-1) ::=,  $A-2$ ?, [A-2](#page-65-3) [], [A-1](#page-64-2)

{}, [A-1](#page-64-1) \*, [A-2](#page-65-4) +, [A-2](#page-65-5)  $\mathsf{I}$ , [A-1](#page-64-3) Ceiling arithmetic function, [4-17](#page-46-0) characters whitespace, [4-30,](#page-59-0) [4-34](#page-63-0) clause definition, [1-2](#page-13-4) COLLECT (CDL keyword) static operands, [4-8](#page-37-2) COLLECT (operator) iterator statement, [4-14](#page-43-0) with Property values, [4-15](#page-44-1) collection literals *See* literals collections, [1-2](#page-13-5) COLLECT (operator), [4-14](#page-43-1) definition, [1-2](#page-13-5) valid data types, [4-32](#page-61-0) colon assignment, [A-2](#page-65-1) comma (CDL separator) collections, [4-31](#page-60-0) definition, [4-33](#page-62-0) function arguments, [4-11](#page-40-3), [4-15](#page-44-2) comments, [4-33](#page-62-1) adding to rule definition, [4-33](#page-62-1) definition, [2-5](#page-22-7) detection in text literals, [4-30](#page-59-0) multi-line, [4-33](#page-62-1) single-line, [4-33](#page-62-1) validation, [B-2](#page-79-1) Comparison Rules CDL operators, [4-10](#page-39-5) COMPATIBLE (CDL keyword) explicit statements, [4-2](#page-31-0) Property-based Compatibility Rule representation, [4-7](#page-36-1) compiler *See* Oracle Configurator compiler concatenation (operator) description, [4-11](#page-40-0) static usage, [4-14](#page-43-2) constants case sensitivity, [2-5,](#page-22-1) [2-5](#page-22-3)

CONSTRAIN (CDL keyword) constraint statement, [4-5](#page-34-0) explicit statement, [4-2](#page-31-0) restriction, [2-6](#page-23-0), [4-20](#page-49-2) use, [2-2](#page-19-0) Contains text function, [4-21](#page-50-1) CONTRIBUTE (CDL keyword) explicit statements, [4-2](#page-31-0) expression example, [4-4](#page-33-0) Cos trigonometric function, [4-19](#page-48-5) Cosh trigonometric function, [4-19](#page-48-6) Count set function definition, [4-20](#page-49-3)

## **D**

data types rules, [2-5](#page-22-8) validation, [B-3](#page-80-1) DECIMAL data type, [2-5](#page-22-9) DEFAULTS (logical keyword operator), [4-5](#page-34-1) precedence, [4-13](#page-42-2) DEFAULTS (logical keyword operator) definition, [4-10](#page-39-0) designing rules, [2-1](#page-18-0), [3-4](#page-27-2) design questions CDL rules, [2-1](#page-18-0) Statement Rules, [2-1](#page-18-0) division (operator) description, [4-11](#page-40-4) precedence, [4-12](#page-41-1) dot (CDL separator) precedence, [4-12](#page-41-2) use in identifiers, [4-11](#page-40-3) double quotes, [4-30](#page-59-0)

## **E**

E (CDL numeric constant), [2-5,](#page-22-1) [4-30](#page-59-1) EBNF definition, [A-1](#page-64-0) EndsWith (operator) text function, [4-21](#page-50-2) equals (operator)

description, [4-10](#page-39-6) precedence, [4-13](#page-42-3) text function, [4-21](#page-50-3) EXCLUDES (logical keyword operator), [4-5](#page-34-2) precedence, [4-13](#page-42-2) EXCLUDES (logical keyword operator) definition, [4-10](#page-39-1) exclusion minus, [A-2](#page-65-0) Exp arithmetic function, [4-18](#page-47-2) explicit statements compared to iterator, [2-1](#page-18-1) definition, [1-3](#page-14-0) how to use, [4-2](#page-31-1) expressions conditional, [4-7](#page-36-1), [4-8](#page-37-0) definition, [1-3,](#page-14-1) [4-3](#page-32-1) equivalency, [3-4](#page-27-0) precedence based on operator, [4-8](#page-37-3)

## **F**

FALSE (Boolean literal keyword), [2-5](#page-22-4), [4-30](#page-59-2) Floor arithmetic function, [4-17](#page-46-1) FOR ALL...IN (CDL keyword) iterator statement, [4-3,](#page-32-0) [4-7](#page-36-0) formal parameters case sensitivity, [2-5](#page-22-2) functions arithmetic, [4-16](#page-45-1) CDL, [4-15](#page-44-2) logical, [4-19](#page-48-4) set, [4-20](#page-49-1) text, [4-20](#page-49-2) trigonometric, [4-18](#page-47-1)

## **G**

greater than (operator), [4-10](#page-39-7) precedence, [4-13](#page-42-3) greater than or equal (operator) description, [4-11](#page-40-5) precedence, [4-13](#page-42-3)

## **H**

hierarchy CDL function OptionsOf, [4-21](#page-50-4)

#### **I**

identifiers case sensitivity, [1-4,](#page-15-1) [2-5](#page-22-2), [B-4](#page-81-2) definition, [1-3](#page-14-2) Model object, [4-23](#page-52-0) IMPLIES (logical keyword operator), [4-5](#page-34-3) definition, [4-10](#page-39-2) precedence, [4-13](#page-42-2) importing rules, [1-1](#page-12-1) INTEGER data type, [2-5](#page-22-10) iterators case-sensitivity, [1-4](#page-15-0) Property-based Compatibility Rules, [4-2](#page-31-2) iterator statements advantage of using, [3-3](#page-26-0) Cartesian product, [4-3](#page-32-0) compared to explicit, [2-1](#page-18-1) definition, [1-3,](#page-14-3) [4-2](#page-31-2) local variables, [4-28](#page-57-0) multiple, [4-3](#page-32-0)

## **K**

keywords *See* CDL keywords

## **L**

less than (operator) description, [4-11](#page-40-6) precedence, [4-13](#page-42-3) less than or equal (operator) description, [4-11](#page-40-7) precedence, [4-13](#page-42-3) LIKE (operator) precedence, [4-13](#page-42-4) usage, [4-13](#page-42-5) LIKE (operator) description, [4-10](#page-39-8) literals Boolean operand, [4-30](#page-59-2) case sensitivity, [2-5](#page-22-3) collection, [4-14](#page-43-3)

collection operand, [4-31](#page-60-0) concatenation, [4-30](#page-59-0) numeric operand, [4-29](#page-58-0) text, [4-30](#page-59-3) case sensitivity, [2-5](#page-22-5) concatenation, [4-14](#page-43-2) containing comments, [4-30](#page-59-0) multiple lines, [4-30](#page-59-0) text operand, [4-30](#page-59-0) types, [4-29](#page-58-1) Log arithmetic function, [4-17](#page-46-2) Log10 arithmetic function, [4-17](#page-46-3) logic generating OptionsOf function, [3-4](#page-27-3) logical functions CDL, [4-19](#page-48-4) operator type, [4-9](#page-38-1)

## **M**

maintenance rule design, [2-2](#page-19-1) Matches text function, [4-21](#page-50-5) Max arithmetic function, [4-17](#page-46-4) Max set function definition, [4-20](#page-49-4) messages function overflows and underflows, [4-22](#page-51-0) Min arithmetic function, [4-17](#page-46-5) Min set function defined, [4-20](#page-49-5) Mod arithmetic function, [4-17](#page-46-6) Models design structure changes, [2-2](#page-19-1), [4-2](#page-31-2) identification in rules, [2-3](#page-20-1) Model structure identifiers, [4-23](#page-52-0) nodes

use in rules, [2-2](#page-19-1) multiplication (operator) description, [4-11](#page-40-8) precedence, [4-12](#page-41-1)

## **N**

NEGATES (logical keyword operator), [4-5](#page-34-4) definition, [4-10](#page-39-3) precedence, [4-13](#page-42-2) NoMatches text function, [4-21](#page-50-6) NonTerminal symbols ::=,  $A-2$ Constraint, [A-3](#page-66-1) definition, [A-2](#page-65-6) NOT (operator) description, [4-10](#page-39-9) precedence, [4-12](#page-41-3) not equal (operator) description, [4-11](#page-40-9) precedence, [4-13](#page-42-3) **NotEquals** text function, [4-21](#page-50-7) NOT LIKE (operator) description, [4-10](#page-39-10) precedence, [4-13](#page-42-4) usage, [4-13](#page-42-5) NotTrue logical function CDL operator, [4-10](#page-39-11) NotTrue logical function definition, [4-20](#page-49-6) precedence, [4-12](#page-41-3)

## **O**

operands case sensitivity, [2-5](#page-22-6) definition, [4-23](#page-52-1) References, [4-23](#page-52-2) operators Arithmetic, [4-11](#page-40-2) comparison, [4-10](#page-39-5) definition, [4-9](#page-38-2) Logical, [4-9](#page-38-1) precedence, [4-12](#page-41-0) validation, [B-2](#page-79-2) OptionsOf compound function

definition, [4-21](#page-50-4) iterator statement, [4-3](#page-32-0) usage of logic generation, [3-4](#page-27-3) OR (logical operator) description, [4-10](#page-39-12) precedence, [4-13](#page-42-6) Oracle Configurator compiler definition, [1-2](#page-13-6) validation criteria, [B-3](#page-80-2) Oracle Configurator Developer importing data to, [1-1](#page-12-1) Oracle Configurator parser definition, [1-3](#page-14-4) Statement Rules, [B-1](#page-78-1) validating, [B-1](#page-78-2) validation criteria, [B-2](#page-79-3)

## **P**

parameters formal definition, [4-28](#page-57-1) parentheses (CDL separator) function arguments, [4-15](#page-44-2) precedence, [4-12](#page-41-4) use in expressions, [4-11,](#page-40-3) [4-33](#page-62-2) parser *See* Oracle Configurator parser percent (operator) description, [4-11](#page-40-10) precedence, [4-12](#page-41-1) PI (CDL numeric constant), [2-5,](#page-22-1) [4-30](#page-59-4) Pow arithmetic function, [4-18](#page-47-3) power (operator) description, [4-11](#page-40-11) precedence, [4-12](#page-41-5) precedence of operators, [4-12](#page-41-0) Properties, [2-2](#page-19-1) example, [3-3](#page-26-1) Property-based Compatibility Rules, [4-7](#page-36-1) referring to, [4-25](#page-54-0) System Properties, [4-25](#page-54-0) User Properties, [2-5,](#page-22-6) [4-8](#page-37-4), [B-3](#page-80-3) Property-based Compatibility Rules CDL, [4-7](#page-36-1) evaluation, [4-8](#page-37-5) iterators, [4-2](#page-31-2)

## **R**

References compound Model nodes, [4-24](#page-53-1) compound Properties, [4-25](#page-54-0) Model structure, [4-23](#page-52-0) operands, [4-23](#page-52-2) path, [4-25](#page-54-1) relationships CDL keywords, [2-2](#page-19-2) definition, [1-3,](#page-14-5) [2-2](#page-19-3) repetition asterisk, [A-2](#page-65-4) braces, [A-1](#page-64-1) plus, [A-2](#page-65-5) question mark, [A-2](#page-65-3) REQUIRES (logical keyword operator), [4-5](#page-34-5) definition, [4-10](#page-39-4) precedence, [4-13](#page-42-2) Round arithmetic function, [4-16](#page-45-2) RoundDownToNearest arithmetic function, [4-17](#page-46-7) RoundToNearest arithmetic function, [4-17](#page-46-8) RoundUpToNearest arithmetic function, [4-17](#page-46-9) rules, [1-2](#page-13-1) anatomy, [3-4](#page-27-0) CDL rule definition, [2-3](#page-20-1) data types in rule definitions, [2-5](#page-22-8) description, [2-3](#page-20-1) designing, [2-1](#page-18-0), [3-4](#page-27-2) format of input, [2-5](#page-22-7) Model association, [2-3](#page-20-1) naming, [2-3](#page-20-1) persistent constraints, [4-2](#page-31-2) subexpressions grouping, [4-11,](#page-40-12) [4-33](#page-62-2) rolled up, [3-4](#page-27-0) validation, [B-3](#page-80-4)

## **S**

scientific E (CDL numeric constant), [2-5](#page-22-1), [4-30](#page-59-1) semi-colon (CDL separator) separating statements, [2-4,](#page-21-0) [4-33](#page-62-3)

separators definition, [4-32](#page-61-1) signatures definition, [1-3](#page-14-6) Sin trigonometric function, [4-18](#page-47-4) singleton definition, [1-3](#page-14-7) SinH trigonometric function, [4-18](#page-47-5) Sqrt arithmetic function, [4-18](#page-47-6) Statement Rules defining, [2-3](#page-20-1) definition, [1-1](#page-12-0) Oracle Configurator parser, [B-1](#page-78-1) statements constraint, [4-5](#page-34-0) contributes, [4-5](#page-34-6) definition, [1-3,](#page-14-8) [4-1](#page-30-0) explicit, [1-3,](#page-14-0) [4-2](#page-31-1) explicit versus iterator, [2-1](#page-18-1), [4-1](#page-30-1) iterators Cartesian product, [4-3](#page-32-0) compared to explicit, [2-1](#page-18-1) definition, [1-3,](#page-14-3) [4-2](#page-31-2) multiple, [4-3](#page-32-0) multiple in one CDL rule definition, [2-4](#page-21-0) subtraction (operator) description, [4-11](#page-40-13) precedence, [4-13](#page-42-0) System Properties referring to, [4-25](#page-54-0)

## **T**

Tan trigonometric function, [4-19](#page-48-7) TanH trigonometric function, [4-19](#page-48-8) Terminal symbols  $((lt))$ , [A-2](#page-65-7) #, [A-2](#page-65-8) CONSTRAIN, [A-3](#page-66-2) definition, [A-2](#page-65-9) INTEGER\_LITERAL, [A-3](#page-66-3) text

CDL functions, [4-20](#page-49-2) TEXT data type, [2-](#page-22-11) 5 text expressions validation, [B-](#page-80-5)3 text literals *See* literals tokens definition, [1-](#page-14-9) 3 trigonometric CDL functions, [4-18](#page-47-1) TRUE (Boolean literal keyword), [2-](#page-22-4) 5, [4-30](#page-59-2) Truncate arithmetic function, [4-18](#page-47-7)

### **U**

unary minus (operator) description, [4-11](#page-40-3) precedence, [4-12](#page-41-6) unary plus (operator) precedence, [4-12](#page-41-6) unicode definition, [1-](#page-15-3) 4 User Properties validation, [B-](#page-80-3)3

## **V**

validation Oracle Configurator compiler, [B-](#page-80-2)3 Oracle Configurator parser, [B-](#page-79-3)2 Statement Rules, [B-](#page-78-1)1 variables local, [4-28](#page-57-0) vertical bar (CDL separator) usage, [A-](#page-64-3)1 violation messages function overflows and underflows, [4-22](#page-51-0)

## **W**

WHERE (CDL keyword) conditional expression, [4-](#page-36-1) 7 example, [3-](#page-27-1) 4 iterator statement, [4-](#page-37-1) 8 whitespace, [4-30,](#page-59-0) [4-33](#page-62-4) characters, [4-34](#page-63-0) in literals, [4-30](#page-59-0) definition, [2-](#page-22-7) 5